Network Working Group Request for Comments: 5321 Obsoletes: 2821 Updates: 1123 Category: Standards Track

J. Klensin October 2008

# Простой протокол передачи электронной почты (SMTP)

**Simple Mail Transfer Protocol** 

#### Статус документа

Это документ содержит проект стандарта протокола Internet для сообщества Internet и служит приглашением к дискуссии в целях развития и совершенствования протокола. Текущее состояние стандартизации и статус протокола можно узнать из текущей версии документа "Internet Official Protocol Standards" (STD 1). Допускается свободное распространение документа.

#### Тезисы

Этот документ является спецификацией базового протокола доставки электронной почты Internet. Документ консолидирует, обновляет и проясняет несколько предшествующих документов, отменяя их полностью или частично. Документ включает механизмы расширения SMTP и обобщение накопленного опыта для современного состояния Internet, но не содержит деталей отдельных расширений протокола. Хотя протокол SMTP разработан для обеспечения почтового транспорта и доставки, в данной спецификации содержится также информация, которая важна для протокола подачи сообщений в пользовательских почтовых агентах чтения почты и мобильных средах.

# Оглавление

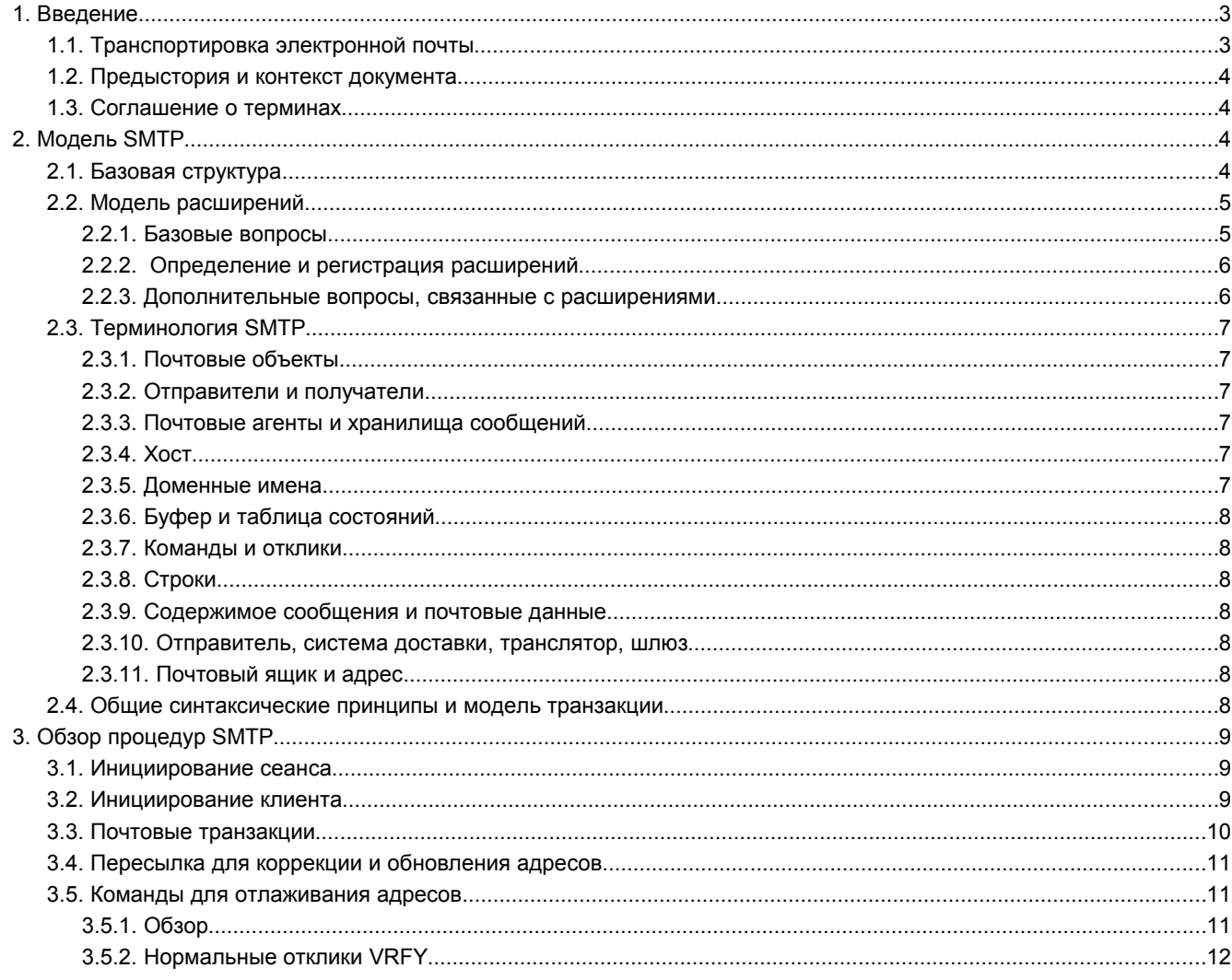

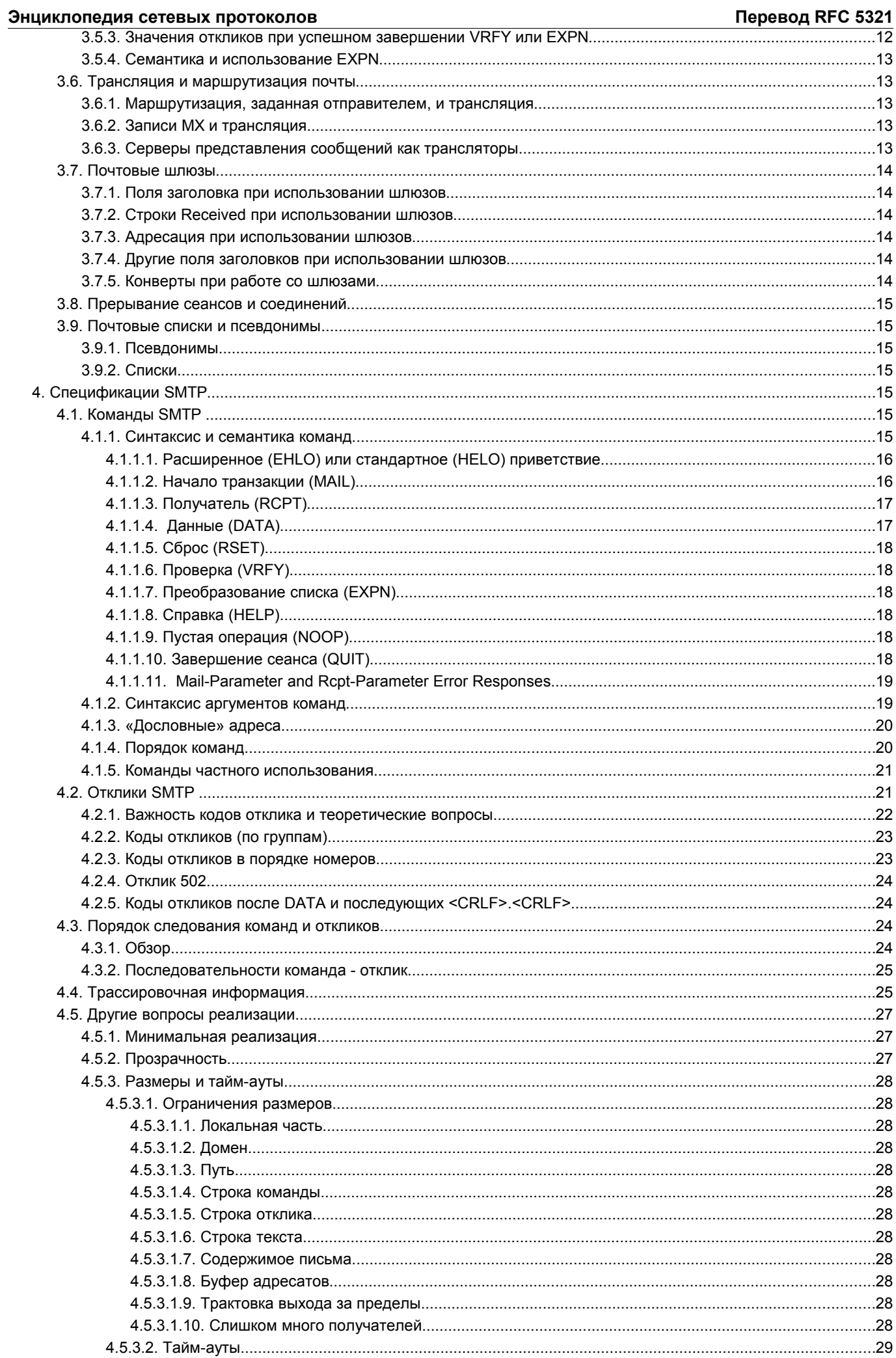

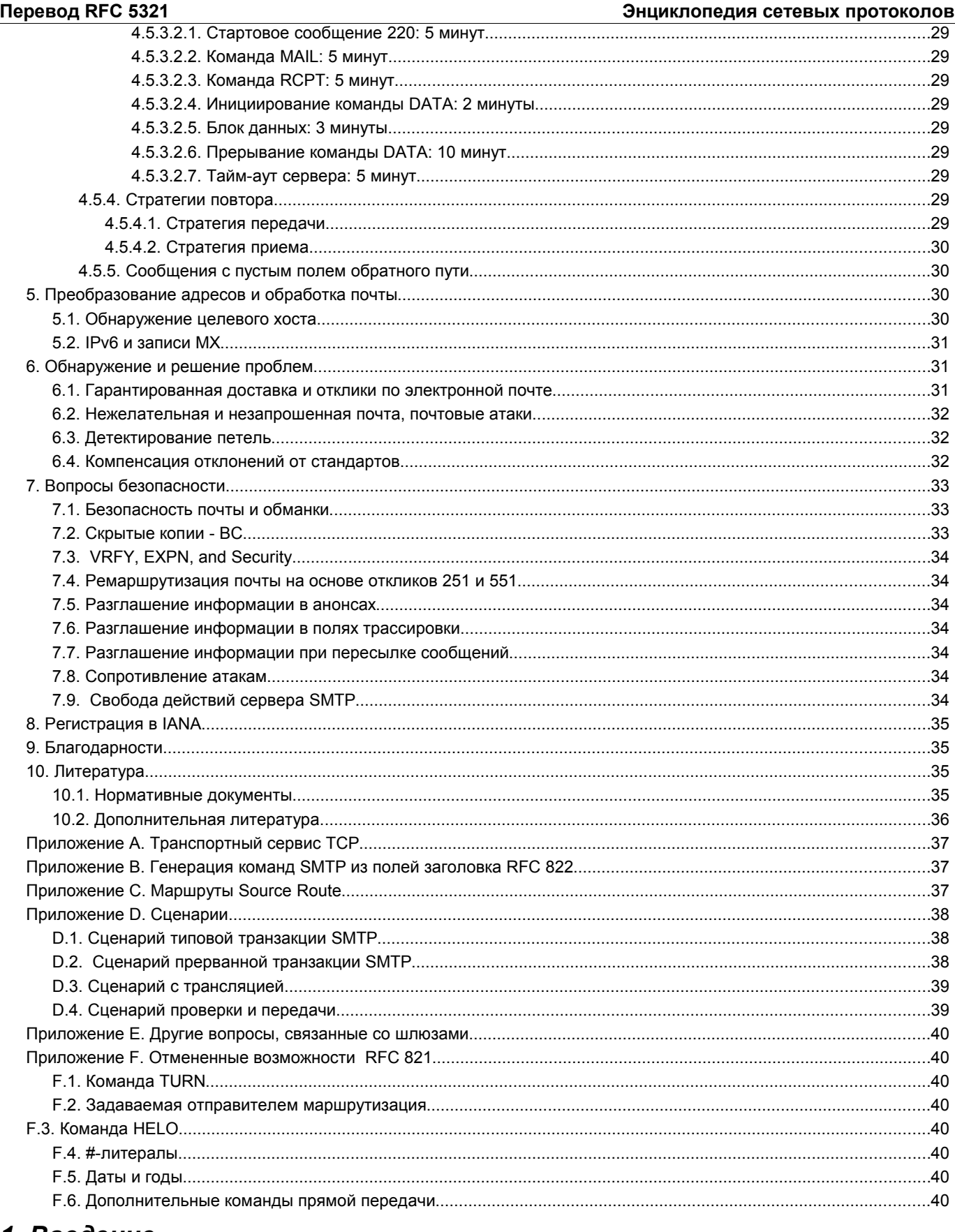

# 1. Введение

## 1.1. Транспортировка электронной почты

Целью протокола SMTP<sup>1</sup> является обеспечение надежной и эффективной доставки электронной почты.

Протокол SMTP не зависит от конкретных подсистем передачи и требует для работы лишь канал с гарантированной и<br>упорядоченной доставкой потока данных. Хотя в этом документе обсуждается использование транспорта TCP,<br>возможно приложениях к RFC 821 [1].

<span id="page-2-0"></span><sup>1</sup>Simple Mail Transfer Protocol - простой протокол передачи электронной почты.

Важным свойством протокола SMTP является возможность транспортировки почты через множество сетей, которые обычно называют «почтовыми трансляторами SMTP»<sup>1</sup> (см. параграф 3.6). Сети состоят из обоюдно доступных по протоколу ТСР хостов публичной сети Internet, обоюдно доступных по ТСР хостов приватных сетей ТСР/IР, находящихся на межсетевыми экранами, или хостов некоторых иных локальных и распределенных сред, использующих на транспортном уровне протоколы, отличные от ТСР. Используя протокол SMTP, процесс может передавать почту другому процессу в той же сети или некоторых других сетях через трансляторы или шлюзы, доступные из обеих сетей.

Таким путем почтовые сообщения можно передавать через множество промежуточных трансляторов (relay) или шлюзов на пути между отправителем и конечным адресатом. Для определения следующего промежуточного получателя (next-hop) на пути к адресату используется механизм Mail eXchanger (MX) системы доменных имен (RFC 1035 [2], RFC 974 [12], раздел 5 данного документа).

## 1.2. Предыстория и контекст документа

Документ содержит спецификацию базового протокола передачи электронной почты в сети Internet. Документ консолидирует, обновляет и разъясняет перечисленные ниже спецификации, не изменяя их функциональности:

- исходная спецификация SMTP (Simple Mail Transfer Protocol) RFC 821 [1];
- требования к системе доменных имен и ее использованию для передачи электронной почты RFC 1035 [2] и RFC 974 [12];
- пояснения и вопросы применимости RFC 1123 [3];
- материалы из механизмов расширения SMTP Extension RFC 1869 [13]:
- $\ddot{\phantom{0}}$ редакторские правки и разъяснения к RFC 2821 [14] для повышения статуса до Draft Standard.

Данный документ отменяет действие RFC 821, RFC 974, RFC 1869, RFC 2821 и обновляет RFC 1123 (замена материалов по доставке электронной почты в RFC 1123). Однако в RFC 821 приведены спецификации некоторых свойств, которые не стали достаточно значимыми в среде Internet середины 1990-х, и (в приложениях) некоторые дополнительные транспортные модели. Эти разделы опущены здесь с целью снижения объема документа, интересующиеся читатели могут обратиться к RFC 821.

Документ также включает некоторые дополнительные материалы из RFC 1123, которые требовалось усилить. Такие материалы определены разными путями — прежде всего просмотром популярных списков рассылки и<br>телеконференций, а также идентификацией проблем и разночтений, которые появлялись в разрабатываемых расширениях SMTP. В тех случаях, где настоящая спецификация выходит за пределы консолидации сведений из более ранних документов и реально отличается от них, приведенные здесь сведения имеют более высокий приоритет, как в техническом, так и в текстовом отношении.

Хотя SMTP разрабатывался как протокол транспортировки и доставки электронной почты, данная специффикация содержит также информацию, которая важна для использования протокола в качестве средства представления сообщений<sup>2</sup>, как рекомендовано спецификациями протоколов POP<sup>3</sup> (RFC 937 [15], RFC 1939 [16]) и IMAP (RFC 3501 [17]). В общем случае предпочтительно использовать для представления почтовых сообщений отдельный протокол, описанный в RFC 4409 [18]; далее в документе этот вопрос рассматривается более подробно.

В параграфе 2.3 приводятся определения специфических для данного документа терминов. За исключением тех случаев, когда исторически сложившаяся терминология нужна для понимания, в данном документе применяются современные трактовки терминов «клиент» и «сервер» для обозначения передающих и принимающих процессов SMTP. соответственно.

В дополнительном документе RFC 5322 [4] обсуждаются разделы заголовков и тел почтовых сообщений, а также их структура и форматы.

## 1.3. Соглашение о терминах

Ключевые слова необходимо (MUST), недопустимо (MUST NOT), требуется (REQUIRED), нужно (SHALL), не нужно (SHALL NOT), следует (SHOULD), не следует (SHOULD NOT), рекомендуется (RECOMMENDED), возможно (MAY), необязательно (OPTIONAL) в данном документе интерпретируются в соответствии с RFC 2119 [5]. Такие термины в документе используются очень аккуратно в целях повышения уровня интероперабельности систем электронной почты. Каждое использование таких терминов должно трактоваться как уровнеь требований в части соответствия данной спецификации.

Поскольку этот документ имеет длинную предысторию, во избежание возникновения ошибок и заблуждений у читателей, большая часть примеров и упомянутых в них доменных имен заимствована из RFC 2821. Читателям следует быть осторожными с приведенными примерами и не использовать их напрямую в программном коде или конфигурационных файлах.

# 2. Модель SMTP

## 2.1. Базовая структура

<span id="page-3-2"></span><span id="page-3-1"></span><span id="page-3-0"></span>Структура SMTP показана на рисунке.

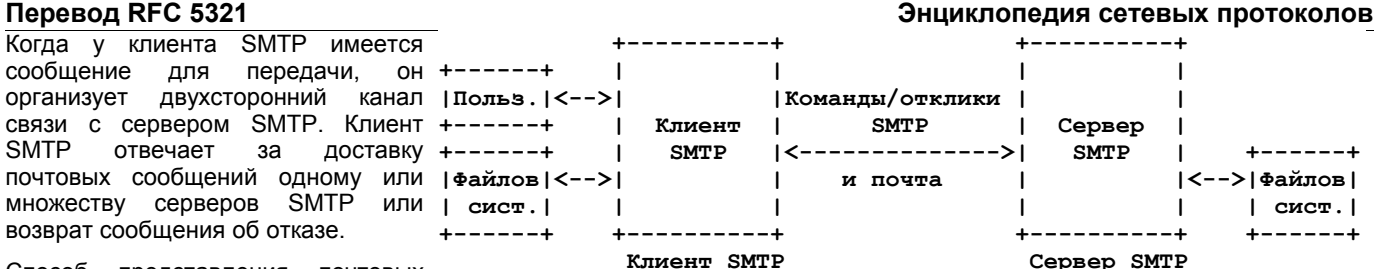

Способ представления почтовых

сообщений клиенту SMTP и способ определения клиентом идентификаторов (имен) доменов, в которые данное сообщение будет передаваться, определяются локальными условиями и не рассматриваются в этом документе. В некоторых случаях указанный или определенный клиентом SMTP домен идентифицирует конечного получателя сообщения. В других случаях, когда клиенты SMTP связаны с реализациями протоколов POP (RFC 937 [15], RFC 1939 [16]) или IMAP (RFC 3501 [17]) или клиент располагается внутри изолированной транспортной среды, идентифицированный домен будет определять промежуточного получателя, через которого будут транслироваться все почтовые сообщения. Клиенты SMTP, которые передают весь трафик, независимо от домена адресата, связанного с конкретным сообщением, или не поддерживают очередей для повтора попыток передачи сообщений при неудаче, могут соответствовать данной спецификации, но не обеспечивать всех возможностей. Предполагается, что полнофункциональные реализации SMTP, включая трансляторы, которые используются неполными системами и их получателями, будут поддерживать очереди, повторы и альтернативную адресацию, рассматриваемые в данном документе. Во многих случаях упомянутым выше неполнофункциональным клиентам **следует** использовать протокол представления сообщений (RFC 4409 [18]) взамен SMTP.

Способ, с помощью которого клиент SMTP после определения домена адресата, находит сервер SMTP для передачи сообщения, а также процесс передачи определяются данной спецификацией. Для передачи почты SMTP-серверу клиент SMTP организует двухсторонний канал связи с сервером. SMTP-клиент определяет адрес подходящего хоста, на котором работает сервер SMTP, преобразуя доменное имя получателя в MX-запись (Mail exchanger) промежуточного или конечного хоста-получателя.

Сервер SMTP может быть конечным или промежуточным транслятором<sup>[1](#page-4-0)</sup> (после приема письма сервер выполняет функции клиента SMTP, пересылая сообщение дальше) или шлюзом<sup>[2](#page-4-1)</sup> (может передавать сообщение дальше, используя отличный от SMTP протокол). Команды SMTP генерируются клиентом SMTP и передаются серверу SMTP. Сервер SMTP передает отклики в ответ на команды клиента SMTP.

Иными словами, передача сообщения может осуществляться в один прием путем соединения исходного отправителя SMTP с конечным получателем SMTP или через цепочку промежуточных систем. В любом случае после того, как сервер сообщил об успешном завершении операции в конце передачи почтовых данных, происходит формальная передача ответственности — в соответствии с требованиями протокола сервер **должен** принять на себя ответственность за доставку сообщения или должным образом предоставить отчет о невозможности доставки (см. параграфы 6.1, 6.2 и 7.8 ниже).

После организации коммуникационного канала и согласования параметров клиент SMTP обычно инициирует почтовую транзакцию. Такая транзакция состоит из последовательности команд, задающих отправителя и получателя сообщения, а также передачи содержимого письма (включая все заголовки и прочие структуры). Если одно сообщение передается множеству адресатов, разумно передавать одну копию сообщения для всех получателей, доставка которым осуществляется на один хост или через один промежуточный транслятор.

Сервер обеспечивает отклик на каждую полученную команду – отклик может показывать восприятие команды (в таких случаях ожидаются дополнительные команды), а также содержать сообщение о временной или постоянной ошибке. Команды, задающие отправителя или получателей, могут включать поддерживаемые сервером SMTP расширения, описанные в параграфе 2.2. Диалог между клиентом и сервером осуществляется поэтапно (команда – отклик – команда …), хотя можно использовать по взаимному согласию конвейерную обработку (RFC 2920 [19]).

После завершения передачи сообщения клиент может запросить разрыв соединения или инициировать следующую почтовую транзакцию. Кроме того, клиент SMTP может использовать соединение с сервером для доступа к дополнительному сервису типа проверки корректности почтовых адресов или получения адресов из списка рассылок.

Как сказано выше, протокол обеспечивает механизм передачи электронной почты. Эта передача обычно осуществляется непосредственно с хоста отправителя на хост получателя, когда оба хоста используют один транспортный сервис. Если же хосты не подключены к общей транспортной системе, передача осуществляется с использованием одного или нескольких промежуточных серверов SMTP. Сегодня в Internet обычной практикой является представление исходного сообщения промежуточному серверу «представления сообщений»<sup>[3](#page-4-2)</sup>, который похож на транслятор, но выполняет некоторые дополнительные функции; такие серверы рассматриваются в параграфе 2.3.10 и RFC 4409 [18]. Промежуточный хост в таких случаях действует как транслятор (SMTP relay) или шлюз в другие среды передачи и выбирается обычно с использованием MX-записей DNS (служба доменных имен).

Обычно промежуточные хосты определяются по записям DNS MX, а не путем явного задания маршрута отправителем (см. раздел 5, приложение C и параграф F.2).

## **2.2. Модель расширений**

## *2.2.1. Базовые вопросы*

В рамках программы, начатой в 1990, приблизительно через 10 лет после выпуска RFC 821, протокол был обновлен за счет добавления модели «расширения услуг»<sup>[4](#page-4-3)</sup>, позволяющей клиентам и серверам согласовать использование общих

<span id="page-4-3"></span><span id="page-4-2"></span><span id="page-4-1"></span><span id="page-4-0"></span>1 relay. <sup>2</sup>gateway. 3 "message submission" server. 4 "service extensions" model.

функций, выходящих за пределы исходной спецификацити SMTP. Механизм расширения SMTP определяет способ согласования расширенных возможностей клиента и сервера SMTP; сервер может информировать клиента о поддерживаемых расширениях.

Современные реализации SMTP должны поддерживать базовые механизмы расширения. Например, сервер должен поддерживать команды EHLO, даже если в нем не реализовано соответствующее расширение, а клиентам следует использовать команду EHLO вместо HELO<sup>1</sup>. В тех случаях, когда для интероперабельности не требуется явное использование HELO, настоящая спецификация всегда рассматривает только команда EHLO.

Протокол SMTP широко распространен и высококачественные реализации обеспечивают высокий уровень устойчивости к ошибкам. Однако сообщество Internet сейчас считает достаточно важными некоторые службы, которых просто не было в момент создания протокола. При добавлении поддержки таких служб должна обеспечиваться возможность приемлемой работы старых реализаций протокола. К числу таких расширений относятся:

- команда EHLO взамен прежней команды HELO;
- реестр расширений сервиса SMTP;
- дополнительные параметры команд MAIL и RCPT;
- возможность замены команд, определенных в данном протоколе (таких, как DATA) при передаче символов, отличных от ASCII (RFC 3030 [20]).

Сильные стороны протокола SMTP обусловлены, прежде всего, его простотой. Опыт использования множества протоколов показывает, что протоколы с меньшим числом опций получают более широкое распространение, нежели усложненные протоколы.

Каждое расширение, независимо от обеспечиваемых им преимуществ, должно быть тщательно проверено в части его реализации, развертывания и интероперабельности. Во многих случаях стоимость расширения сервиса SMTP может многократно превысить достигаемые преимущества.

## 2.2.2. Определение и регистрация расширений

Реестр расширенных служб SMTP поддерживается агентством IANA. С каждым расширением связано соответствующее ключевое значение EHLO. Каждая дополнительная служба, регистрируемая IANA, должна быть определена на основе стандартного протокола или одобренного IESG экспериментального протокола. Определение должно включать:

- текстовое имя расширенного сервиса SMTP;
- ключевое значение EHLO связанное с этим расширением:
- синтаксис и возможные значения параметров, связанных с ключевым значением EHLO;
- все дополнительные команды SMTP, связанные с расширением (такие команды обычно используются, но не  $\bullet$ являются обязательными, как и ключевое значение EHLO);
- все новые параметры расширения, связанные с командами MAIL или RCPT;
- описание воздействия поддержки расширения на поведение клиентов и серверов SMTP;
- размер увеличения максимальной длины команд MAIL и/или RCPT сверх заданного настоящим стандартом.

Кроме того, все ключевые значения EHLO, начинающиеся с X или х, указывающие на локальные расширения сервиса SMTP, используются только на основе двухсторонних соглашений. Ключевые слова, начинающиеся с X (независимо от регистра) недопустимо использовать в регистрируемых расширениях сервиса. И наоборот, ключевые значения, представляемые в отклике EHLO, который не начинается с X, должны соответствовать стандарту, проекту стандарта или одобренному IESG экспериментальному расширению SMTP, зарегистрированному IANA. Для соответствующих требованиям стандарта серверов недопустимо предлагать начинающиеся с отличных от X символов расширения сервиса, если они не зарегистрированы.

Имена дополнительных команд и параметров подчиняются тем же правилам, что используются для ключевых значений ЕНLО; в частности, команды, начинающиеся с X, являются локальным расширением и могут использоваться без регистрации и стандартизации. И наоборот, все команды, которые начинаются с символов, отличных от Х, должны регистрироваться.

## 2.2.3. Дополнительные вопросы, связанные с расширениями

Допускаются расширения, которые могут существенно изменять базовые операции SMTP. Текст в остальных параграфах данного документа следует трактовать с учетом этого обстоятельства. В частности, расширения могут изменять минимальные пределы, указанные в параграфе 4.5.3, отменять требование по использованию набора символов ASCII, упомянутое выше, или вводить некие дополнительные режимы обслуживания сообщений.

В частности, если расширение предполагает, что на пути доставки обычно поддерживаются особые возможности данного расширения, а промежуточная система SMTP определеяет, что на следующем этапе такие возможности не поддерживаются, эта система может выбрать с учетом конкретного расширения и обстоятельств попытку более поздней доставки и/или выбора другого хоста МХ. При использовании такое стратегии тайм-аут возврата к формату без расширения (если таковой имеется) следует задавать меньше обычного тайм-аута, используемого для возврата почты в случае невозможности доставки (например, если обычный тайм-аут составляет три дня, тайм-аут для попытки передачи почты без использования расширения может составить один день).

<span id="page-5-0"></span><sup>&</sup>lt;sup>1</sup> Однако для совместимости со старыми реализациями клиенты и серверы SMTP по-прежнему должны поддерживать команды HELO.

# **2.3. Терминология SMTP**

## *2.3.1. Почтовые объекты*

Протокол SMTP обеспечивает транспортировку объектов электронной почты. Каждый объект состоит из конверта (envelope) и содержимого.

Конверт SMTP передается как серия протокольных элементов SMTP (см. главу 3). Конверт содержит адрес отправителя (по которому должны возвращаться отчеты об ошибках) и один или более адресов получателей, а также дополнительную информацию для расширений протокола. В силу исторических причин возможно использование вариаций задания адреса возврата (адреса отправителя) в команде MAIL для указания альтернативных режимов доставки; использование таких вариаций в настоящее время осуждается (см. Приложение F и параграф F.6).

Содержимое SMTP передается в виде протокольного элемента SMTP DATA и состоит из двух частей – заголовков и тела. Если содержимое соответствует другим современным стандартам, заголовок состоит из набора полей, каждое из которых включает имя заголовка, двоеточие (;) и данные, структурированные в соответствии со спецификацией формата сообщения (RFC 5322 [4]); тело сообщения, при наличии в нем структуры, соответствует спецификации MIME (RFC 2045 [21]). Содержимое является текстовым по своей природе и выражается с использованием набора символов US-ASCII [6]. Хотя расширения SMTP (типа 8BITMIME, RFC 1652 [22]) могут обходить это ограничение для содержимого, заголовки всегда должны кодироваться с использованием набора символов US-ASCII. Два расширения MIME (RFC 2047 [23] и RFC 2231 [24]) определяют алгоритм представления в заголовках символов, не входящих в US-ASCII, с использованием комбинаций символов набора US-ASCII.

## *2.3.2. Отправители и получатели*

В RFC 821 два хоста, принимающие участие в транзакции SMTP, были описаны как SMTP-sender (отправитель) и SMTP-receiver (получатель). В настоящей спецификации используются иные термины, отражающие сложившуюся практику - SMTP client (иногда просто client) и SMTP server (или просто server) для отправителя и получателя, соответственно. Поскольку в режиме трансляции один хост может выступать в качестве клиента и сервера, продолжается использование терминов «получатель» (receiver) и «отправитель» (sender) там, где это нужно для понимания.

## *2.3.3. Почтовые агенты и хранилища сообщений*

В данной спецификации используется современная терминология, устоявшаяся с момента публикации RFC 821. В частности, клиенты и серверы SMTP обеспечивают почтовый транспортный сервис и, следовательно, называются «агентами доставки почты» - АДП (Mail Transfer Agent или MTA). Пользовательские почтовые агенты – ППА (Mail User Agent, MUA или UA) выступают в качестве исходных отправителей и конечных получателей почтовых сообщений. На стороне отправителя ППА может собирать почту от пользователя для передачи ее АДП; агент АДП на стороне получателя передает почту ППА (по крайней мере, передает этому агенту ответственность за доставку почты; например, помещая ее в «почтовое хранилище» - message store). Однако, хотя эти термины достаточно точно выражают суть и применимы к другим средам, границы между ППА (MUA) и АДП (MTA) определены недостаточно четко. Следовательно, читатель должен внимательно относиться к терминологии.

## *2.3.4. Хост*

В рамках данной спецификации термин «хост» обозначает компьютерную систему, подключенную к Internet (или, в некоторых случаях, к частной сети TCP/IP) и поддерживающую протокол SMTP. Хосты обозначаются именами (см. следующий параграф); **не следует** использовать для идентификации хостов полные адреса (см. параграф 4.1.2).

## *2.3.5. Доменные имена*

Доменное имя (или просто домен) состоит из одной или нескольких разделенных точками компонент. В случае использования в качестве адреса домена верхнего уровня, строка доменного имени не содержит точек. Это ведет к возникновению требования, более подробно рассмотренного ниже, об использовании при транзакциях SMTP в публичной сети Internet только полных доменных имен (FQDN<sup>[1](#page-6-0)</sup>), что особенно важно при использовании доменов верхнего уровня. Компоненты доменных имен (метки в терминах DNS RFC 1035 [2]) при транзакциях SMTP могут содержать только последовательности букв<sup>[2](#page-6-1)</sup>, цифр, дефиса (-) и знака подчеркивания (\_) из набора символов ASCII [6]. Доменные имена используются для обозначения хостов и других объектов иерархии доменных имен. Например, доменное имя может указывать на псевдоним (метка CNAME RR) или метку записи MX (Mail exchanger), которая будет использоваться для доставки почты вместо представленного имени хоста. Дополнительные сведения о доменных именах можно найти в RFC 1035 [2] и разделе 5 данной спецификации.

Доменное имя, как описано в данном документе и RFC 1035 [2], представляет собой полное имя (fully-qualified domain name или FQDN). Доменные имена, не являющиеся FQDN, есть ни что иное, как локальные псевдонимы. В транзакциях SMTP появление локальных псевдонимов **недопустимо**.

При использовании доменных имен в SMTP допускаются только полные (FQDN), преобразуемые DNS имена. Иными словами, разрешено использовать имена, которые могут быть преобразованы в записи MX RR или адреса (RR типа A или AAAA, как сказано в разделе 5), а также CNAME RR, псевдонимы которых могут быть преобразованы в MX или адреса. Локальные псевдонимы и неполные имена использовать **недопустимо**. Указанное правило имеет два исключения:

- доменное имя, указываемое в команде EHLO **должно** быть основным именем хоста (именем, преобразуемым в адрес) или, если у хоста нет имени, полным адресом, описанным в параграфе 4.1.3 и дополнительно рассмотренным при обсуждении команды EHLO в параграфе 4.1.4;
- зарезервированное имя почтового ящика postmaster может использоваться в команде RCPT без полного доменного имени (см. параграф 4.1.1.3) и, в случае такого использования, **должно** приниматься.

<span id="page-6-0"></span><sup>1</sup> fully-qualified domain name.

<span id="page-6-1"></span><sup>2</sup> Английского алфавита. *Прим. перев.*

## *2.3.6. Буфер и таблица состояний*

Сессии SMTP имеют разные состояния и обе стороны аккуратно поддерживают общее представление о текущем состоянии сессии. В этом документе мы будем представлять это состояние виртуальным буфером и таблицей состояний на сервере, которые могут использоваться клиентом (например, клиент может очистить буфер, сбросить таблицу состояния - в результате чего информация из буфера удаляется, а таблица переходит в некое начальное состояние).

## *2.3.7. Команды и отклики*

Команды SMTP и (если расширение сервиса не задает иного) данные сообщений передаются от отправителя к получателю через коммуникационный канал в форме строк.

Отклик SMTP представляет собой подтверждение (или отказ), передаваемое в форме строк от получателя к отправителю через коммуникационный канал в ответ на полученную команду. Общей формой отклика является цифровой код результате (отказ или успешное завершение), за которым обычно следует текстовая строка. Коды служат для использования программами, а текст обычно предназначен для человека. В RFC 3463 [25] содержится спецификация дополнительного структурирования текстовых строк, включая использование дополнений и более специфических кодов завершения (см. также RFC 5248 [26]).

## *2.3.8. Строки*

Строка состоит из некоторого (возможно, нулевого) числа символов данных и завершается символами ASCII для возврата каретки (CR - 0Dh) и перевода строки (LF - 0Ah). Последовательность завершения строки в этом документе будет обозначаться <CRLF>. Для реализаций, соответствующих требованиям данной спецификации, **недопустимо** принимать или генерировать в качестве завершения строки любые другие символы или последовательности символов. Серверы **могут** вносить ограничения на длину строк (см. раздел 4).

В дополнение отметим, что использование в тексте отдельных символов CR или LF (не в комбинации <CRLF>) имеет долгую историю проблем в реализациях почтовых систем и приложениях, работающих с электронной почтой. Для клиентов SMTP **недопустима** передача этих символов за исключением тех случаев, когда комбинация символов служит для завершения строки, а в этом случае **должна** применяться только стандартная последовательность  $<$ CRLF $>$ .

## *2.3.9. Содержимое сообщения и почтовые данные*

Термины «содержимое сообщения» (message content) и «почтовые данные (mail data) в этом документе являются взаимозаменяемыми и служат для обозначения информации, передаваемой после восприятия команды DATA до завершения передачи. Содержимое сообщения включает заголовки и (возможно структурированное) тело сообщения. Спецификация MIME (RFC 2045 [21]) обеспечивает стандартные механизмы структурирования тела сообщений.

## *2.3.10. Отправитель, система доставки, транслятор, шлюз*

В данной спецификации различаются четыре типа систем SMTP на основе выполняемых ими функций передачи электронной почты. Система-отправитель (SMTP originator) вносит сообщение в Internet или, в более общем случае, в среду транспортного сервиса. Система доставки (delivery) SMTP принимает почту от транспортного сервиса и передает ее пользовательскому почтовому агенту или размещает в хранилище сообщений, из которого пользовательский агент может взять почту впоследствии. Транслятор (relay) SMTP получает почту от клиента SMTP и передает ее другому серверу SMTP (для доставки или следующей трансляции) без изменения данных, добавляя лишь трассировочную информацию в заголовок.

Шлюзами (gateway) SMTP называют системы, получающие почту от клиентов из одной транспортной среды и передающие ее серверу другой среды. Различия в протоколах и семантике сообщения по разные стороны шлюза могут потребовать преобразования, которое не может быть выполнено трансляторами SMTP. В контексте данной спецификации межсетевые экраны (firewall), переписывающие адреса, следует рассматривать как шлюзы, даже если по обе стороны экрана используется среда SMTP (см. RFC 2979 [27]).

## *2.3.11. Почтовый ящик и адрес*

В данной спецификации термин «адрес» означает текстовую строку, идентифицирующую пользователя, которому предназначено сообщение, или место, в котором почта будет сохранена. Термин «почтовый ящик» (mailbox) обозначает место хранения почты. Обычно эти термины взаимозаменяемы, если не имеет значения разница между местом хранения почты (почтовый ящик) и ее конкретным получателем (адрес). Адрес обычно состоит из пользовательской и доменной части. Стандартные соглашения об именах почтовых ящиков предполагают использование формата local-part@domain - современная терминология поддерживает значительно более широкий спектр применений, нежели просто имена пользователей. По этой причине, а также в результате исторической проблемы, связанной с попытками промежуточных хостов менять локальную часть адреса в целях оптимизации, эта часть адреса **должна** интерпретироваться только хостом, указанным в доменной части адреса.

## **2.4. Общие синтаксические принципы и модель транзакции**

Команды и отклики SMTP подчиняются жестким синтаксическим правилам. Все команды начинаются с «командного глагола» (command verb), а все отклики – с 3-значного цифрового кода. В некоторых командах и откликах за командой или кодом должны следовать аргументы. Некоторые команды не принимают аргументов (после команды), а за некоторыми кодами откликов может следовать произвольный текст. Во всех случаях присутствия текста он отделяется от команды или кода символом пробела. Полные описания команд и откликов приведены в разделе 4.

Регистр символов в командах и значениях аргументов не имеет значения (т. е., TO: и to: в команде RCPT не различаются), однако это правило имеет исключения для локальной части названия почтового ящика (расширения SMTP могут явно указывать чувствительные к регистру символов элементы). Команды, значения аргументов (кроме локальной части имени почтового ящика) и свободный текст **могут** содержать произвольную комбинацию символов верхнего и нижнего регистра. Для локальной части имен почтовых ящиков регистр символов **должен** приниматься во

внимание. Следовательно, реализации SMTP **должны** пытаться сохранить регистр символов в локальной части имени почтового ящика. В частности, для некоторых хостов пользователь smith может отличаться от пользователя Smith. Однако использование чувствительных к регистру локальных частей в именах почтовых ящиков снижает уровень интероперабельности – следует избегать такого применения локальных имен. Домены в почтовых адресах сответствуют обычным правилам DNS и, следовательно, не чувствительны к регистру символов.

Некоторые серверы SMTP в нарушение данной спецификации (и RFC 821) требуют от клиентов представления команд в верхнем регистре. В реализациях **могут** приниматься меры для представления команд в соответствии с требованиями таких серверов.

Поле аргументов содержит текстовую строку переменной длины, заканчивающуюся символами <CRLF>. Принимающая сторона не будет предпринимать никаких действий до получения стандартного завершения строки.

Синтаксис каждой команды рассматривается ниже вместе с описаниями команд. Общие элементы и параметры рассмотрены в параграфе 4.1.2.

Команды и отклики состоят из символов ASCII [6]. Когда транспортный сервис обеспечивает 8-битовый (байты или октеты) канал передачи, каждый 7-битовый символ передается с выравниванием по правому краю (старший бит октета имеет нулевое значение). Стандартный сервис SMTP обеспечивает поддержку только 7-битовых символов. Клиентуотправителю SMTP, который не смог согласовать подходящее расширение с сервером (см. следующий параграф), **недопустимо** передавать сообщения, содержащие информацию в старших битах октетов. Если в нарушение этого правила такое сообщение передается, принимающий сервер SMTP **может** сбросить старший бит или отвергнуть сообщение как некорректное. В общем случае транслятору SMTP **следует** предполагать, что содержимое принятого сообщения корректно и, в предположении что конверт позволяет это сделать, транслировать сообщение без проверки его содержимого. Конечно, если содержимое некорректно и путь передачи не может его воспринять, такое решение может привести к доставке конечному адресату искаженного сообщения. Системы доставки SMTP **могут** отвергать такие сообщения или возвращать их, как недоставляемые, вместо попытки доставки. В отсутствии предлагаемого сервером расширения, явно позволяющего делать это, никаким передающим системам SMTP не дозволяется передавать envelope-команды, содержащие символы, не включенные в набор US-ASCII; принимающим системам **следует** отвергать такие команды, используя стандартный отклик 500 syntax error - invalid character.

Клиент **может** запросить у сервера передачу 8-битового содержимого сообщений с использованием расширенных возможностей SMTP, прежде всего 8BITMIME RFC 1652 [22]. Серверам SMTP **следует** поддерживать режим 8BITMIME. Однако это **недопустимо** трактовать, как разрешение на неограниченную передачу 8-битовых символов и не позволяет передавать в конвертах сообщений символы, отличные от ASCII. Для отправителя **недопустимо** запрашивать режим 8BITMIME при передачи данных, где в качестве старшего бита не используется соответствующий формат MIME с подходящим транспортным кодирование; серверы **могут** отвергать такие сообщения.

Используемая в этом документе металингвистическая нотация соответствует нотации Augmented BNF, принятой в документах других почтовых систем Internet. Читателям, которые незнакомы с этим синтаксисом, следует прочесть спецификацию ABNF в RFC 5234 [7]. Для ясности термины метаязыка, используемые в тексте, обозначены угловыми скобками (например, <CRLF>). Читателям следует отдавать отчет в том, выражения метаязыка могут быть неполными. Имеется множество случаев, когда представленная в тексте информация ограничивает или иначе меняет синтаксис или семантику метаязыка.

# *3. Обзор процедур SMTP*

В этом разделе приведены описания процедур, используемых в SMTP: инициирование сеансов, почтовые транзакции, пересылка почты, проверка имен почтовых ящиков, обработка списков рассылки, а также организация и завершение обмена данными. Вопросы трансляции почты, почтовых доменов и смены ролей рассматриваются в конце раздела. В Приложении D рассматривается несколько конкретных сценариев почтовых транзакций.

## **3.1. Инициирование сеанса**

Сеанс SMTP инициируется, когда клиент соединяется с сервером и сервер отвечает соответствующим сообщением.

Реализация сервера SMTP **может** включать идентификацию своих программ и сведения об их версии в отклик подтверждения соединения после кода 220, на практике эта информация позволяет упросить поиск и решение проблем. Реализации серверов **могут** включать возможность запрета передачи данных о программе и ее версии в целях безопасности. Хотя некоторые системы указывают свои контактные адреса для связанных с почтой проблем, это не может служить заменой поддержки требуемого стандартом адреса postmaster (см. раздел 4).

Протокол SMTP позволяет серверу формально отвергать транзакцию, не запрещая изначальные соединения: код 554 **может** возвращаться в открывающем сообщении взамен кода 220. Сервер, использующий такой вариант, **должен** попрежнему ждать, пока клиент передаст команду QUIT (см. параграф 4.1.1.10) перед закрытием соединения, а на любую мешающую команду **следует** возвращать отклик 503 bad sequence of commands (некорректная последовательность команд). Поскольку попытка организации SMTP-соединения с такими системами может приводить к ошибке, серверу, возвращающему код 554, **следует** передавать вместе с кодом информацию, которая позволит передающей системе понять причину ошибки.

## **3.2. Инициирование клиента**

После того, как сервер передал приглашающее сообщение (приветствие) и клиент получил его, последний обычно передает серверу команду EHLO, идентифицирующую клиента. В дополнение к открытию сеанса использование EHLO показывает, что клиент способен работать с расширенным сервисом и запрашивает у сервера список поддерживаемых им расширений. Старые системы SMTP, не способные поддерживать расширения сервиса, и современные клиенты, которым не требуется расширенный сервис в инициируемом почтовом сеансе, **могут** использовать HELO взамен EHLO. Для серверов **недопустимо** возвращать расширенные отклики в стиле EHLO в ответ на команду HELO. Для конкретной попытки соединения, если сервер возвращает отклик command not recognized (команда не распознана) на команду EHLO, клиенту **следует** начать процесс заново и передать команду HELO.

Хост, передающий команду EHLO, идентифицирует в ней себя; команду можно интерпретировать как «Hello, I am <domain>» (Привет, я домен ...), а для случая EHLO - «and I support service extension requests» (и я поддерживаю расширения ...).

## 3.3. Почтовые транзакции

Почтовая транзакция SMTP состоит из трех этапов. Началом транзакции служит команда MAIL, дающая идентификацию отправителя (в общем случае команда MAIL может быть введена только при отсутствии незавершенных почтовых транзакций; см. параграф 4.1.4.). После этого следует одна или несколько команд RCPT, указывающих получателей сообщения. Последний этап транзакции начинается командой DATA, которая инициирует передачу почтовых данных и завершается индикатором end of mail, который также подтверждает транзакцию.

Первым этапом транзакции является команда MAIL.

#### MAIL FROM:<reverse-path> [SP <mail-parameters> ] <CRLF>

Эта команда говорит получателю SMTP о начале новой почтовой транзакции и сбрасывает все таблицы состояний и буферы, включая любые данные получателя или почтовые данные. Часть <reverse-path> (обратный путь) первого или единственного аргумента команды содержит название почтового ящика отправителя (между скобками < и >), которое может использоваться для передачи отчетов об ошибках (см. параграф 4.2). Восприняв команду, сервер SMTP возвращает отклик 250 ОК. Если указанный почтовый ящик по каким-то причинам неприемлем, сервер должен возвратить отклик, показывающий временной тип отказа - постоянная (т. е., повторится при повторе команды клиентом) или временная (т. е., адрес клиента может быть принят при следующем вызове) ошибка. Несмотря на очевидность этого требования, существуют обстоятельства, при которых возможность восприятия обратного пути невозможно определить, пока не будет получен по крайней мере один прямой путь (в команде RCPT). В таких случаях сервер может воспринять обратный путь (отклик 250) и сообщить о возникновении проблем после получения и проверки прямых путей. Обычно это делается с помощью откликов 550 или 553.

Исторически <reverse-path> может содержать больше данных, нежели просто имя почтового ящика, но современным системам не следует использовать маршрутизацию почты отправителем - source routing (см. Приложение С).

Дополнительные параметры <mail-parameters> связываются с согласованным расширением сервиса SMTP (см. 2.2).

Вторым этапом транзакции является команда RCPT. Данный этап может повторяться много раз.

#### RCPT TO:<forward-path> [ SP <rcpt-parameters> ] <CRLF>

Первый или единственный аргумент этой команды включает прямой путь forward-path (обычно имя почтового ящика и домена, обязательно заключенные в скобки <>), идентифицирующий получателя. Восприняв команду, сервер SMTP возвращает отклик 250 ОК и сохраняет прямой путь. Если известно, что почта не может быть доставлена адресату, сервер SMTP возвращает отклик 550, обычно сопровождаемый строкой типа "no such user - " с именем почтового ящика, для которого невозможна доставка (возможны также другие обстоятельства и коды возврата).

Параметр <forward-path> может содержать не только адрес получателя. Исторически <forward-path> может включать маршрут (source routing) к получателю в виде списка промежуточных хостов, однако современным клиентам SMTP не рекомендуется использовать маршрутизацию почты отправителем (см. Приложение С). Сервер должен быть готов к восприятию списка source route в прямом пути, но рекомендуется игнорировать эти маршруты и можно отклонять предлагаемую таким маршрутом трансляцию. Подобно этому, сервер может отказаться от приема почты, предназначенной для других хостов или систем. Эти ограничения делают сервер бесполезным в качестве транслятора для клиентов, не полностью поддерживающих функциональность SMTP. Следовательно, для клиентов с<br>ограниченными возможностями недопустимо предполагать, что любой SMTP сервер в Internet можно использовать для обработки (трансляции) почты. Если команда RCPT принята без предшествующей команды MAIL, сервер должен возвращать отклик 503 "Bad sequence of commands<sup>1</sup>". Дополнительные параметры <rcpt-parameters> связываются с согласованным расширением сервиса SMTP (см. параграф 2.2).

Поскольку такая ошибка встречается достаточно часто, подчеркнем, что не допускается включение пробелов с любой стороны от знака двоеточия (:) после FROM в команде MAIL или после TO в команде RCPT. Точный синтаксис показан выше.

Третьим этапом транзакции является команда DATA (или соответствующая команда протокольного расширения).

#### DATA <CRLF>

Восприняв команду, сервер SMTP возвращает промежуточный отклик 354 Intermediate и рассматривает все последующие строки, вплоть (но не включая) до индикатора завершения почтовых данных, как текст сообщения. При успешном приеме всего текста сервер сохраняет полученные данные и возвращает отправителю отклик 250 ОК.

Поскольку почтовые данные передаются через коммуникационный канал, завершение данных должно быть указано таким образом, чтобы можно было возобновить командный диалог. Протокол SMTP использует для обозначения конца почтовых данных точку в пустой строке. Для предотвращения ошибок при наличии такой последовательности в пользовательских данных применяется специальная процедура (transparency), описанная в параграфе 4.5.2.

Индикатор завершения почтовых данных также подтверждает почтовую транзакцию и говорит серверу SMTP, что нужно обрабатывать сохраненные пользовательские и почтовые данные. Восприняв данные, сервер SMTP возвращает отклик 250 ОК. Сбой при обработке команды DATA может происходить только на двух этапах обмена данными.

Если команды MAIL и RCPT не были введены или были отвергнуты, сервер может возвращать отклик command out of sequence (503) или no valid recipients (554 - нет корректных получателей) в ответ на команду DATA. При получении одного из таких откликов (или любого отклика 5уz) для клиента недопустима передача данных серверу (точнее, передача данных недопустима, пока не будет получен отклик 354).

Если команда воспринята и передан отклик 354, невыполнение команды DATA может быть связано только с неполнотой почтовой транзакции (например, не указан адресат), недоступностью ресурсов (включая и неожиданную

<span id="page-9-0"></span><sup>1</sup>Недопустимый порядок следования команд.

недоступность сервера) или отказом сервера от обработки сообщения в соответствии с заданной политикой или по иным причинам.

Однако на практике некоторые серверы не проверяют адресата после приема текста сообщения. Таким серверам следует трактовать отказ для одного или нескольких получателей как «отказ обусловленный другим отказом» (subsequent failure) и возвращать почтовое сообщение, как указано в главе 6 и, в частности, в параграфе 6.1. Использование отклика 550 mailbox not found (или его эквивалента) после восприятия данных делает для клиента сложной или невозможной диагностику причины отказа.

При использовании формата RFC 822 ([28], [4]) почтовые данные включают элементы заголовка, такие как Date, Subject, To, Cc, From<sup>1</sup>. Серверам SMTP не рекомендуется отвергать сообщения на основе дефектов в заголовках RFC 822 и МІМЕ (RFC 2045 [21]) или в теле сообщения. В частности, недопустимо отвергать сообщения, в которых число полей Resent не соответствует или Resent-to появляется без Resent-from и/или Resent-date.

Команды почтовых транзакций должны использоваться в приведенном выше порядке.

## 3.4. Пересылка для коррекции и обновления адресов

Поддержка пересылки чаще всего требуется для консолидации адресов и упрощения адресации в сети предприятия (или применительно к такой сети) и реже для случаев изменения адресов. Пересылка без уведомления отправителя (Silent forwarding) в целях обеспечения безопасности или сокрытия внутренней структуры весьма распространена сегодня в Internet.

В обоих перечисленных случаях приходится решать вопрос сокрытия (в некоторых случаях - безопасности) информации - следует ли показывать отправителю данные о пересылке почты. Это может быть особо важным, когда конечный адресат просто недоступен для отправителя. Следовательно, механизм пересылки, описанный в параграфе 3.2 RFC 821 и особенно строки откликов 251 (скорректированный получатель) и 551 на команду RCPT должны осторожно оцениваться при разработке и, когда это возможно, при настройке конфигурации системы (см. также параграф 7.4).

В частности:

В частности:

Сервер может пересылать сообщения, когда ему известно об изменении адреса. При такой пересылке сервер может предоставлять сведения о смене адреса с кодом 251 или «по-тихому» пересылать сообщение, возвращая код 250. При использовании кода 251 недопустимо предполагать, что клиент будет обновлять информацию об адресе получателя на основе принятого от сервера отклика.

Ипи:

Сервер может отвергнуть или «завернуть» сообщения, когда их невозможно доставить по указанному адресу. В таких случаях сервер может сообщить о смене адреса в отклике 551 или отвергнуть сообщение как недоставляемое с кодом 550 без дополнительных сведений. При использовании кода 551 недопустимо предполагать, что отправитель будет обновлять адрес на основе полученных сведений или доводить эту информацию до пользователя.

Реализациям серверов SMTP, поддерживающим отклики с кодами 251 и/или 551, следует обеспечивать конфигурационный механизм, позволяющий отключить или ограничить дополнительную информацию для сайтов, которые могут использовать ее нежелательным способом.

## 3.5. Команды для отлаживания адресов

## 3.5.1. Обзор

Протокол SMTP обеспечивает команды для проверки имен пользователей или получения содержимого списков рассылок. Такие операции осуществляются с помощью команд VRFY и EXPN, которые получают текстовые строки в качестве аргументов. Реализациям следует поддерживать команды VRFY и EXPN (особенности использования этих команд рассмотрены в параграфах 3.5.2 и 7.3).

Для команды VRFY параметром является имя пользователя, к которому может добавляться доменное имя (см. ниже). При получении нормального отклика (код 250) такой отклик может включать полное имя пользователя и должен включать название почтового ящика. Текст отклика должен использовать одну из двух возможных форм:

```
User Name <local-part@domain>
local-part@domain
```
Когда имя, указанное в команде VRFY, может идентифицировать более одного почтового ящика, сервер может отметить неоднозначность или предложить в отклике несколько вариантов. Иными словами, в таких случаях возможен любой из перечисленных ниже вариантов отклика на команду VRFY:

или

```
553- Ambiguous; Possibilities are
553-Joe Smith <jsmith@foo.com>
553-Harry Smith <hsmith@foo.com>
553 Melvin Smith <dweep@foo.com>
553-Ambiguous; Possibilities
553- <jsmith@foo.com>
```
ипи

<span id="page-10-0"></span>1Дата, тема, кому, копия, от кого.

553 User ambiguous

553- <hsmith@foo.com>

553 <dweep@foo.com>

При нормальных условиях предполагается, что клиент, получивший отклик 553, доведет эту информацию до пользователя. Использование приведенных здесь форм и ключевых слов user ambiguous (пользователя не определить однозначно) или ambiguous (неоднозначность), возможно дополненных расширенными кодами отклика (типа рассмотренных в RFC 3463 [25]), помогает при необходимости обеспечивать автоматический перевод на другие языки. Клиенты с высоким уровнем автоматизации и поддержкой других языков могут попытаться перевести отклик, возвратить пользователю нестандартную индикацию или предпринять некоторые автоматические операции типа обращения к службе каталогов для получения дополнительных данных перед возвратом отклика пользователю.

Для команды EXPN строка параметров идентифицирует список рассылки и при успешном выполнении команды возвращается отклик 250, который может включать полные имена пользователей и должен включать имена почтовых яшиков из списка.

На некоторых хостах различия между списками рассылок и псевдонимами выражены весьма слабо, поскольку оба типа записей могут сохраняться в единой структуре данных и возможны списки рассылок, содержащие единственный адрес, Если дается запрос на применение команды VRFY к списку рассылок, позитивный отклик может быть возвращен, если направленное по адресу списка сообщение может быть доставлено кому-либо из списка, в остальных случаях следует возвращать сообщение об ошибке (например, отклик 550 That is a mailing list, not a User<sup>1</sup> или 252 Unable to verify members of mailing list<sup>2</sup>). Если делается запрос имени пользователя из списка, сервер может давать позитивный отклик, содержащий список из одного имени, или сообщение об ошибке (например, 550 That is a user name, not a mailing list<sup>3</sup>).

При успешном выполнении возвращаемый многострочный отклик (обычный для EXPN) содержит имя одного почтового ящика в каждой строке. Ситуации с неоднозначными запросами были рассмотрены выше.

Термин User name (имя пользователя) является недостаточно четким и должен использоваться осмотрительно. Реализации команд VRFY и EXPN должны, по крайней мере, распознавать локальные почтовые ящики, как имена пользователей. Однако в сети Internet зачастую один хост обслуживает почту для множества доменов и хостам (особенно тем, которые работают с разными доменами) следует обеспечивать такую функциональность и воспринимать форму local-part@domain, как имя пользователя; хосты также могут распознавать, как имена пользователей, строки других типов.

Случай получения имен почтовых ящиков из списка рассылок требует многострочных откликов типа приведенного ниже  $(C -$ клиент. S – сервер: *прим. перев.*):

- C: EXPN Example-People
- S: 250-Jon Postel <Postel@isi.edu>
- S: 250-Fred Fonebone <Fonebone@physics.foo-u.edu>
- S: 250 Sam Q. Smith <SQSmith@specific.generic.com>

или

- C: EXPN Executive-Washroom-List
- S: 550 Access Denied to You.

Символьная строка аргументов VRFY и EXPN не может быть дополнительно ограничена вследствие различных концепций именования пользователей и почтовых ящиков в разных реализациях. В некоторых системах аргументом команды EXPN может быть имя файла, содержащего список рассылки, но здесь опять приходится сталкиваться с различными соглашениями по именованию файлов в Internet. Отметим также, что в силу исторических причин вариации возвращаемых этими командами откликов достаточно велики, поэтому интерпретировать отклики следует очень осторожно и использовать только в целях диагностики.

## 3.5.2. Нормальные отклики VRFY

Когда возвращается нормальный код (2уz или 551) в результате запроса VRFY или EXPN, отклик должен включать имя почтового ящика в формате <local-part@domain>, где domain является полным доменным именем (FQDN). В ситуациях, исключающих нарушение требований данной спецификации, может возвращаться текстовая строка произвольной формы. Для облегчения анализа и разделения имени почтового ящика и данных человека (или компании) адрес следует выводить в угловых скобках. При возврате адресов (а не произвольной текстовой строки) команды EXPN и VRFY должны возвращать только корректные значения доменной части адреса, которые можно использовать в команде RCPT. Следовательно, если адрес может передаваться программе или другой системе. должно указываться имя почтового ящика, используемого для доступа к адресату. Возврат путей (явные маршруты source route) для команд VRFY и EXPN недопустим.

Реализациям серверов следует поддерживать обе команды VRFY и EXPN. В целях безопасности может обеспечиваться локальная возможность отключить любую из этих команд (или обе) с помощью конфигурационных параметров. Когда эти команды поддерживаются, не требуется обеспечивать их работу через трансляторы, если трансляция разрешена. Обе эти команды были необязательными в спецификации RFC 821, но команда VRFY стала обязательной в RFC 1123 [3]. Если команда EXPN поддерживается, она должна быть указана как расширение сервиса в отклике EHLO. VRFY можно указывать удобным способом, но в силу обязательности ее поддержки, клиенты SMTP не обязаны проверять наличие этой команды в списке расширений перед началом ее использования.

## 3.5.3. Значения откликов при успешном завершении VRFY или EXPN

Для серверов недопустим возврат откликов 250 на команды VRFY и EXPN, пока адрес реально не проверен. В частности, для сервера недопустимо возвращать код 250, если его действия ограничились проверкой корректности синтаксиса. В таких случаях следует возвращать код 502 (команда не реализована) или 500 (синтаксическая ошибка, команда не распознана). Как было указано, реализация (в смысле проверки адресов и возврата информации) команд

<span id="page-11-0"></span>1Это список рассылки, а не пользователь.

<span id="page-11-1"></span><sup>&</sup>lt;sup>2</sup>Невозможно проверить членов списка.

<span id="page-11-2"></span><sup>&</sup>lt;sup>3</sup>Это имя пользователя, а не список рассылки.

VRFY и EXPN настоятельно рекомендуется. Следовательно, реализации, возвращающие код 500 или 502 для команды VRFY не являются полностью совместимыми с данной спецификацией.

Существуют ситуации, когда адрес представляется корректным, но не может быть проверен в реальном масштабе времени (в частности, когда сервер используется при обмене почтой для другого сервера или домена), «Видимая корректность» (Apparent validity) в таких случаях будет включать, по крайней мере, проверку синтаксиса и может также включать проверку возможности трансляции для указанного адреса. В таких случаях следует возвращать код 252. Эти ситуации связаны с вопросами проверки RCPT, рассмотренными в параграфе 2.1. Аналогично ситуации, описанной в 3.4, коды 251 и 551 могут использоваться для команд VRFY и EXPN, чтобы показать адреса, которые распознаны, но почта для них будет пересылаться или отвергаться. Реализациям в общем случае следует быть более жесткими в вопросах проверки адресов для случая VRFY, нежели для команды RCPT, даже если это будет занимать немного больше времени.

## 3.5.4. Семантика и использование EXPN

Команда EXPN зачастую очень полезна для отладки и поиска проблем, связанных со списками рассылок и псевдонимами ко множеству адресов (multiple-target-address alias). Некоторые системы пытаются использовать поиск отправителя в списке рассылки для предотвращения дубликатов. Распространение системы псевдонимов с почтой в Internet для хостов (обычно записи МХ и CNAME на серверах DNS), почтовых ящиков (различные типы локальных псевдонимов хоста) и в различных ргоху-системах делает почти невозможной стратегию согласованного использования псевдонимов и почтовым системам не следует пытаться решить эту задачу.

## 3.6. Трансляция и маршрутизация почты

## 3.6.1. Маршрутизация, заданная отправителем, и трансляция

В общем случае доступность записей MX в DNS (RFC 1035 [2], RFC 974 [12]) избавляет от необходимости использования явно заданных маршрутов в почтовой системе Internet. С явной маршрутизацией почты связано множество проблем, делающих такое использование совершенно нежелательным. Клиентам SMTP не следует генерировать явные маршруты source route за исключением особых ситуаций. Серверы SMTP могут отказывать в трансляции или не воспринимать сообщения с указанным отправителем маршрутом. Обнаружив маршрутную информацию, сервер SMTP может игнорировать ее и просто переслать почту конечному адресату, указанному в последнем элементе заданного маршрута, - серверам следует поступать именно так. Встречаются случаи некорректного использования имен адресатов, отсутствующих в записях DNS, с использованием преобразования имен на промежуточных хостах, указанных в маршруте source route. При исключении (игнорировании) заданного отправителем маршрута в таких случаях возникают проблемы. Это одна из нескольких причин, по которым для клиентов SMTP недопустима генерация некорректных маршрутов source route или путей, зависящих от последовательного преобразования имен.

Когда заданные отправителем маршруты не используются, процесс, описанный в RFC 821 для конструирования обратного пути из прямого, неприменим и обратный путь во время доставки будет просто адресом, указанным в команде MAIL.

## 3.6.2. Записи МХ и трансляция

Транслирующий сервер SMTP обычно определяется из записи МХ и не является системой окончательной доставки почты. Такой сервер может принимать или отвергать трансляцию почты аналогично восприятию или отказу для почты локальных пользователей. Если сервер принял трансляцию, от становится клиентом SMTP, организуя канал передачи следующему серверу SMTP, указанному в DNS (в соответствии с правилами, описанными в разделе 5), и передает ему почту. Если сервер отвергает трансляцию почты для какого-либо адреса, ему следует возвращать отклик 550.

В данной спецификации не рассматриваются вопросы верификации путей возврата для передачи уведомлений о доставке. В последнее время были выполнены работы (такие, как SPF [29] и DKIM [30] [31]) по обеспечению способов проверки корректности адресов возврата и их принадлежности лицу, действительно отправившему сообщение. Сервер может попытаться проверить путь возврата перед использованием этого адреса для передачи уведомления о доставке, однако здесь не определяются способы такой проверки и не дается рекомендация по выбору способа проверки.

## 3.6.3. Серверы представления сообщений как трансляторы

Существует множество клиентов, передающих почту (часто эти же программы служат для приема почты по протоколу РОРЗ или IMAP), которые не обеспечивают полную поддержку данной спецификации (например, поддержка очередей для последующей передачи). Для таких клиентов обычной практикой является организация частного соглашения с сервером для отправки ему всей почты с целью последующей обработки и доставки. Как указано здесь, SMTP не является идеальным решением для таких задач. Разработан стандартизованный протокол представления почтовых сообщений (RFC 4409 [18]), учитывающий опыт использования систем SMTP. В любом случае, частный характер соглашения между сервером и клиентами выводит этот вопрос за пределы данной спецификации.

Важно отметить, что записи МХ могут указывать на серверы SMTP, которые действуют как шлюзы в другие среды. а не только выполняют трансляцию и окончательный прием почты (см. параграф 3.8 и раздел 5).

Если сервер SMTP принял на себя задачу трансляции почты и позднее обнаружил, что получатель указан некорректно или почту невозможно доставить по тем или иным причинам, этот сервер должен создать уведомление о невозможности доставки почты и переслать его отправителю недоставленного сообщения, указанному в обратном пути. Для уведомления следует (по возможности) использовать стандартные форматы (см., например RFC 3461 [32] и RFC 3464 [33])

Это уведомление должно передаваться сервером SMTP с хоста-транслятора или хоста, который обнаружил невозможность доставки. Естественно, что для серверов SMTP недопустима отправка уведомлений о невозможности

#### **Энциклопедия сетевых протоколов Перевод RFC 5321**

доставки уведомлений<sup>[1](#page-13-0)</sup>. Одним из способов предотвращения петель при передаче сообщений об ошибках является использование пустой строки обратного пути в команде MAIL при передаче уведомления. При передаче такого сообщения строка обратного пути **должна** быть пустой – null (см. параграф 4.5.5). Команда MAIL с пустым обратным путем имеет вид:

#### **MAIL FROM:<>**

Как указано в параграфе 6.4, транслятору SMTP не нужно проверять и обрабатывать заголовки и тело транслируемых сообщений, а также **недопустимо** предпринимать какие-либо любые действия по отношению к сообщению, за исключением добавления к заголовку строки "Received:" (см. параграф 4.4) и (необязательной) попытки обнаружения петель в почтовой системе (см. параграф 6.3). Естественно, запрет распространяется и на изменение любых полей заголовка и текста сообщения (см. также параграф 7.9).

## **3.7. Почтовые шлюзы**

Описанные выше трансляторы работают в транспортной среде Internet SMTP, однако записи MX и разные формы явной маршрутизации могут потребовать использования промежуточных серверов SMTP, которые будут обеспечивать преобразование почты между различными транспортными системами. Как было отмечено в параграфе 2.3.10, такие системы, работающие на границах между двумя системами транспортного сервиса, называются шлюзами или почтовыми шлюзами<sup>[2](#page-13-1)</sup>.

Шлюзование почты между различными почтовыми средами (разные форматы и протоколы) является сложной задачей, стандартизация которой также непроста. Однако можно сформулировать некие требования общего плана для шлюзов между Internet и другими почтовыми средами.

## *3.7.1. Поля заголовка при использовании шлюзов*

Поля заголовка могут быть при необходимости переписаны, когда сообщение передается через границу между почтовыми средами. Несмотря на приведенные в параграфе 6.4 запреты, локальная часть адреса получателя может быть изменена шлюзом; допускается также проверка содержимого почты.

Другие почтовые системы при передаче сообщений в Internet часто используют подмножество заголовков RFC 822 или обеспечивает похожую функциональность с использованием другого синтаксиса, но некоторые из таких почтовых систем не имеют эквивалента конвертов SMTP. Следовательно, когда сообщение покидает почтовую среду Internet, может потребоваться включение информации из конверта SMTP в заголовок сообщения. Возможным решением будет создание новых полей заголовка для передачи информации из конверта (например, X-SMTP-MAIL: и X-SMTP-RCPT:). Однако такое решение потребует изменения почтовых программ в чужой среде и может привести к разглашению частной информации (см. параграф 7.2).

## *3.7.2. Строки Received при использовании шлюзов*

При пересылке сообщения в среду Internet или из нее шлюз **должен** включить в заголовок свою строку Received:, но **недопустимо** менять строки Received, уже имеющиеся в заголовке.

Поля Received: сообщений из чужих сред могут не соответствовать данной спецификации. Однако наиболее важным аспектом использования строк Received: является диагностика сбоев в почтовой системе и такая отладка может быть сильно осложнена шлюзами, которые пытаются «исправить» строки Received:. Другим важным аспектом обработки трассировочных полей из других (не SMTP) сред является то, что для принимающей системы **недопустимо** отвергать почту на основе формата полей трассировки и **следует** сохранять максимум здравомыслия при встрече с неожиданной информацией или форматами полей трассировки.

Шлюзу **следует** указывать среду и протокол в поле via строки Received, создаваемый шлюзом.

## *3.7.3. Адресация при использовании шлюзов*

Со стороны Internet шлюзу **следует** воспринимать все корректные форматы адресов в командах SMTP и заголовках RFC 822, а также все корректные сообщения RFC 822. Генерируемые шлюзом адреса и заголовки **должны** соответствовать применимым стандартам Internet (включая данную спецификацию и RFC 5322 [4]). Шлюзы подчиняются тем же правилам обработки маршрутов source route, которые описаны в параграфе 3.3 для других систем SMTP.

## *3.7.4. Другие поля заголовков при использовании шлюзов*

Шлюз **должен** обеспечивать соответствие требованиям Internet всех полей заголовков в сообщениях, передаваемых в почтовую среду Internet. В частности, все адреса в полях From:, To:, Cc: и т. п. **должны** преобразовываться (если нужно) в соответствии с синтаксисом RFC 5322 [4], **должны** указывать только полные доменные имена и **должны** быть эффективны и полезны для передачи откликов. Алгоритму, используемому для преобразования почты Internet в другие форматы, **следует** обеспечивать доставку сообщений об ошибках из чужой почтовой среды по пути возврата в конверте SMTP, а не отправителю, указанному в поле From:, Sender: (или других полях) заголовка сообщения.

## *3.7.5. Конверты при работе со шлюзами*

При пересылке сообщений из других сред в Internet шлюзу **следует** устанавливать в конверте путь возврата в соответствии с адресом возврата сообщений об ошибках, если этот адрес предоставляется чужой средой. Если в чужой среде нет эквивалентной концепции, шлюз должен выбрать и использовать наилучшее приближение (адрес исходного отправителя сообщения при отсутствии других вариантов).

<span id="page-13-0"></span><sup>1</sup>О невозможности доставки почты. *Прим. перев.*

<span id="page-13-1"></span><sup>&</sup>lt;sup>2</sup>gateway, gateway SMTP.

## 3.8. Прерывание сеансов и соединений

Соединение SMTP разрывается при получении от клиента команды QUIT. Сервер возвращает в ответ на эту команду позитивный отклик и закрывает соединение.

Для серверов SMTP недопустимо преднамеренно закрывать соединения в нормальных условиях (см. параграф 7.8) за исключением следующих ситуаций:

- После получения команды QUIT и отклика на нее с кодом 221.
- После определения необходимости отключения (shut down) сервиса SMTP и возврата кода 421. Такой отклик  $\bullet$ может выдаваться после получения сервером любой команды или (при необходимости) асинхронно (независимо от команд) в предположении, что клиент будет получать отклик после ввода следующей команды.
- После тайм-аута (см. параграф 4.5.3.2) в процессе ожидания от клиента команды или данных.

В частности, разрыв соединения сервером в ответ на непонятную команду является нарушением данной спецификации. Ожидается, что серверы будут терпимы к неизвестным командам, возвращая в ответ на них код 500 и ожидая дальнейших инструкций от клиента.

Серверам SMTP, которые отключаются в результате внешнего воздействия, следует пытаться передать клиенту строку, содержащую код 421, до завершения работы. Клиент SMTP обычно будет получать код 421 после передачи следующей команды.

Клиентам SMTP, узнавшим о закрытии соединения, сбросе или других коммуникационных сбоях вследствие неконтролируемых клиентом событий (в нарушение данной спецификации, иногда неизбежное), для обеспечения устойчивости почтовой системы следует трактовать почтовую транзакцию, как при получении отклика 451 и действовать в соответствии с этим.

## 3.9. Почтовые списки и псевдонимы

Хостам SMTP следует поддерживать как псевдонимы, так и списки для преобразования адресов при групповой рассылке сообщений. Когда сообщение доставляется или пересылается по каждому адресу из списка, адрес возврата в конверте (MAIL FROM:) должен заменяться на адрес администратора списка. Однако в таких случаях заголовок сообщения (RFC 5322 [4]) должен сохраняться неизменным; в частности, не должно меняться поле From.

Одним из важных свойств почтовой системы является механизм доставки одного сообщения множеству адресатов за счет преобразования (expanding или exploding) псевдо-адреса в список реальных адресов получателей. Когда сообщение направляется по такому псевдо-адресу (иногда его называют exploder), копия этого сообщения пересылается по каждому адресу из списка. Серверу следует просто использовать адреса из списка, применение эвристики или проверки соответствия для исключения некоторых адресов (например, отправителя исходного сообщения) настоятельно не рекомендуется. Псевдо-адреса называют списками (list, mail list) или псевдонимами (alias) в зависимости от способа получения адресов из списка.

## 3.9.1. Псевдонимы

Для преобразования псевдонима почтовая программа-получатель просто заменяет в заголовке псевдо-адрес преобразованным адресом из псевдонима, сохраняя неизменными остальную часть конверта и тело сообщения. После этого сообщения доставляются или пересылаются по всем адресам.

## 3.9.2. Списки

Почтовые списки обеспечивают перераспределение (redistribution), а не пересылку (forwarding) сообщений. Для преобразования списка почтовая программа-получатель заменяет в конверте псевдо-адрес реальными адресами из списка. Адрес возврата в конверте заменяется так, чтобы все сообщения об ошибках приходили по адресу администратора списка (не отправителя сообщения), который обычно контролирует содержимое списков и доставку. Отметим, что основное различие между обработкой псевдонимов (параграф 3.9.1) и списков (данный параграф) заключается в изменении адреса возврата при рассылке по списку. Хотя списки ограничивают набор операций обработки описанными здесь действиями, они являются попыткой эмулиряции АДП (МТА); такие списки можно рассматривать как продолжение процедур транзита почты.

Существуют списки, которые поддерживают дополнительные (иногда значительные) изменения конвертов и тела сообщений. Такие списки необходимо рассматривать как полные ППА (MUA), которые принимают сообщение и передают новое.

# 4. Спецификации SMTP

## 4.1. Команды SMTP

## 4.1.1. Синтаксис и семантика команд

Команды SMTP определяют передачу почты и функции почтовой системы, запрашиваемые пользователем. Команды представляют собой текстовые строки, завершающиеся последовательностью <CRLF>. Команда, как таковая, представляет собой строку букв, завершаемую пробелом <SP> (при наличии параметров) или <CRLF>. В целях повышения уровня интероперабельности получателям SMTP следует быть терпимыми к пробелам перед завершающей последовательностью <CRLF>. Синтаксис локальной части имени почтового ящика соответствует соглашениям принимающего сайта и синтаксису, описанному в параграфе 4.1.2. Команды SMTP обсуждаются ниже, а рассмотрению откликов посвящен параграф 4.2.

Почтовая транзакция включает несколько объектов данных, используемых в качестве аргументов различных команд. Обратный путь является аргументом команды MAIL, прямой путь - аргументом RCPT, а почтовые данные - аргументом команды DATA. Эти аргументы или объекты данных должны передаваться и сохраняться до завершения почтовой транзакции. Для каждого типа данных (прямой и обратный путь и почтовые данные) используются различные буферы

(буферы прямых и обратных путей, буфер данных). Конкретная команда приводит к добавлению информации в конец соответствующего буфера или созданию одного или нескольких новых буферов.

Некоторые команды (RSET, DATA, QUIT) не поддерживают параметров. В отсутствие специфических расширений, предлагаемых сервером и принимаемых клиентом, для последних недопустимо передавать параметры таким командам, а серверу следует отвергать команды, как в случае некорректного синтаксиса.

#### 4.1.1.1. Расширенное (EHLO) или стандартное (HELO) приветствие

Эти команды используются для представления SMTP-клиента серверу SMTP. Поле аргументов содержит полное доменное имя клиента SMTP, если такое имя доступно. В тех случаях, когда клиент SMTP не имеет значимого доменного имени (например, при динамическом выделении адресов и недоступности обратного преобразования), клиентам следует передавать полный адрес (см. параграф 4.1.3).

В RFC 2821 и неформальной практике прошлых лет рекомендуется сопровождать точный адрес информацией, которая поможет идентифицировать клиентскую систему. Такая практика не получила широкого распространения и многие серверы SMTP рассматривают дополнительную информацию, как ошибку. В целях обеспечения интероперабельности серверам полезно принимать такую информацию, но клиентам SMTP не следует передавать ее.

Сервер SMTP представляет себя клиенту в данном соединении с помощью отклика на команду приветствия.

Клиентам SMTP следует начинать сессию SMTP с помощью команды EHLO. Если сервер SMTP поддерживает расширенные службы SMTP, он будет передавать позитивный отклик, сообщение об отказе или сообщение об ошибке. Если сервер SMTP (в нарушение данной спецификации) не поддерживает никаких расширений SMTP, он будет генерировать сообщение об ошибке. Старые клиенты SMTP могут (как обсуждалось выше) использовать команду НЕLO (в соответствии с RFC 821) взамен ЕНLO, а серверы должны поддерживать команды HELO и давать на них правильный отклик. В любом случае клиент должен использовать команду HELO или EHLO до начала почтовой транзакции.

Эти команды и отклики 250 ОК в ответ на них подтверждают, что клиент и сервер SMTP находятся в начальной стадии, в которой нет выполняемых транзакций, а все таблицы состояния и буфера еще пустые.

Синтаксис:

 $eh1o$ helo

= "EHLO" SP ( Domain / address-literal ) CRLF = "HELO" SP Domain CRLF

Обычно в ответ на команду EHLO возвращается многострочный отклик, каждая строка которого содержит ключевое слово и может включать один или несколько параметров. В соответствии с требованиями к нормальному синтаксису многострочных откликов ключевые слова следуют после кода 250 и дефиса (для всех строк, кроме последней) или пробела (в последней строке). Ниже приведен пример позитивного отклика с использованием нотации ABNF и символов завершения из RFC 5234 [7]:

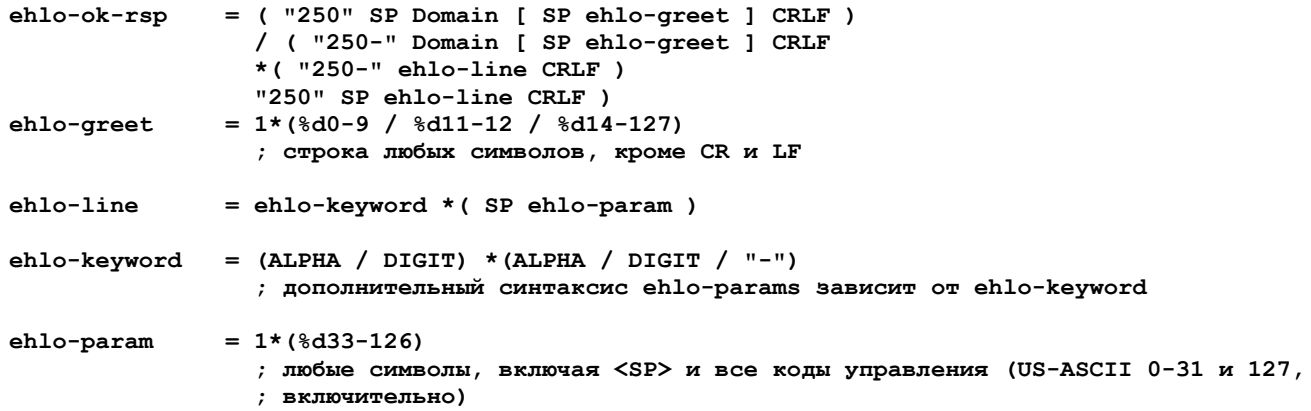

Хотя в команде EHLO можно использовать любую комбинацию строчных и прописных букв, команда всегда должна распознаваться и обрабатываться как EHLO (заглавные буквы) - это просто расширение практики, указанной в RFC 821 и параграфе 2.4.

Отклик на команлу FHI О должен включать ключевые слова (и связанные с ними параметры при наличии последних) для всех команд, не перечисленных как «обязательные» в параграфе 4.5.1, за исключением команд для приватного использования, описанных в параграфе 4.1.5. Команды для приватного использования также можно включать в список.

## 4.1.1.2. Начало транзакции (MAIL)

Эта команда служит для инициирования почтовой транзакции, в которой почтовые данные доставляются на сервер SMTP, который, в свою очередь, доставляет почту в один или несколько почтовых ящиков или передает ее другой почтовой системе (возможно, с использованием SMTP). Поле аргументов содержит обратный путь и может включать дополнительные параметры. В общем случае команда MAIL может передаваться только при отсутствии незавершенных почтовых транзакций (см. параграф 4.1.4).

Обратный путь указывает почтовый ящик отправителя. В силу исторических причин почтовому ящику может предшествовать список хостов, но такая практика в настоящее время осуждается (см. Приложение С). В некоторых типах сообщений-отчетов, отклики на которые могут порождать петли (например, уведомления о доставке или невозможности доставки) поле обратного пути является пустым (см. параграф 3.6).

Эта команда очищает буферы обратного пути, прямого пути и почтовых данных, а также помещает информацию из строки параметров в буфер обратного пути.

Если согласовано использование расширенного сервиса, команда MAIL может содержать дополнительные параметры.

Синтаксис:

#### **mail = "MAIL FROM:" Reverse-path [SP Mail-parameters] CRLF**

#### **4.1.1.3. Получатель (RCPT)**

Эта команда служит для идентификации отдельного получателя почтовых данных; при необходимости задать множество получателей команда повторяется соответствующее число раз. Поле аргументов содержит прямой путь и может включать дополнительные параметры.

Прямой путь обычно указывает почтовый ящик получателя. Передающим системам **не следует** генерировать дополнительный список хостов, известный как source route (маршрут, заданный отправителем). Принимающие системы **должны** распознавать синтаксис source route, но им **следует** вырезать спецификацию этого маршрута, используя взамен доменное имя, связанное с почтовым ящиком, как будто отправитель вообще не задавал маршрута.

Подобно этому, трансляторам **следует** пропускать или игнорировать source route, а имена **недопустимо** копировать в поле обратного пути. Когда почта приходит к конечному адресату (прямой путь содержит только почтовый ящик получателя), сервер SMTP помещает сообщение в почтовый ящик адресата в соответствии с принятыми соглашениями.

Эта команда добавляет свой аргумент forward-path в буфер прямого пути, не меняя содержимого буферов обратного пути и почтовых данных.

Например, почта, полученная транслятором xyz.com и содержащая в конверте команды:

 **MAIL FROM:<userx@y.foo.org>**

 **RCPT TO:<@hosta.int,@jkl.org:userc@d.bar.org>**

обычно будет пересылаться непосредственно на хост d.bar.org с командами в конверте**:**

 **MAIL FROM:<userx@y.foo.org>**

 **RCPT TO:<userc@d.bar.org>**

Как указано в Приложении C, хост xyz.com **может** также транслировать почту через другой хост, используя в конверте команды:

```
 MAIL FROM:<userx@y.foo.org>
```
 **RCPT TO:<@hosta.int,@jkl.org:userc@d.bar.org>**

или (для трансляции через jkl.org):

 **MAIL FROM:<userx@y.foo.org>**

 **RCPT TO:<@jkl.org:userc@d.bar.org>**

Попытки такого использования трансляторов в настоящее время осуждаются. Поскольку хосты не обязаны транслировать почту, xyz.com **может** отвергнуть сообщение при получении команды RCPT, используя отклик 550 (отказ в соответствии с используемыми правилами).

Если согласовано использование расширенного сервиса, команда RCPT может также включать параметры, связанные с конкртеным типом расширения, предлагаемого сервером. Для клиента **недопустима** передача параметров, кроме тех, которые связаны с расширением, предложенным сервером в отклике EHLO.

Синтаксис:

**rcpt = "RCPT TO:" ( "<Postmaster@" Domain ">" / "<Postmaster>"** 

 **/ Forward-path ) [SP Rcpt-parameters] CRLF**

Отметим, что в отличие от обычных правил для локальных путей регистр символов в строке Postmaster принимается во внимание.

#### **4.1.1.4. Данные (DATA)**

Получатель обычно возвращает отклик 354 на команду DATA и после этого трактует дальнейшие строки (символьные последовательности, завершающиеся <CRLF>, как сказано в параграфе 2.3.7), как почтовые данные от отправителя. Эта команда добавляет почтовые данные в конец буфера данных. Данные могут включать любые из 128 символов ASCII, хотя опыт показывает, что использование управляющих символов (кроме SP, HT, CR, LF) может вызывать проблемы, поэтому **следует** избегать таких символов.

Данные завершаются строкой, содержащей только точку и последовательность завершения строки (в потоке символов это будет <CRLF>.<CRLF>, см. параграф 4.5.2). Такая последовательность символов указывает на завершение потока данных. Первая последовательность <CRLF> на самом деле завершает последнюю строку почтовых данных (текста сообщения) или (при отсутствии данных) – командную строку DATA (случай отсутствия данных не соответствует этой специффикации, поскольку он требует, чтобы не передавалось ни трассировочных полей заголовка, ни заголовка сообщения, требуемых RFC 5322 [4]). **Недопустимо** добавление лишних последовательностей <CRLF>, поскольку это будет приводить к вставке пустой строки в сообщение. Единственным исключением из этого правила является обработка сообщений, переданных исходному отправителю без завершающей последовательности <CRLF> в последней строке; в таких случаях отправляющая сообщение система SMTP **должна** отвергнуть сообщение как некорректное или добавить <CRLF> в конце, чтобы принимающий сервер SMTP смог зафиксировать условие end of data (конец сообщения).

Использование строк, завершающихся одиночным символом <LF>[1](#page-16-0), как это принято в некоторых UNIX-системах, порождает значительно больше проблем, нежели решает и для серверов SMTP такой подход **недопустим**, даже во имя повышения отказоустойчивости. В частности, последовательности <LF>.<LF> **недопустимо** трактовать как эквивалент последовательности <CRLF>.<CRLF> для завершения почтовых данных.

Получение индикатора завершения данных требует от сервера обработки сохраненных данных почтовой транзакции. При этой обработке используется содержимое буферов прямого и обратного пути, а также буфера данных. По

<span id="page-16-0"></span><sup>1</sup>Перевод строки без возврата каретки. *Прим. перев.*

#### **Энциклопедия сетевых протоколов Перевод RFC 5321**

завершении команды буферы очищаются. Если обработка команды завершилась успешно, получатель **должен** передать отклик OK, а при неудаче – отклик о неудачной попытке. Модель SMTP не допускает частичных отказов на этом этапе – сообщение или воспринимается сервером для доставки с возвратом позитивного отклика, или не принимается и сервер возвращает негативный отклик. После передачи позитивного отклика на завершение приема данных сервер принимает на себя полную ответственность за это сообщение (см. параграф 6.1). При обнаружении ошибок впоследствии **должны** передаваться почтовые уведомления об ошибках, как сказано в параграфе 4.4.

Когда сервер SMTP воспринимает сообщение для трансляции или окончательной доставки, он помещает трассировочную запись, которую также называют time stamp line (строка с временной меткой) или Received в верхней части почтовых данных. Эта запись показывает хост, передавший сообщение, хост-приемник (сервер), а также дату и время приема сообщения. Транслируемые сообщения могут содержать на финальном этапе множество трассировочных записей. Детальное описание трассировки и синтаксиса записей приводится в параграфе 4.4.

Дополнительную информацию по обработке команд DATA можно найти в параграфе 3.3.

#### Синтаксис:

 **data = "DATA" CRLF**

#### **4.1.1.5. Сброс (RSET)**

Эта команда служит для прерывания текущей почтовой транзакции. Все сохраненные в буферах данные **должны** быть отброшены с очисткой буферов и таблиц состояния. Принимающая сторона в ответ на команду RSET **должна** передать отклик 250 OK без дополнительных аргументов. Команду RSET клиент может вводить в любой момент транзакции. Эта команда является эквивалентом NOOP (не выполняется никаких действий) при введении сразу после EHLO, до первого использования EHLO в данном сеансе, после завершения и подтверждения передачи данных или непосредственно перед командой QUIT. Для серверов SMTP **недопустимо** закрывать соединение в результате получения команды RSET – для разрыва соединения служит команда QUIT (см. параграф 4.1.1.10).

Поскольку обработка команд EHLO требует некоторых дополнительных операций на сервере, использование команды RSET обычно более эффективно, чем повторный ввод EHLO, хотя формальная семантика одинакова.

Существуют обстоятельства (не контролируемые данной спецификацией), при которых сервер SMTP может получить индикацию разрыва или сброса соединения на нижележащем уровне TCP. Для сохранения отказоустойчивости почтовых систем серверам SMTP **следует** быть готовыми к таким ситуациям и трактовать их как получение команды QUIT до потери соединения.

Синтаксис:

 **rset = "RSET" CRLF**

#### **4.1.1.6. Проверка (VRFY)**

Эта команда просит получателя подтвердить аргументы, идентифицирующие пользователя или почтовый ящик. Если это имя пользователя, возвращается информация в соответствии с описанием в параграфе 3.5.

Данная команда не воздействует на содержимое буферов обратного и прямого пути, а также буфера почтовых данных.

Синтаксис:

#### **vrfy = "VRFY" SP String CRLF**

#### **4.1.1.7. Преобразование списка (EXPN)**

Эта команда просит подтвердить аргументы, идентифицирующие список рассылки, и (при наличии указанного списка) возвращает список членов. При успешном завершении команды возвращается информация, описанная в параграфе 3.5. Этот отклик будет содержать множество строк за исключением тривиальных случаев списка с одним адресом.

Данная команда не воздействует на содержимое буферов обратного и прямого пути, а также буфера данных.

Синтаксис:

 **expn = "EXPN" SP String CRLF**

#### **4.1.1.8. Справка (HELP)**

По этой команде сервер возвращает краткие справочные сведения о командах и аргументах. Команда **может** использовать в качестве аргумента имя другой команды для получения соответствующей справки.

Данная команда не воздействует на содержимое буферов обратного и прямого пути, а также буфера данных. Команда может использоваться в любой момент.

Серверам **следует** поддерживать команду HELP без аргументов и **можно** поддерживать команду с аргументами.

Синтаксис:

```
 help = "HELP" [ SP String ] CRLF
```
#### **4.1.1.9. Пустая операция (NOOP)**

Эта команда не влияет на значения параметров и выполнение введенных ранее команд. По команде сервер просто передает отклик 250 OK.

Данная команда не воздействует на содержимое буферов обратного и прямого пути, а также буфера данных и может вводиться в любой момент. При наличии у команды параметров серверу **следует** игнорировать их.

Синтаксис:

 **noop = "NOOP" [ SP String ] CRLF**

#### **4.1.1.10. Завершение сеанса (QUIT)**

Получив эту команду сервер **должен** возвратить отклик и 221 OK закрыть канал передачи.

#### Перевод RFC 5321

#### Энциклопедия сетевых протоколов

Для получателя недопустим преднамеренный разрыв соединения до получения команды QUIT и отклика на нее (даже при возникновении ошибок). Для сервера недопустим преднамеренный разрыв соединения до передачи команды QUIT и следует дождаться отклика на нее (даже при возникновении ошибок в результате выполнения предыдущих команд). Если соединение закрыто преждевременно в нарушение сказанного выше или в результате систсмного или сетевого сбоя, сервер должен прервать все незавершенные транзакции, не отказываясь от выполненных транзакций, и (в общем случае) должен действовать, как при получении информации об ошибке во время выполнения команды или транзакции (т. е., отклик 4yz).

Команда QUIT может быть введена в любой момент. Незавершенная почтовая транзакця прерывается.

Синтаксис:

 $quit = "QUIT" CRIF$ 

#### 4.1.1.11. Mail-Parameter and Rcpt-Parameter Error Responses

Если сервер SMTP не распознает или не поддерживает один или более параметров конкретной команды MAIL FROM или RCPT ТО, он будет возвращать код 555.

Если по той или иной причине сервер временно не способен принят один или множество параметров, связанных с командой MAIL FROM или RCPT TO, а определение соответствующего параметра не требует использования иного кода, серверу следует возвращать код 455.

Ошибки, связанные с конкретными параметрами и их значениями, определяются в соответствующих RFC.

## 4.1.2. Синтаксис аргументов команд

Ниже приведен синтаксис полей аргументов перечисленных выше команд (по возможности, используется синтаксис, описанный в RFC 5234 [7]). Некоторые из приведенных ниже вариантов используются только с маршрутами source route, как описано в Приложении С. Обозначения, не определенные здесь (типа ALPHA, DIGIT, SP, CR, LF, CRLF), описаны в разделе 6 RFC 5234 [7] или при формальном определении синтаксиса сообщений в RFC 5322 [4].

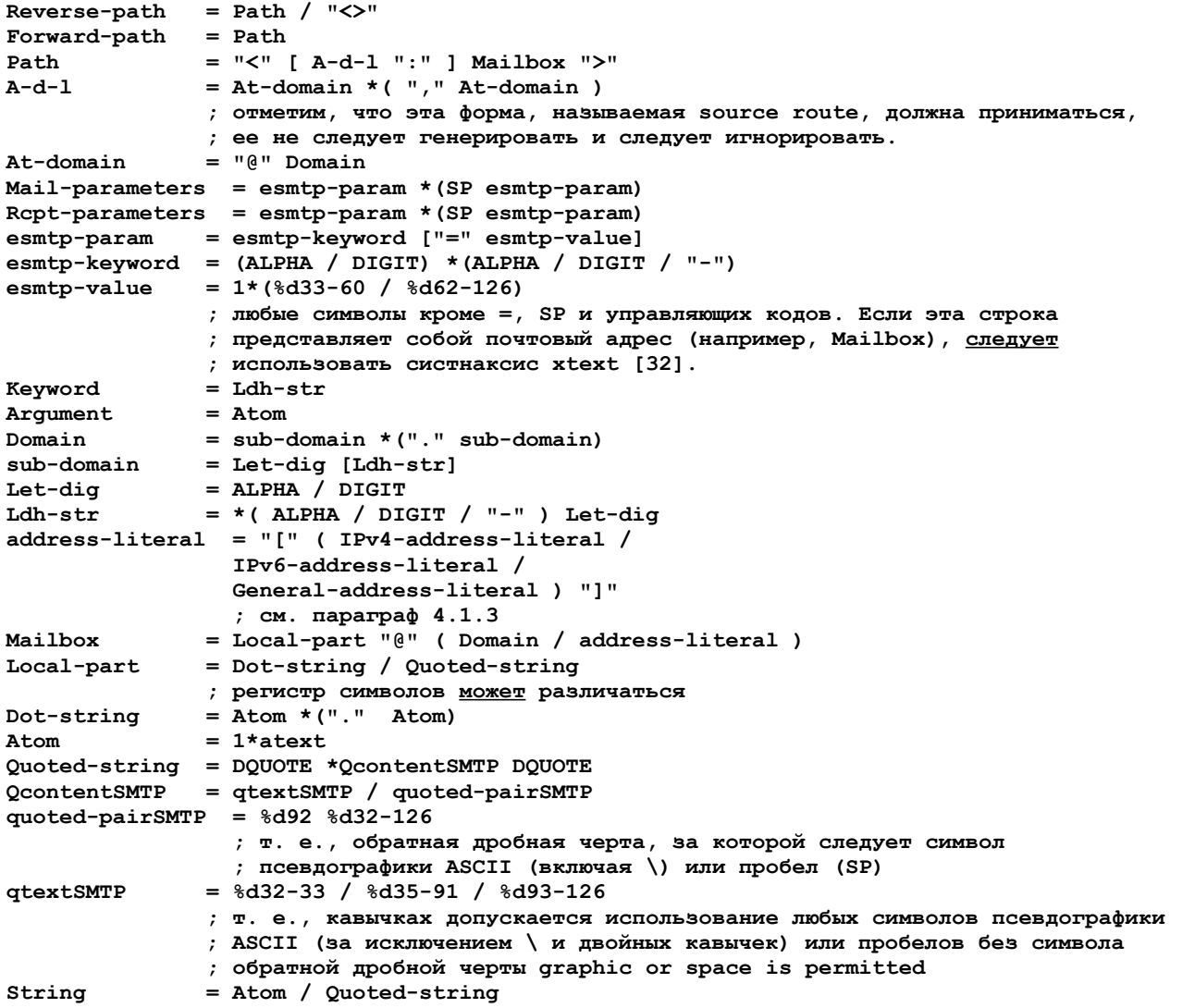

Хотя в приведенном выше описании требования к локальной части адреса относительно либеральны, хостам, принимающим почту, следует избегать организации почтовых ящиков, для которых Local-part требует (или использует) форму Quoted-string или различается регистр символов. Для любых задач, требующих генерации или сравнения полей Local-part, все формы Quoted-string должны трактоваться как эквивалентные и передающим системам следует передавать форму, использующую минимальное квотирование.

Недопустимо определять почтовые ящики таким образом, чтобы в SMTP требовалось использование символов, не входящих в набор ASCII (октетов с 1 в старшем бите) или управляющих кодов ASCII (десятичные значения 0-31 и 127).

Такие символы недопустимо использовать в командах MAIL и RCPT или других командах, содержащих имена почтовых ящиков.

Отметим, что обратный слэш (\) относится к символам квотирования, используемым для индикации буквального (literally) использования следующего символа (взамен обычной интерпретации). Например, запись "Joe\, Smith" соответствует "Joe, Smith", т. е. Запятая после знака \ трактуется именно как запятая, а не специальный символ.

Для обеспечения интероперабельности и совместимости с DNS в именовании и приложениях (см., например, параграф .<br>2.3.1 базового стандарта DNS - RFC1035 [2]) недопустимо включать в метки доменных имен для клиентов и серверов SMTP никакие символы, кроме букв латиницы, цифр и дефиса. В частности, символ подчеркивания (underscore) использовать нельзя. Серверы SMTP, получающие команды с некорректными символами (при отсутствии других причин для отказа), должны отвергать такие команды с возвратом отклика 501 (это правило, подобно другим, может быть изменено расширениями SMTP).

## 4.1.3. «Дословные» адреса

Иногда хост не знает доменного имени и почтовая связь (в частности, передача сообщений об ошибках) блокируется. Для решения этой проблемы в качестве альтернативы доменному имени может использоваться специальная форма адреса (literal address). Для адресов IPv4 эта форма использует десятичное представление байтов IP-адреса с разделением точками. Адреса заключаются в квадратные скобки (например, [123.255.37.2]), которые говорят об использовании адреса IPv4 в десятичном представлении с разделением точками. Для IPv6 и других форм адресации, которые могут быть в последствии стандартизованы, форма включает стандартизованный тег, идентифицирующий синтаксис адреса, (двоеточие - :) и собственно адрес в формате, заданном стандартом [например, RFC 4291 [8] для IPv61.

В частности, используются следующие варианты:

```
IPv4-address-literal = Sum 3("." Sun)IPv6-address-literal = "IPv6: " IPv6-addrGeneral-address-literal = Standardized-tag ":" 1*dcontent
Standardized-tag = Ldh - str; должен быть опубликован в RFC со статусом Standards-Track и
                  ; зарегистрирован IANA
               = 6d33-90 / ; Печатаемый символ US-ASCII
dcontent
                          ; исключая "[", "\", "]"
               8d94-126Snum
               = 1*3DIGIT
               ; значения от 0 до 255 в десятичном представлении
IPv6-addr
              = IPv6-full / IPv6-comp / IPv6v4-full / IPv6v4-compTPv6-hay= 1*4HEXDIG
IPv6-full= IPv6-hex 7(":: " IPv6-hex)= [IPv6-hex *5(":" IPv6-hex)] "::"
IPv6-comp
               [IPv6-hex *5(":: " IPv6-hex)]; "::" представляет по крайней мере две 16-битовых группы нулей. В
               ; дополнение может использоваться до 6 групп.
               = IPv6-hex 5(":: " IPv6-hex) ":: " IPv4-address-literalTPy6v4-f111= [IPv6-hex *3(":" IPv6-hex)] "::" [IPv6-hex *3(":" IPv6-hex) ":"]IPv6v4-comp
               IPv4-address-literal
               ; : представляет по крайней мере две 16-битовых последовательности нулей
               ; в дополнение к :: может присутствовать не более 4 групп и
               ; IPv4-address-literal
```
## 4.1.4. Порядок команд

Для порядка использования команд существуют некоторые ограничения.

Сеанс, который будет включать почтовую транзакцию, должен быть сначала инициализирован командой ЕНLO. Серверам SMTP следует воспринимать без инициализации команды, не использующие почтовых транзакций (например, VRFY или EXPN).

Команда EHLO может вводиться клиентом в действующем сеансе. При первом использовании команды в данной сессии сервер SMTP должен очистить все буферы и сбросить состояние, как при получении команды RSET. Иными словами, последовательность команд RSET - EHLO является избыточной, и малополезна ввиду выполнения ненужных повторяющихся действий.

Если команда EHLO неприемлема для сервера SMTP, он должен возвращать отклик 501, 500, 502 или 550. Сервер SMTP должен сохранять после передачи таких откликов состояние, которое было до получения команды EHLO.

Клиент SMTP должен (по возможности) предоставлять в параметрах команд EHLO первичное доменное имя (не СЛАМЕ или МХ) своего хоста, как сказано в параграфе 2.3.5. Если это невозможно (например, клиент использует динамический адрес и не имеет явного имени), следует взамен имени использовать «дословный» адрес.

Сервер SMTP может проверять соответствие доменного имени в команде EHLO реальному IP-адресу клиента. Однако для сервера недопустимо отвергать сообщение по результатам проверки. Эти результаты могут использоваться для протоколирования и трассировки. Отметим, что этот запрет применим только к соответствию параметра и адреса IP; дополнительное рассмотрения вопросов отказа от приема входящих соединений или почтовых сообщений проводится в параграфе 7.9.

Команды NOOP, HELP, EXPN, VRFY и RSET могут использоваться любой момент на протяжении всего сеанса и даже без предварительной организации сеанса. Серверам SMTP следует нормально обрабатывать эти команды (т. е., не выдавать в ответ отклик 503) даже в тех случаях, когда эти команды используются до получения команды EHLO; клиентам следует открывать сессию с помощью команды EHLO до ввода перечисленных команд.

Если следовать этим правилам, пример из RFC 821, показывающий отклик «550 access denied to you» в ответ на команду EXPN некорректен, если команда EHLO не была введена до EXPN или клиенту не было отказано в обслуживании на основе IP-адреса клиента или по результатам аутентификации или аналогичных механизмов.

Команда MAIL (или устаревшие команды SEND, SOML, SAML) начинает почтовую транзакцию. После начала транзакции последняя включает начальную команду, одну или несколько команд RCPT и команду DATA, вводимые в указанном порядке. Почтовая транзакция прерывается командой RSET, новой командой EHLO или командой QUIT. В сеансе может происходить множество последовательных транзакций или не быть транзакций вообще. **Недопустимо** передавать команду MAIL (или SEND, SOML, SAML), если почтовая транзакция уже открыта, т. е., эту команду можно передавать только при отсутствии в сеансе продолжающейся почтовой транзакции – предыдущая транзакция должна быть завершена успешным выполнением команды DATA или прервана командой RSET или новой командой EHLO.

Если аргумент начинающей транзакцию команды неприемлем, **должен** возвращаться отклик 501 и сервер SMTP **должен** сохранять свое состояние. Если в сеансе нарушается порядок команд в такой степени, что это препятствует их выполнению сервером, последний должен возвратить отклик 503, сохраняя свое состояние.

Последней командой сеанса **должна** быть команда QUIT. Клиентам **следует** использовать команду QUIT для разрыва соединения даже в тех случаях, когда команда организации сеанса не была передана и воспринята.

## *4.1.5. Команды частного использования*

Как было сказано в параграфе 2.2.2, команды, начинающиеся с X, могут использоваться в результате двухстороннего соглашения между клиентом (отправитель) и сервером (получатель) SMTP. Предполагается, что сервер SMTP, не распознающий такие команды, будет возвращать отклик 500 Command not recognized. Сервер SMTP с расширенными функциями **может** перечислить имена, связанные с командами частного использования, в своем отклике на команду EHLO.

Команды, переданные или воспринятые системами SMTP и не начинающиеся с X, **должны** соответствовать требованиям параграфа 2.2.2.

## **4.2. Отклики SMTP**

Отклики на команды SMTP служат для синхронизации запросов и выполняемых действий при передаче почтовых сообщений, а также для обеспечения гарантии получения клиентом сведений о состоянии сервера SMTP. На каждую команду **должен** генерироваться единственный отклик.

Детальное описание последовательностей команда – отклик приводится в параграфе 4.3.

Отклик SMTP содержит трехзначный номер (передается как три числовых символа), за которым обычно следует строка текста, если в данной спецификации явно не указано иное. Числовые коды предназначены для автоматического определения состояния, в которое нужно перейти, текст – для человека. Цифровой код обеспечивает требуемую информацию и программе-клиенту не требуется просматривать текстовую часть отклика, которую в результате можно просто отбрасывать или передавать пользователю. Имеющиеся исключения из этого правила явно указаны в спецификации. В частности, коды откликов 220, 221, 251, 421 и 551 связаны с текстовыми сообщениями, которые клиентская программа должна разбирать и интерпретировать. В общем случае текст может зависеть от сервера или текущего контекста, т. е., каждый оклик может содержать разный текст. Обсуждение теоретических вопросов генерации откликов приводится в параграфе 4.2.1. Формально отклик определяется как последовательность: трехзначный код, <SP>, строка текста, <CRLF> или многострочный текст (см. параграф 4.2.1). Поскольку (в нарушение данной спецификации) текст иногда не включается в отклик, получившим такой отклик клиентам **следует** быть готовыми к обработке только числового кода (возможно, после кода в отклик будет помещен символ пробела). Предполагается, что лишь команды EHLO, EXPN и HELP могут возвращать многострочные отклики при нормальных обстоятельствах, однако такие отклики допускаются для всех команд.

В формате ABNF отклик сервера имеет вид:

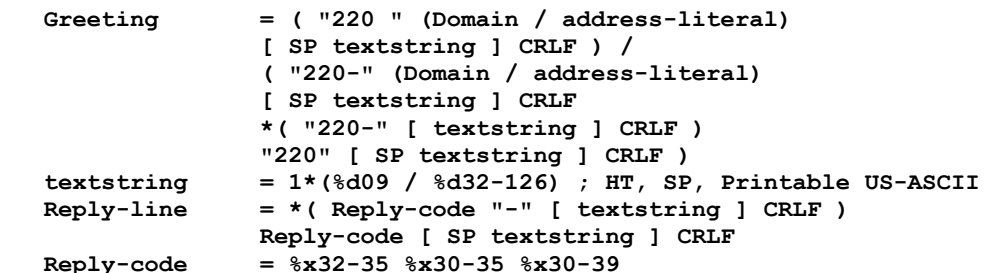

где Greeting появляется только в откликах с кодом 220, анонсирующих открытие сервером своей части соединения. Другие возможные варианты откликов сервера на открытие соединения следуют синтаксису Reply-line.

Серверам SMTP **следует** передавать только отклики с кодами, указанными в этой спецификации, сопровождая их текстом, указанным в примерах, когда это приемлемо.

Клиенты SMTP **должны** определять свои действия только на основе кода отклика, а не его текста (за исключением "change of address" 251 и 551, а при необходимости и 220, 221, 421). В общем случае клиент **должны** воспринимать любой текст и отклики без текста (хотя серверам **не следует** передавать откликов, содержащих только код). Пробел после кода отклика рассматривается как часть текста. По возможности клиенту SMTP **следует** проверять первую цифру кода отклика (индикация важности).

Приведенный ниже список кодов **недопустимо** рассматривать как неизменный. Хотя добавление новых кодов является редким и значимым событием (предпочтительно добавление новой информации в текстовую часть отклика), новые стандарты и проекты стандартов могут добавлять коды откликов. Следовательно, отправители SMTP **должны** быть

готовы к обработке кодов, не указанных в данной спецификации. Такая обработка должна основываться на интерпретации только первой цифры кода.

При отсутствии согласованных с клиентом расширений для серверов SMTP недопустимо передавать отклики, в которых первая цифра кода отличается от 2, 3, 4 или 5. Клиентам при получении таких кодов следует трактовать их как признак неисправимой ошибки и прерывать почтовую транзакцию.

## 4.2.1. Важность кодов отклика и теоретические вопросы

Каждая из трех цифр кода отклика имеет свой уровень значимости. Первая цифра определяет успех, неудачу или незавершенность команды. Для простых клиентов SMTP или при получении неизвестного кода можно определить<br>дальнейшие действия (продолжение, повтор, отказ и т. п.), ограничившись первой цифрой кода. Клиенты SMTP, которые хотят получить более точную информацию о происходящем (ошибка почтовой системы, некорректный синтаксис и т. п.), могут использовать вторую цифру кода. Третья цифра и дополнительная информация в отклике служат для предоставления наиболее подробных сведений.

Первая цифра кода может принимать 4 значения:

#### 2vz - позитивный отклик о завершении

Запрошенная операция успешно завершена и могут вводиться новые команды.

#### 3yz - позитивный промежуточный отклик

Команда была воспринята, но запрошенные действия пока не выполнены и сервер ждет дополнительной<br>информации. Клиенту SMTP следует передать другую команду, содержащую требуемые данные. Отклики этой группы используются в командах с последовательным выполнением (например, DATA).

#### 4yz - негативный отклик о временных проблемах

Команда не принята и запрошенная операция не выполнена. Однако условия, не позволяющие выполнить команду, носят временный характер и операция может быть запрошена вновь. Отправителю следует вернуться к началу последовательности команд (если таковая была). Понятие «временный» является недостаточно строгим и взаимодействующие стороны (клиент и сервер SMTP) должны одинаково интерпретировать его. Для каждого отклика этой группы время может различаться, но клиенту SMTP следует продолжать попытки. Различия между временными и постоянными проблемами (коды 5yz) достаточно условны и отклики 4yz обычно возвращаются в тех случаях, когда возможен позитивный результат при повторе без изменения формы команды и свойств отправителя или получателя (т. е., команда просто может быть повторена без изменений).

#### 5yz - негативный отклик о постоянных проблемах

Команда не принята и запрошенная операция не выполнена. Клиенту SMTP не следует просто повторять команду, поскольку она заведомо не будет выполнена. Некоторые «постоянные» проблемы могут быть решены корректировкой команд, поэтому пользователь (человек) может запросить у клиента SMTP повтора операции после корректировки команд или их порядка (например, после проверки корректности ввода или изменения параметров учетной записи).

Нет ничего дурного в том, что протокол FTP [34] использует сходную архитектуру откликов и коды SMTP основаны на модели FTP. Однако в SMTP используется модель «команда - отклик», тогда как командный протокол FTP является асинхронным; кроме того, принятая в FTP группа кодов 1 уг не используется в модели SMTP.

Вторая цифра отклика показывает категорию ошибки:

х0z Синтаксис: отклик связан с синтаксической ошибкой (команда синтаксически корректна, но отклик не может быть отнесен к другим категориям, нереализованная команда, излишняя команда и т. п.).

- х1z Информация: отклик на запрос информации (например, справка или состояние).
- х2z Соединение: отклики, относящиеся к каналу передачи.
- x3z Не задан.
- x4z Не задан.

х5z Почтовая система: отклики показывают состояние принимающей почтовой системы по отношению к запрошенной передаче или другим действиям почтовой системы.

Третья цифра позволяет получить дополнительную информацию для каждой категории, заданной второй цифрой. Приведенный ниже список откликов иллюстрирует это подход. Текстовая часть отклика является скорее рекомендуемой, чем обязательной и может изменяться в соответствии со связанной с откликом командой. С другой стороны, коды откликов должны в точности соответствовать приведенной в этом разделе спецификации. При разработке программ-серверов не следует изобретать новые коды для незначительно отличающихся ситуаций - нужно выбрать и адаптировать наиболее подходящий код из числа определенных в спецификации.

Например, команды типа NOOP, при успешном завершении которых клиент SMTP не получает новой информации, будут возвращать код 250. Отклик 502 возвращается при запросе нереализованной команды, а отклик 504 - для реализованных команд с неподдерживаемыми параметрами.

Текст отклика может содержать более одной строки и в таких случаях текст должен маркироваться так, чтобы клиент SMTP мог узнать о завершении текста. Это требует использования для многострочных откликов специального формата.

Формат многострочных откликов требует, чтобы каждая строка (кроме последней) начиналась кодом отклика, после которого следует дефис (-), а далее - текст. В последней строке вместо дефиса используется пробел - <SP>, после которого может следовать текст, и <CRLF>. Как указано выше, серверам следует передавать символ <SP>, если далее не будет текста, но клиент должен быть готов к отсутствию символа пробела.

Ниже приведен пример многострочного отклика:

- 250-Первая строка
- 250-Вторая строка 250-234 Текст, начинающийся с числа

250 Последняя строка

В многострочных откликах коды в каждой строке должны совпадать. Клентам целесообразно принимать это во внимание и выполнять обработку с учетом кода из любой строки в предположении, что остальные строки содержат тот же код. В некоторых случаях важные для клиента данные передаются в тексте отклика. Клиент должен быть способен идентифицировать такие ситуации из текущего контекста.

## 4.2.2. Коды откликов (по группам)

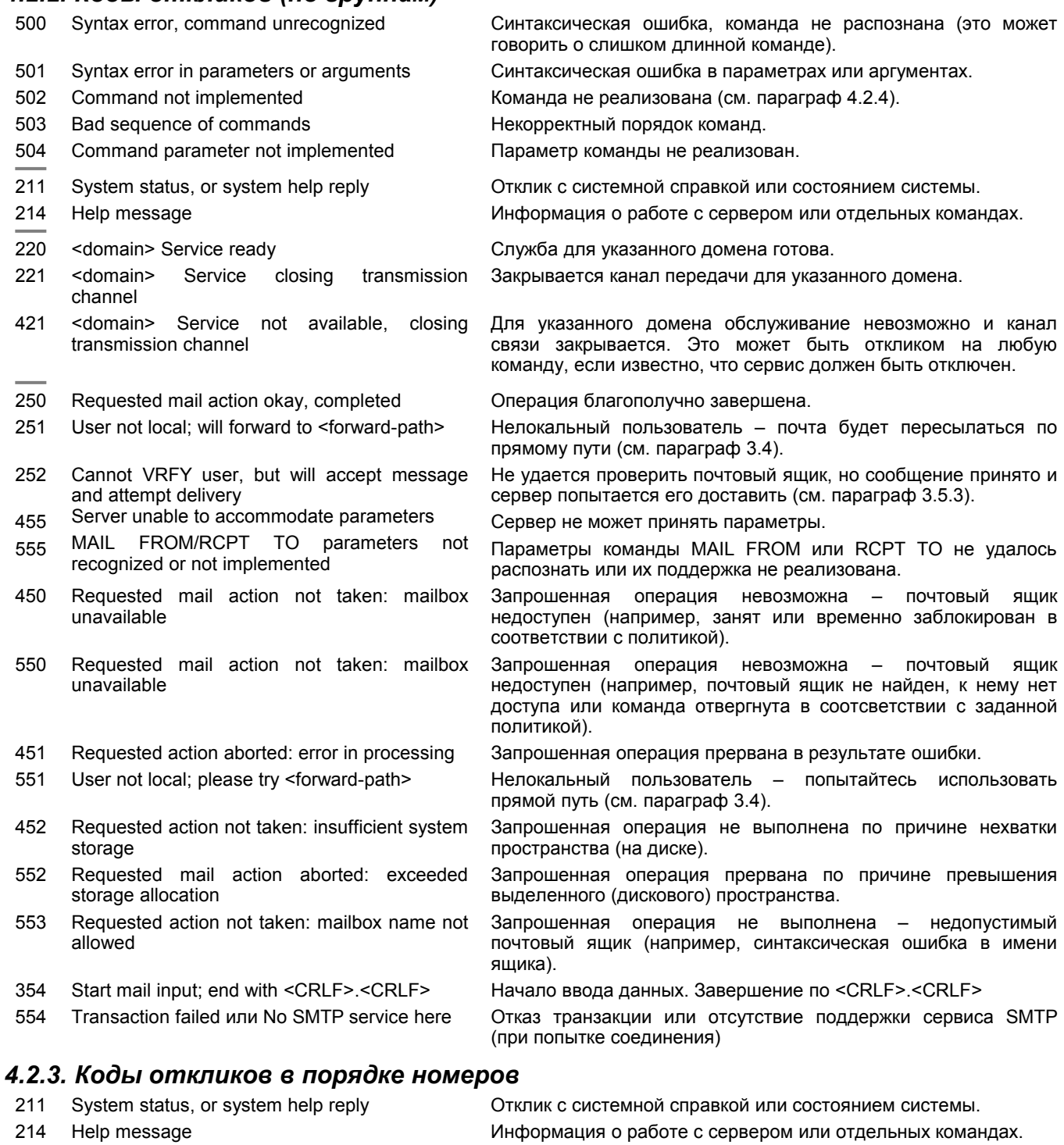

- 220 <domain> Service ready
- 221 <domain> Service closing transmission channel
- 250 Requested mail action okay, completed
- 251 User not local; will forward to <forward-path>
- 252 Cannot VRFY user, but will accept message and attempt delivery

Закрывается канал передачи для указанного домена.

Операция благополучно завершена.

Служба для указанного домена готова.

Нелокальный пользователь - почта будет пересылаться по прямому пути (см. параграф 3.4).

Не удается проверить почтовый ящик, но сообщение принято и сервер попытается его доставить (см. параграф 3.5.3).

#### **Энциклопедия сетевых протоколов Перевод RFC 5321**

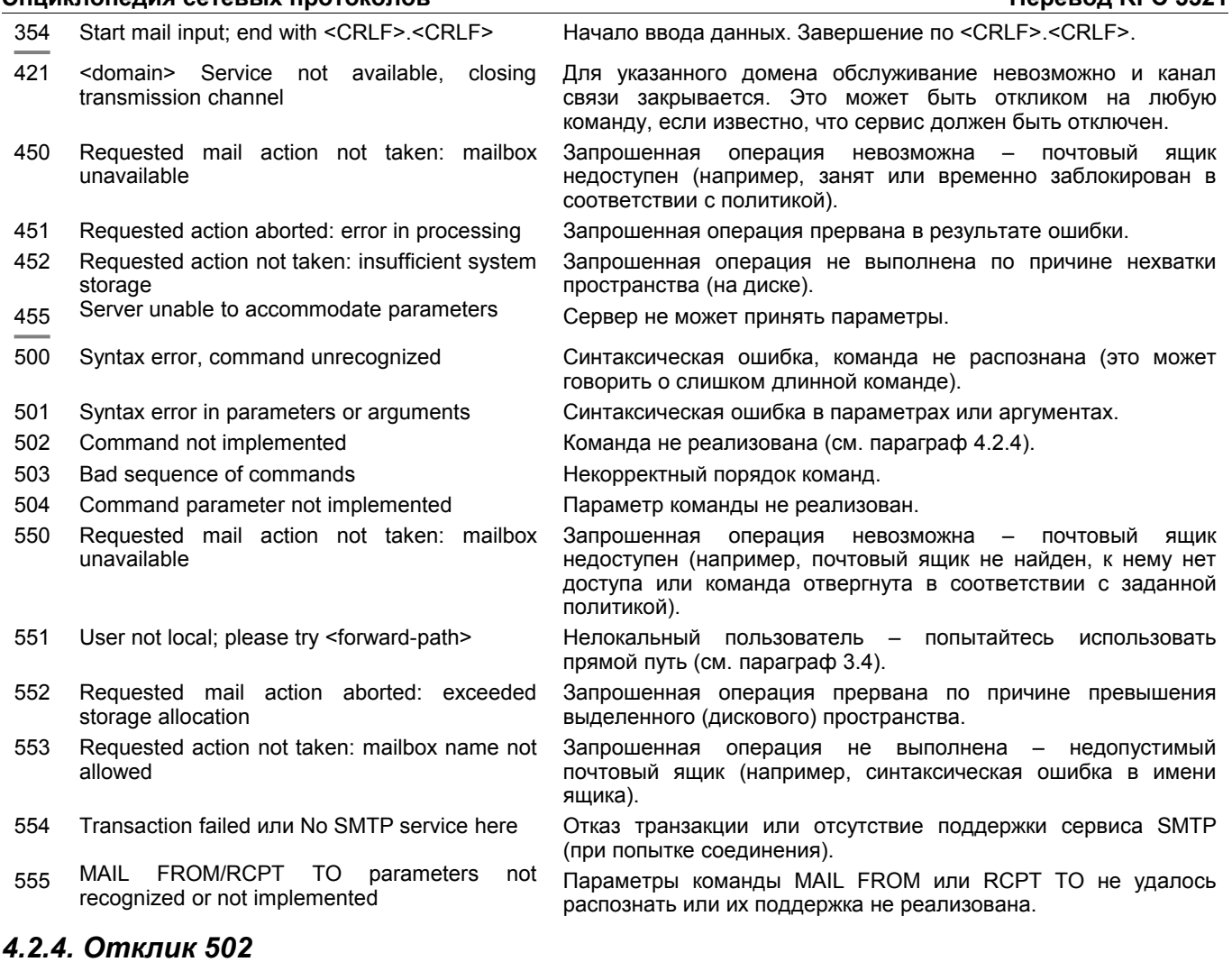

У разработчиков часто возникают вопросы об использовании отклика 502 (Command not implemented – команда не реализована). Код 502 **следует** использовать в тех случаях, когда сервер SMTP распознал команду, но не умеет ее выполнять. Если команда не распознана, **следует** возвращать код 500. Для систем SMTP с расширенными функциями в откликах на команду EHLO **недопустимо** указывать команды, приводящие к отклику 502 или 500.

## *4.2.5. Коды откликов после DATA и последующих <CRLF>.<CRLF>*

Когда сервер SMTP возвращает позитивный отклик (код 2yz) после завершения команды DATA с последовательностью <CRLF>.<CRLF>, этот сервер принимает на себя ответственность за следующие операции:

- доставка сообщения (если почтовый ящик получателя существует);
- при неудачной попытке доставки в результате временных проблем предпринимается разумное число повторных попыток с перерывами (см. параграф 4.5.4);
- при неудаче вследствие долгосрочных проблем или после исчерпания заданного числа попыток в случае временных проблем исходному отправителю сообщения посылается уведомление (по адресу из команды MAIL).

Когда сервер SMTP возвращает отклик о временных проблемах (4yz) после команды DATA с завершающей последовательностью <CRLF>.<CRLF>, **недопустимо** предпринимать какие-то последующие попытки доставки этого сообщения. Клиент SMTP сохраняет за собой ответственность за доставку этого сообщения и может возвратить его пользователю или снова поставить в очередь на доставку (см. параграф 4.5.4.1).

Пользователю, отправившему сообщение, **следует** предоставить возможность интерпретировать характер проблем (временные или постоянные), передав ему сообщение по электронной почте или иным способом. Если клиент SMTP смог решить проблему доставки самостоятельно, уведомление пользователю не передается.

Когда сервер SMTP возвращает информацию о долгосрочных проблемах (код 5yz) после выполнения команды DATA с завершающей последовательностью <CRLF>.<CRLF>, **недопустимо** предпринимать какие-либо дополнительные попытки доставки сообщения. Как и для случая временных проблем, ответственность за доставку сообщения сохраняется за клиентом SMTP, но клиенту **не следует** пытаться повторить доставку тому же серверу без просмотра сообщения пользователем и внесения соответствующих изменений.

## **4.3. Порядок следования команд и откликов**

## *4.3.1. Обзор*

Связь между отправителем и получателем в процессе представляет собой диалог, контролируемый отправителем. Отправитель вводит команды, а получатель возвращает отклики на них. Если не согласованы другие условия с

использованием расширенного сервиса, отправитель должен получить отклик на переданную команду прежде, чем посылать следующую. Одним из важных откликов является приветствие при организации соединения. Обычно<br>получатель передает отклик 220 "Service ready" при завершении организации соединения. Отправителю следует дождаться этого отклика и только потом передавать следующие команды.

Примечание. Все отклики-приветствия включают официальное имя хоста (FQDN), на котором работает сервер, в качестве первого слова после кода. В некоторых случаях у хоста может не быть собственного имени. Обсуждение альтернативных имен для таких ситуаций приводится в параграфе 4.1.3.

Ниже приведены 3 примера приветствий:

- 220 ISIF.USC.EDU Service ready
- 220 mail.example.com SuperSMTP v 6.1.2 Service ready
- 220 [10.0.0.1] Clueless host service ready

В приведенной ниже таблице даны варианты откликов при удачном и неудачном завершении каждой команды. Следует строго придерживаться этих кодов. Получатель может изменять текст отклика, но смысл отклика и действия в ответ на него определяются числовым кодом и последовательностью введенных ранее команд и должны быть одинаковы.

## 4.3.2. Последовательности команда - отклик

Для каждой команды указаны обычные позитивные отклики. Используемые перед позитивными откликами префиксы включают I (промежуточный), S (успех) и E (ошибка). Поскольку некоторые серверы могут генерировать иные отклики в соответствующих обстоятельствах и с учетом возможности появления новых кодов, клиентам SMTP следует (по возможности) интерпретировать только первую цифру кода. Кроме того, клиент должен быть готов к работе с неизвестными кодами, также интерпретируя в них только первую цифру. За исключением расширений, использующих механизмы, описанные в параграфе 2.2, для серверов SMTP недопустима передача кодов, содержащих что-либо сверх 3 цифр или использующих цифры, не входящие в разрешенный диапазон 2 - 5 (включительно).

Описанные здесь варианты откликов на команды (в принципе, и сами коды) могут дополняться или изменяться при использовании расширений SMTP, предлагаемых сервером и понятных (запрашиваемых) клиентом. Однако, если целью является более четкая грануляция кодов, а не определение кодов для совершенно новых случаев, следует использовать систему, описанную в RFC 3463 [25], чтобы не изобретать новых кодов.

В дополнение к перечисленным в таблице кодам любые команды SMTP могут возвращать три приведенных ниже кода в соответствующих нештатных ситуациях:

500 - для случая «command line too long» (слишком длинная команда) или при получении непонятной команды. Отметим, что отклик «command not recognized» (неизвестная команда) в ответ на команду из обязательного набора является нарушением данной спецификации. Аналогично, генерация сообщения «command too long» в ответ на команду, длина которой не превышает 512 будет нарушением требований параграфа 4.5.3.1.4.

501 Syntax error in command or arguments (синтаксическая ошибка в команде или аргументах). Для поддержки будущих расширений командам, включенным в данную спецификацию, как команды без аргументов (DATA, RSET, QUIT), следует возвращать отклик 501 при получении команды с аргументами, если иное не согласовано в анонсированном EHLO расширении.

421 Service shutting down and closing transmission channel - сервис отключен с разрывом коммуникационного канала.

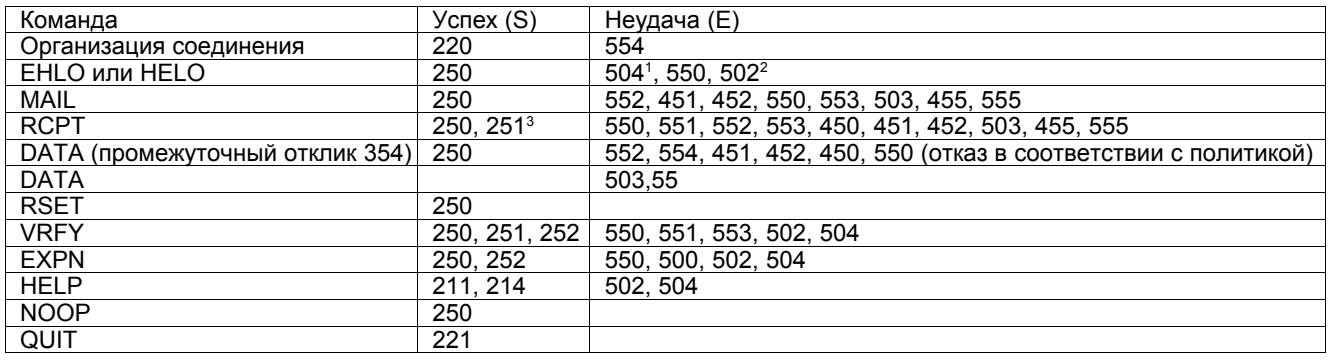

В нормальных условиях в ответ на команды могут возвращаться следующие отклики:

## 4.4. Трассировочная информация

Когда сервер SMTP получает сообщение для доставки или дальнейшей обработки, он должен вставить трассировочную информацию (time stamp или Received) в начало содержимого, как описано в параграфе 4.1.1.4.

Трассировочная строка должна иметь следующую структуру:

- В поле FROM, которое должно обеспечиваться в среде SMTP, следует включать (1) имя хоста-отправителя. представленное в команде EHLO, и (2) IP-адрес отправителя, определенный из соединения TCP.
- Поле ID может включать "@", как предложено в RFC 822, но это необязательно.

<span id="page-24-1"></span><span id="page-24-0"></span>Соответствующая спецификации реализация будет возвращать такой код только в совершенно непонятных случаях. <sup>2</sup> Разрешен только для старых серверов, которые не поддерживают EHLO.

<span id="page-24-2"></span><sup>&</sup>lt;sup>3</sup>См. параграф 3.4, в котором обсуждается использование откликов 251 и 551

#### **Энциклопедия сетевых протоколов Перевод RFC 5321**

 Поле FOR (если оно присутствует) **должно** содержать список элементов <path>, даже при использовании множества команд RCPT. Это может влиять на безопасность системы, поэтому нежелательно включать такие списки (см. параграф 7.2).

Для почтовых программ Internet **недопустимо** внесение изменений в строки Received:, уже присутствующие в заголовке сообщения. Серверы SMTP **должны** добавлять в начало свою строку Received, но **недопустимо** менять порядок имеющихся строк или вставлять свою строку Received в другое место.

По мере расширения сети Internet просмотр строк Received становится все более важным средством диагностики почтовых систем, особенно для обнаружения медленно работающих трансляторов. Серверам SMTP, которые создают поля Received, **следует** явно задавать временной сдвиг (например, -0800), а не использовать имена часовых поясов. По возможности следует указывать локальное время (с учетом пояса), а не UT[1](#page-25-0). Такая информация дает больше сведений о локальных условиях. Если требуется использовать UT, получателю достаточно использовать простую арифметику для получения нужного значения. Использование формата UT приводит к потере информации о часовом поясе сервера. Если желательно указывать имя часового пояса, его **следует** давать как комментарий.

Когда сервер SMTP обеспечивает «окончательную доставку» сообщения, он вставляет строку обратного пути (returnpath) в начало почтовых данных. Использование return-path является обязательным и почтовые системы **должны** поддерживать это. Строка обратного пути сохраняет значение параметра <reverse-path> из команды MAIL. Окончательная доставка сообщения все еще сохраняет его в среде SMTP. Обычно сообщение доставляется в почтовый ящик пользователя или почтовое хранилище, но в некоторых случаях сообщение может подвергаться дополнительной обработке или передаваться другими почтовыми системами.

Адрес почтового ящика в пути возврата может отличаться от адреса отправителя. Например, сообщения об ошибках могут доставляться не отправителю, а направляться по специальному адресу для обработки. При использовании списков рассылки такой подход является общепринятым и весьма полезным, поскольку сообщения об ошибках направляются администратору списка, а не отправителю исходного письма.

В приведенном выше тексте предполагается, что окончательные почтовые данные будут начинаться со строки обратного пути, за которой будет следовать одна или несколько строк с временными метками. После этих строк будет следовать оставшаяся часть почтовых данных - почтовый заголовок и тело сообщения (RFC 5322 [4]).

В некоторых случаях серверу SMTP сложно определить обеспечивает ли он окончательную доставку, поскольку пересылка и другие операции могут происходить после восприятия сообщения для доставки. Поэтому все последующие почтовые системы (трансляторы, шлюзы, системы пересылки) **могут** удалять строку обратного пути и перестраивать команду MAIL, обеспечивая в доставленном сообщении единственную строку обратного пути.

Генерирующей сообщение системе SMTP **не следует** передавать сообщений, в заголовок которых уже включено поле Return-path. Для серверов SMTP, обеспечивающих трансляцию, **недопустимо** проверять данные сообщения и, особенно, наличие поля заголовка Return-path. Сервер SMTP, обеспечивающий окончательную доставку, **может** удалять имеющийся заголовок Return-path перед добавлением своего.

Основным назначением Return-path является указание адреса, по которому следует доставлять сообщения об ошибках. Для однозначности **следует** включать в сообщение единственный вариант обратного пути. Системам, использующим синтаксис RFC 822 с отличным от SMTP транспортом, **следует** указывать однозначный адрес, связанный с транспортным конвертом, по которому должна возвращаться информация об ошибках (например, о невозможности доставки).

*Историческое замечание*: Приведенные в RFC 822 сведения, отвергающие использование заголовка Return-path (или адреса возврата из команды MAIL в конверте) для доставки информации об ошибках, неприменимы в среде Internet. Адрес обратного пути (копируемый в Return-path) **должен** использоваться для доставки всех сообщений об ошибках в процессе доставки.

В частности:

- Шлюзам из SMTP в другие среды **следует** вставлять обратный путь, если у них нет информации о том, что другая среда также использует в адресах доменные имена Internet и поддерживает отдельный конверт с адресом отправителя.
- Шлюзам из других сред в SMTP **следует** удалять из заголовка строку обратного пути и копировать эту информацию в конверт SMTP или объединять ее с присутствующей в конверте информацией из другой транспортной системы для построения обратного пути для команды MAIL в конверте SMTP.

Сервер должен принимать специальные меры в случаях, когда обработка принятых почтовых данных успешна лишь отчасти. Это может произойти, если после приема нескольких адресов получателей и почтовых данных для них сервер SMTP обнаружит, что возможна доставка только некоторым из указанных адресатов. В таких случаях на команду DATA **должен** возвращаться отклик OK. Однако сервер SMTP **должен** подготовить и передать уведомление о невозможности доставки отправителю сообщения.

**Должно** передаваться одно уведомление со списком всех адресатов, которым невозможно передать сообщение, или отдельные уведомления для каждого из таких адресатов. Из соображений экономии **следует**, по возможности, использовать первый вариант. Отметим, что основная разница между обработкой псевдонимов (параграф 3.9.1) и пересылкой (данный параграф) состоит в изменении в данном случае обратного адреса. Все уведомления о невозможности доставки передаются с использованием команды MAIL (даже в тех случаях, когда проблема возникла при обработке устаревших команд SEND, SOML или SAML) и должны содержать пустое поле обратного пути (см. параграф 3.6).

Временные метки и пути возврата формально определяются следующим образом (определения FWS и CFWS даны в RFC 5322 [4]):

 **Return-path-line = "Return-Path:" FWS Reverse-path <CRLF>**

<span id="page-25-0"></span><sup>1</sup>Универсальное время. *Прим. перев.*

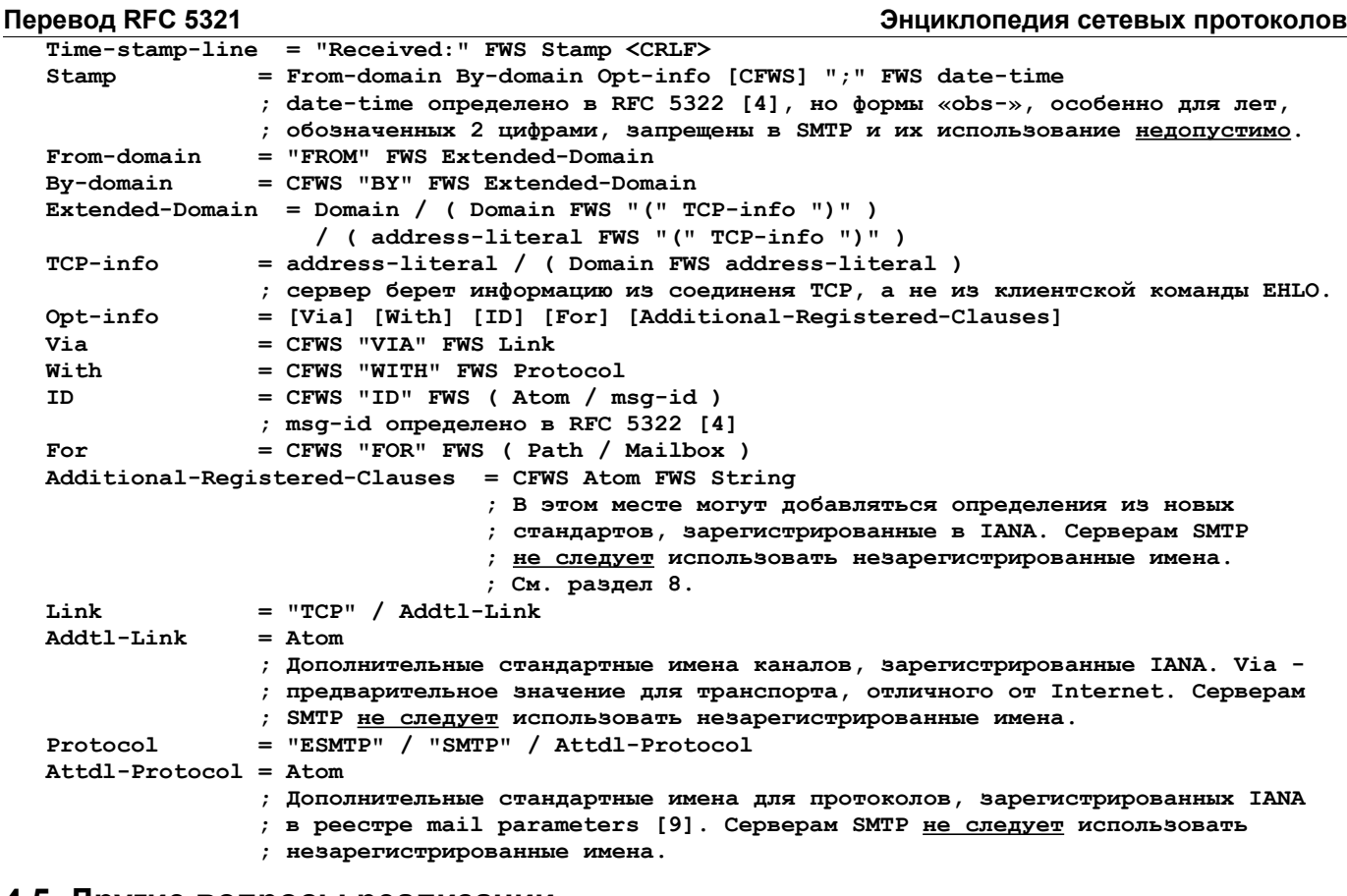

## **4.5. Другие вопросы реализации**

## *4.5.1. Минимальная реализация*

Для обеспечения работы SMTP **должна** быть обеспечена по крайней мере минимальная функциональность. Ниже перечислены команды, которые каждая реализация **должна** поддерживать в соответствии с данной спецификацией:

 **EHLO HELO MAIL RCPT DATA RSET NOOP QUIT VRFY**

Любые системы, которые включают сервер SMTP, поддерживающий трансляцию или доставку почты, **должны** поддерживать зарезервированный почтовый ящик postmaster, как независимое от регистра символов локальное имя. Без такого адреса можно обойтись, если сервер всегда возвращает отклик 554 на открытие соединений (см. параграф 3.1). Требование принимать почту для адресата postmaster, ведет к тому, что команды RCPT, указывающие адрес postmaster в любом из доменов, для которых сервер SMTP обеспечивает почтовое обслуживание, а также специальный случай команды RCPT TO:<Postmaster> (без указания домена), **должны** поддерживаться сервером.

Предполагается, что системы SMTP будут прилагать все разумные усилия для восприятия почты в адрес Postmaster от любой другой системы в Internet. В экстремальных случаях (например, при атаках на службы - DoS) или при нарушениях системы безопасности сервер SMTP может блокировать почту, направленную по адресу Postmaster. Однако, продолжительность такой блокировки **следует** максимально ограничивать, во избежание блокировки сообщений, которые не являются частью атаки.

## *4.5.2. Прозрачность*

Без принятия некоторых специальных мер последовательность <CRLF>.<CRLF> будет восприниматься как завершение почтовых данных и не может включаться пользователем в текст. Обычно пользователи даже не знают о таких «запрещенных» последовательностях. Для прозрачной передачи подготовленного пользователем текста служат следующие процедуры:

- Перед отправкой строки почтового текста клиент SMTP проверяет первый символ строки. Если таким символом является точка, клиент просто добавляет к еще одну точку в начале строки.
- Сервер SMTP, проверяет полученную строку. Если она содержит только точку, это трактуется как завершение данных. Если после точки в начале строки следуют дополнительные символы, эта точка просто удаляется.

Почтовые данные могут включать любые из 128 символов ASCII. Все символы доставляются в почтовый ящик получателя, включая пробелы, табуляторы и другие управляющие символы. Если канал передачи поддерживает поток данных в форме 8-битовых байтов (октетов), 7-битовые коды ASCII передаются с выравниванием по правому краю октета и нулевым значением старшего бита. Трансляторы SMTP используют специальную трактовку 8-битовых символов (см. 3.6).

#### **Энциклопедия сетевых протоколов Перевод RFC 5321**

В некоторых системах может требоваться передача данных в том виде, как они были прияты и сохранены. Это может быть актуально для хостов, использующих отличный от ASCII локальный набор символов, если они сохраняют данные в записях, а не в строках, или при использовании специальных символьных последовательностей в качестве ограничителей (delimiters) внутри почтовых ящиков. Если такие преобразования требуются, они **должны** быть обратимыми, особенно для почтовых трансляторов.

## *4.5.3. Размеры и тайм-ауты*

## **4.5.3.1. Ограничения размеров**

Существуют некоторые объекты, для которых требуется ограничение размера. Каждая реализация **должна** быть способна принимать объекты, размеры которых не выходят за эти ограничения. **Следует** (по возможности) избегать передачи объектов большего размера. Однако некоторые почтовые системы Internet создают такие адреса в формате X.400 (RFC 2156 [35]), которые могут потребовать большего размера объектов. Клиенты **могут** пытаться передать такие объекты, но они **должны** быть готовы к отказу серверов от обслуживания слишком больших объектов. Для снижения вероятности возникновения проблем в реализациях следует использовать методы, не ограничивающие размеры объектов.

Расширения SMTP могут включать поддержку символов, размер которых превышает 1 октет. По этой причине задаваемые в этом параграфе ограничения устанавливаются в октетах, а не в символах.

#### **4.5.3.1.1. Локальная часть**

Максимальный размер имени пользователя или локальной части адреса составляет 64 октета.

## **4.5.3.1.2. Домен**

Максимальный размер доменного имени составляет 255 октетов.

#### **4.5.3.1.3. Путь**

Максимальная длина прямого и обратного пути составляет 256 октетов (включая разделители и пунктуацию).

#### **4.5.3.1.4. Строка команды**

Максимальная длина командной строки с учетом завершающей последовательности <CRLF> составляет 512 октетов. Расширения SMTP могут разрешать более длинные команды.

#### **4.5.3.1.5. Строка отклика**

Максимальная длина строки отклика с учетом кода и <CRLF> составляет 512 октетов. Дополнительную информацию можно передать, используя многострочный отклик.

#### **4.5.3.1.6. Строка текста**

Максимальная длина строки текста с учетом <CRLF> составляет 1000 октетов (без учета добавляемую для обеспечения прозрачности точки в начале). Расширения SMTP могут использовать более длинные строки.

#### **4.5.3.1.7. Содержимое письма**

Ограничение максимального размера содержимого сообщения (включая заголовки и тело) **должно** быть не менее 64K октетов. После введения стандартов Internet на multimedia-почту (RFC 2045 [21]) размеры почтовых сообщений Internet многократно возросли и по возможности следует избегать ограничения размера сообщений. Системам SMTP, которые не могут отказаться от ограничения размеров **следует** реализовать сервисное расширение SIZE (RFC 1870 [10]), а клиентам SMTP, передающим большие сообщения, **следует** по возможности использовать это расширение.

#### **4.5.3.1.8. Буфер адресатов**

Минимальное число буферизуемых получателей **должно** составлять 100. Отказ от приема сообщений (для избыточных получателей) при числе команд RCPT менее 100 является нарушением данной спецификации. Для транслирующих серверов SMTP **недопустимо**, а доставляющим серверам **не следует** проверять число адресатов в заголовке и отвергать сообщения на основе общего числа получателей. Сервер, в котором ограничивается число получателей, **должен** использовать разумный выбор отклоняемых сообщений (скорее сразу отклонить адресатов, выходящих за пределы допустимого числа, нежели потом отбрасывать принятые сначала адреса). Клиентам, которым требуется доставка сообщения, включающего более 100 команд RCPT, **следует** быть готовыми к передаче блоками по 100 адресов в один прием.

#### **4.5.3.1.9. Трактовка выхода за пределы**

Ошибки, связанные с выходом за допустимые пределы, приводят к передаче соответствующих откликов:

 **500 Line too long – слишком длинная строка 501 Path too long – слишком длинный путь 452 Too many recipients – слишком много получателей (см. ниже) 552 Too much mail data – слишком много почтовых данных.**

#### **4.5.3.1.10. Слишком много получателей**

В RFC 821 [1] некорректно указано, что сервер SMTP в случаях превышения числа команд RCPT (too many recipients) генерирует отклик с кодом 552. Корректным кодом для таких откликов является 452. Клиентам **следует** трактовать код 552 в таких случаях как временную проблему, а не постоянную, чтобы описанная ниже логика могла работать.

Когда соответствующий спецификации SMTP сервер сталкивается с такой проблемой, он имеет по крайней мере 100 принятых команд RCPT в своем буфере получателей. Если сервер способен принять сообщение, из клиентской очереди будет удалено по крайней мере 100 адресов. Когда клиент предпримет новую попытку передачи адресов, для

#### **Перевод RFC 5321 Энциклопедия сетевых протоколов**

которых был получен отклик 452, сервер SMTP сможет поместить в буфер получателей по крайней мере 100 адресов. Каждая повторная попытка будет обеспечивать передачу сообщения по крайней мере сотне адресатов.

Если сервер SMTP имеет предел для числа команд RCPT и этот предел превышен, сервер **должен** использовать отклик с кодом 452 (но клиенту **следует** быть готовым и к получению кода 552, как было указано выше). Если ограничения сервера заданы правилами, он **может** использовать отклик с кодом 5yz. В частности, если задача состоит в том, чтобы запретить передачу сообщений с числом получателей, превышающим заданное для сайта значение, а не просто ограничить число адресатов для данной почтовой транзакции, разумно будет возвращать отклик 503 на любую команду DATA, полученную после отклика 452 (или 552), или просто возвращать код 503 после команды DATA без предшествующего негативного отклика.

#### **4.5.3.2. Тайм-ауты**

Клиенты SMTP **должны** поддерживать механизм тайм-аутов. Тайм-ауты **должны** задаваться для команд, а не для времени всей почтовой транзакции. **Следует** обеспечивать возможность настройки значений параметров без повторной компиляции кода SMTP. Для реализации этих требований таймеры задаются независимо для каждой команды SMTP и каждого буфера передачи данных. Последнее означает, что общий тайм-аут для транзакции растет пропорционально увеличению размера сообщения.

На основе опыта работы трансляторов с высокой нагрузкой значения тайм-аутов определены приведенные ниже значения, которые **следует** использовать.

#### **4.5.3.2.1. Стартовое сообщение 220: 5 минут**

Клиентский процесс SMTP должен отличать сбои в соединениях TCP от задержки получения стартового приветствия с кодом 220. Многие серверы SMTP воспринимают соединение TCP, но задерживают передачу отклика 220, пока в системе не освободится достаточное для обработки почты количество ресурсов.

#### **4.5.3.2.2. Команда MAIL: 5 минут**

#### **4.5.3.2.3. Команда RCPT: 5 минут**

Если обработка списков рассылки и псевдонимов не откладывается до приема сообщения, требуется увеличение тайм-аута.

#### **4.5.3.2.4. Инициирование команды DATA: 2 минуты**

Этот тайм-аут определяет время ожидания отклика 354 Start Input на команду DATA.

#### **4.5.3.2.5. Блок данных: 3 минуты**

Время ожидания завершения каждого вызова TCP SEND для передачи блока данных.

#### **4.5.3.2.6. Прерывание команды DATA: 10 минут**

Время ожидания отклика 250 OK. Когда получатель принимает завершающую сообщение точку, он обычно начинает обработку полученных данных для доставки сообщения в почтовый ящик пользователя. Ложные тайм-ауты в это время крайне нежелательны и обычно приводят к доставке многочисленных копий, поскольку сообщение может быть уже послано и сервер принял на себя ответственность за его доставку (см. параграф 6.1).

#### **4.5.3.2.7. Тайм-аут сервера: 5 минут**

Серверам SMTP **следует** использовать тайм-аут не менее 5 минут при ожидании от клиента следующей команды.

## *4.5.4. Стратегии повтора*

Общая структура реализации хоста SMTP включает пользовательские почтовые ящики, одну или несколько областей для хранения очереди сообщений и один или несколько демонов, обслуживающих прием и передачу почты. Точная структура сильно зависит от потребностей пользователей хоста, а также числа и размера поддерживаемых хостом списков рассылки. Ниже описано несколько вариантов оптимизации, которые могут быть особенно полезны для почтовых хостов с большой нагрузкой.

Любая стратегия организации очередей **должна** включать тайм-ауты для всех операций, задаваемые независимо для каждой команды. При любых обстоятельствах **недопустимо** возвращать сообщения об ошибках в ответ на сообщения об ошибках.

#### **4.5.4.1. Стратегия передачи**

В рамках общей модели клиент SMTP представляет собой один или несколько процессов, которые периодически пытаются передавать исходящую почту. В типичной системе программы подготовки почтовых сообщений имеют тот или иной способ запроса немедленной обработки исходящей почты; почта, которая не может быть отправлена незамедлительно, **должна** помещаться в очередь, и отправитель будет периодически пытаться ее отослать адресатам. Запись почтовой очереди будет включать не только само сообщение, но и конверт для его доставки.

Отправитель **должен** делать паузу перед повторной попыткой отправить почту адресату после неудачи. В общем случае интервал ожидания **следует** делать не менее 30 минут, однако более изощренные подходы с переменным временем ожидания будут давать преимущества в тех случаях, когда клиент SMTP может определить причину неудачи.

Попытки продолжаются до тех пор, пока сообщение не будет доставлено или пока не истечет заданное на попытки повтора время (обычно, не менее 4 - 5 дней). **Может** оказаться целесообразным выбор меньшего числа попыток передачи уведомлений о невозможности доставки и аналогичных сообщений об ошибках при сохранении обычного числа попыток для остальной почты. Параметры повтора **должны** быть настраиваемыми.

Клиенту **следует** сохранять список хостов, которым не удалось отправить почту, и соответствующие значения таймаутов для соединений вместо использования «тупых» попыток повтора.

Опыт показывает, что ошибки обычно носят временный характер (отсутствие связи с системой адресата или нарушение работы этой системы) и рекомендуется делать две попытки повтора в течение первого часа хранения письма в очереди, а далее повторять попытки передачи каждые 2 - 3 часа.

Клиент SMTP может сократить задержку перед повтором, согласовав такое совращение с сервером SMTP, Например, при получении почты с какого-то адреса очевидна возможность передачи по этому адресу почты из очереди (если она есть). Применяя такой подход, приложение в большинстве случаев может обойтись без явного использования функций «передать сообщения из очереди сейчас» типа ETRN (RFC 1985 [36]).

Возможна дальнейшая оптимизация стратегии передачи путем использования множества адресов на хосте (см. ниже). ускоряющего доставку почты за счет повышения расхода ресурсов сервера.

Клиент SMTP может иметь большую очередь сообщений для каждого из недоступных хостов. Если все такие сообщения включать в каждую попытку повтора, это будет порождать значительный избыточный трафик в Internet, а почтовая система будет недоступна в течение длительного периода. Отметим, что клиент SMTP в общем случае может констатировать неудачную попытку только по истечении тайм-аута (несколько минут) и даже минутная задержка на соединение будет приводить к очень большим задержкам, если в очереди скопились десятки или даже сотни недоставленных сообщений для одного хоста.

В то же время, клиентам SMTP следует с большой осторожностью использовать кэшированные негативные отклики от серверов. В экстремальном случае, если команда EHLO вводится много раз в течение одного соединения SMTP, сервер может возвращать разные отклики. Очень важно подчеркнуть, что отклики 5уz на команду MAIL недопустимо кэшировать.

Когда сообщение доставляется множеству адресатов и сервер SMTP, на который копируется сообщение для передачи, совпадает для множества получателей, следует передавать единственную копию сообщения. Т. е., клиенту SMTP следует использовать последовательность команд MAIL, RCPT, RCPT,... RCPT, DATA вместо последовательности MAIL, RCPT, DATA, ..., MAIL, RCPT, DATA. Однако при большом количестве адресатов может быть превышено допустимое число повторов команды RCPT на одну команду MAIL. Описанный метод поавышения эффективности следует реализовать.

Клиент SMTP для обеспечения своевременной доставки может поддерживать множество одновременных исходящих почтовых транзакций. Однако для предотвращения избыточного расхода ресурсов хоста на обработку почты, число одновременных транзакций может ограничиваться.

#### 4.5.4.2. Стратегия приема

Серверу SMTP следует пытаться сохранить постоянное прослушивание порта SMTP (в соответствии с реестром IANA порт 25). Это требуется для поддержки множества входящих TCP-соединений для SMTP. Некоторые ограничения возможны, но серверы, неспособные одновременно обслуживать множество транзакций SMTP, являются нарушением данной спецификации.

Как было сказано выше, сервер SMTP при получении почты от какого-либо из хостов может активизировать свой механизм очередей SMTP для попытки повторной передачи почты, хранимой для этого хоста.

## 4.5.5. Сообшения с пустым полем обратного пути

Некоторые типы уведомлений, требуемые существующими или предложенными стандартами, передаются с пустым полем обратного пути. К числу таких сообщений относятся уведомления об ошибках при доставке (см. параграф 3.7), другие типы сообщений DSN (Delivery Status Notifications - уведомления о состоянии доставки RFC 3461 [32]) и сообщения MDN (Message Disposition Notifications - уведомления о диспозиции сообщений RFC 3798 [37]). Все типы указанных сообщений являются уведомлениями о предыдущем сообщении и посылаются по обратному пути из заголовка письма, с которым связано данное уведомление. Невозможность доставки зачастую связана с проблемами в почтовой системе на хосте адресата, поэтому некоторые АДП настраиваются на пересылку таких уведомлений комунибудь, кто будет способен исправить проблему с почтой (например, с использованием псевдонима postmaster).

Все остальные типы сообщений (т. е., любые сообщения, для которых проекты стандартов RFC не требуют использовать пустой путь возврата) следует посылать с корректным, непустым полем обратного пути.

Разработчикам автоматизированных почтовых систем следует быть аккуратными и обеспечивать корректную обработку разных типов сообщений с пустым путем возврата. В частности, таким системам не следует отвечать на сообщения без обратного пути и не следует добавлять непустой путь возврата или менять пустой обратный путь на непустой при пересылке таких сообщений.

## 5. Преобразование адресов и обработка почты

## 5.1. Обнаружение целевого хоста

После того, как клиент SMTP лексически идентифицирует домен, для которого предназначена передаваемая на обработку почта (см. параграфы 2.3.5 и 3.6), должно выполняться обращение к серверу доменных имен (DNS lookup) для преобразования доменного имени (RFC 1035 [2]). Предполагается, что в адресах используются полные имена (FQDN) - механизм определения FQDN по частичному имени или локальному псевдониму выходит за пределы данной спецификации. В силу сложившейся практики, серверам SMTP, используемым для начального представления сообщений, не следует выполнять преобразований неполных имен (серверы представления сообщений [18] имеют более мощные механизмы таких преобразований), а для транслирующих серверов SMTP такие преобразования недопустимы.

При поиске сначала предпринимается попытка найти локальную запись МХ, связанную с именем. Если взамен этого будет найдена запись СNAME, полученное в результате имя обрабатывается как исходное. Если сервер имен сообщает об отсутствии искомого домена, должно генерироваться сообщение об ошибке. При возврате сообщения о временной ошибке письмо должно помещаться в очередь для последующего повтора попытки передачи (см. параграф 4.5.4.1). Если возвращается пустой список записей МХ, адрес трактуется, как связанный с неявной записью МХ RR,

#### Перевод RFC 5321

имеющей уровень предпочтения 0 и указывающей на данный хост. Если записи МХ присутствуют, но ни одна из них не может быть использована, или неявная запись МХ не может быть использована, должно генерироваться сообщение об ошибке

Если для данного имени найдена одна или несколько записей МХ, для системы SMTP недопустимо использовать какие-либо адресные записи, связанные с этим именем, пока они не найдены с использованием записей МХ; приведенное выше правило неявных записей МХ применимо только в случаях отсутствия реальных МХ. Если записи МХ присутствуют, но ни одна из них не может быть использована, должно генерироваться сообщение об ошибке.

Когда найдено доменное имя, связанное с MX RR, и полученое соответствующее поле данных, этот отклик должен включать доменное имя. При запросе по этому имени должна возвращаться по крайней мере одна адресная запись (например, А или AAAA), которая дает IP-адрес сервера SMTP для отправки тому сообщения.

Все прочие отклики, включая значения, возвращающие при запросе запись СNAME, выходят за пределы рассмотрения данного стандарта. Запрет меток, которые преобразуются в записи CNAME более подробно рассматривается в параграфе 10.3 RFC 2181 [38].

После успешного поиска доменного имени в DNS преобразование может дать не один адрес, а несколько, в результате наличия множества записей МХ и/или поддержки хостом нескольких адресов (multihoming). Для обеспечения надежной доставки почты клиент SMTP должен быть способен пытаться (включая повторы) использовать все адреса в соответствии с их порядком в списке, пока доставка не завершится успехом. Однако может существовать конфигурационное ограничение числа используемых альтернативных адресов. В таких случаях клиенту SMTP следует предпринимать попытки по крайней мере для двух адресов.

Для ранжирования адресов хостов используется два типа данных – множественные записи МХ и многодомные хосты.

Записи МХ содержат информацию о предпочтениях, которая должна использоваться при сортировке списка, если число записей превышает 1 (см. ниже). Меньшие значения МХ указывают на более предпочтительные адреса доставки. При наличии нескольких адресов с одинаковыми значениями МХ нет явных причин для предпочтения того или иного адреса и отправитель SMTP должен выбирать порядок таких адресов случайным образом для распределения нагрузки между разными почтовыми серверами одной организации.

Хост получателя (возможно с предпочтительной записью MX) может оказаться многодомным - в таких случаях доменное имя будет преобразовываться в список адресов IP. Ответственность за упорядочивание этого списка лежит на интерфейсе преобразователя имен (domain name resolver), который должен упорядочивать список в порядке снижения предпочтений, а отправитель SMTP должен пытаться использовать адреса в предложенном порядке.

Хотя поддержка попыток доставки с использованием множества адресов требуется от реализации, возможность таких попыток для конкретной инсталляции может быть ограничена или отключена совсем. Вопрос о целесообразности использования разных адресов многодомных хостов остается спорным. Основным аргументом в пользу таких попыток является повышение вероятности своевременной доставки сообщений, а в некоторых случаях - просто обеспечение возможности доставки. Противники такого подхода считают, что он ведет к излишнему расходу ресурсов. Отметим, что использование ресурсов сильно зависит от выбранной стратегии передачи, как было показано в параграфе 4.5.4.1.

Если сервер SMTP принимает сообщение, для адресата которого данный сервер означен в записи МХ, этот сервер может транслировать сообщение (потенциально, после получения переписанных адресов для MAIL FROM и/или RCPT ТО), обеспечивая его окончательную доставку, или передать его дальше, используя тот или иной механизм, не относящийся к транспортной среде SMTP. Естественно, для второго случая сначала должен быть проверен список записей МХ.

Если сервер определяет, что ему следует транслировать сообщение без переписывания заголовков, он должен отсортировать записи МХ для определения нужной. Высший приоритет для передачи сообщения будет иметь запись с минимальным значением МХ. Хост-транслятор должен проверить список на предмет наличия в нем имен или адресов, известных для данной транзакции. Если найдена соответствующая запись, все остальные записи, для которых уровень предпочтения не выше найденного, должны исключаться из рассмотрения. Если таких записей нет, это говорит об ошибке и сервер должен вернуть сообщение, как недоставляемое. С оставшимися в списке записями следует повторять попытки доставки сообщения в порядке снижения приоритета записи.

## 5.2. IPv6 и записи MX

В современной сети Internet клиенты и серверы SMTP могут использоваться на хостах IPv4, IPv6 или смешанных, которые поддерживают обе версии протокола IP. Домены хостов, на которые указывают записи МХ, могут, следовательно, включать записи A RR (IPv4), AAAA RR (IPv6) и комбинации таких записей. Хотя в RFC 3974 [39] рассмотрен некоторый опыт использования в смешанных средах, этого опыта недостаточно для стандартизации, а некоторые из содержащихся в документе рекомендаций не вполне совместимы с настоящей спецификацией. Предпринимаемые действия могут зависеть от локальных условий (таких, как производительность участвующих в процессах сетей) и требуемых преобразований или быть обычными (например, клиентам, поддерживающим только IPv6, не нужно пытаться отыскать записи A RR или обращаться к серверам, которые поддерживают только IPv4). Разработчикам реализаций SMTP, которые могут работать в IPv6 или смешанных средах, следует изучить упомянутые выше процедуры, особенно комментарии по поводу многодомных хостов, и, предпочтительно, обеспечить механизмы, облегчающие тонкую настройку рабочей среды и интероперабельность почтовых систем IPv4 и IPv6 с учетом локальных условий.

# 6. Обнаружение и решение проблем

## 6.1. Гарантированная доставка и отклики по электронной почте

Когда получатель SMTP принимает порцию почты (передав отклик 250 ОК в ответ на команду DATA), он принимает на себя ответственность за доставку или трансляцию сообщения. К этой ответственности следует относиться серьезно. Недопустима потеря сообщений по незначительным причинам, типа последующего «падения» хоста или

#### **Энциклопедия сетевых протоколов Перевод RFC 5321**

предсказуемой нехватки ресурсов. Некоторые серьезные причины потери сообщений рассмотрены в следующем параграфе и параграфе 7.8.

Если после восприятия сообщения обнаруживается невозможность его доставки, получатель SMTP **должен** подготовить и передать уведомление об этом. При передаче уведомления **должен** использоваться пустой ("<>") путь возврата в конверте. Получателем такого уведомления **должен** быть адрес из обратного пути в конверте (или строке Return-Path:). Если обратный путь пустой ("<>"), для сервера SMTP **недопустима** передача уведомления. Обычно, ничто не запрещает на локальном уровне (в той же среде, к которой относится получатель SMTP) принимать решение о протоколировании или иной фиксации сведений о пустом пути возврата. Если адресом является явный маршрут source route, из него **должен** выделяться последний интервал (final hop).

В качестве примера предположим, что нужно передать уведомление для сообщения, принятого по команде:

#### **MAIL FROM:<@a,@b:user@d>**

Уведомление **должно** передаваться с помощью команды:

#### **RCPT TO:<user@d>**

Некоторые проблемы с доставкой после того, как система SMTP восприняла сообщение, неизбежны. Например, у принимающего сервера SMTP может не быть возможности проверки всех адресов доставки в командах RCPT по причине некритических (soft) ошибок в системе доменных имен, поскольку адресатом является список рассылки (см. описание RCPT), или сервер действует как транслятор и не имеет непосредственного доступа к системе доставки.

Во избежание дублирования сообщений в результате тайм-аутов, получатель SMTP **должен** пытаться минимизировать время отклика на индикатор завершения данных <CRLF>.<CRLF>. Подробное обсуждение этого вопроса приводится в RFC 1047 [40].

## **6.2. Нежелательная и незапрошенная почта, почтовые атаки**

Практичность и предсказуемость почтовой системы Internet требует, чтобы сообщения, которые могут быть доставлены, доставлялись на практике независимо от синтаксических ошибок и других отказов, связанных с сообщениями, а также независимо от содержимого почты. Если почта не может быть доставлена и не может быть отвергнута сервером SMTP в транзакции SMTP, эта почта должна быть возвращена (bounced) с уведомлением о невозможности доставки, как описано выше. В современном мире, когда многие операторы серверов SMTP убедились в том, что количество нежелательной почты большого размера во много раз превышает объем желаемой почты и когда восприятие сообщения может вызвать дополнительный нежелательный трафик, связанный с верификацией адреса, приведенный выше принцип утрачивает практический смысл.

Как сказано в параграфах 7.8 и 7.9, отбрасывание почты без уведомления отправителя на практике стало разрешенным. Однако такое поведение весьма опасно и нарушает сложившиеся за многие годы традиции, а также не соответствует предположениям пользователей о том, что почта доставляется или приходит уведомление о невозможности доставки. Неразумное отбрасывание электронной почты без уведомления отправителей может свести на нет эффективность почтовой системы Internet. Поэтому отбрасывание почтовых сообщений без уведомления следует использовать только в тех случаях, когда есть веские основания считать сообщения мошенническими или неприемлемыми по иным причинам.

Рациональным путем усиления принципа обеспечения доставки, если таковая возможна, является отказ от доставки сообщений, имеющих некорректный адрес возврата. Однако опыт показывает, что пользователей больше устраивает вариант, когда доставляются все сообщения, доставка которых возможна. Надежное определение некорректности адреса возврата может оказаться затруднительным и достаточно долгим процессом, особенно в тех случаях, когда предполагаемая почтовая система не доступна напрямую или не поддерживает полностью функциональность VRFY. Даже при выборе политики отбрасывания почты с некорректными обратными адресами, такую политику **следует** применять лишь в тех случаях, когда практически не остается сомнений в некорректности обратного адреса.

Если сообщение отвергается по причине неприемлемости его содержимого (критерии принятия такого решения выходят за пределы функциональности сервера SMTP, определенной в этом документе), уведомления об отказе от (bounce) **не следует** передавать, пока принимающая система не уверена в полезности таких уведомлений. Предпочтительным для таких ситуаций поведением (его следует принимать по умолчанию) является отказ от передачи уведомлений об отказе от доставки сообщений с неприемлемым содержанием.

## **6.3. Детектирование петель**

Простой подсчет числа заголовков Received: в принятых сообщениях обеспечивает эффективный, но обычно неоптимальный способ обнаружения петель в почтовой системе. Серверам SMTP, использующим такой способ, **следует** устанавливать высокий порог отказа (обычно, не менее 100 записей Received). Независимо от используемого механизма сервер **должен** обеспечивать средства детектирования и предотвращения тривиальных петель.

## **6.4. Компенсация отклонений от стандартов**

К несчастью приходится сталкиваться со множеством вариаций, творческих реализаций и откровенных нарушений стандартов для почтовых протоколов Internet – одни возникают часто, другие - реже. Дебаты по вопросам политики корректно реализованных получателей (серверов) или трансляторов SMTP относительно некорректно подготовленных сообщений (пытаться передать их в неизменном виде, отвергнуть или пытаться исправить для повышения вероятности успешной доставки и последующего ответа на них) начались почти одновременно с появлением структурированной почты и конца этому обсуждению не видно. Сторонники жесткой политики утверждают, что попытки исправления редко дают положительные результаты и отказ от передачи плохих сообщений является единственным способом избавиться от некорректно работающих почтовых программ. Сторонники исправления сообщений или доставки в неизменном виде считают, что пользователи предпочитают почту, которая работает во всех возможных ситуациях, и на этом направлении может существовать значительное давление рынка. На практике давление рынка может оказаться более сильным для отдельных производителей, нежели требования стандартов, независимо от наличия у фирсы реальных разработчиков.

#### **Перевод RFC 5321 Энциклопедия сетевых протоколов**

Проблемы, связанные с некорректным форматом сообщений, обострились после введения специальных протоколов для чтения (загрузки) почты с серверов [POP2 [15], POP3 [16], IMAP2 [41], PCMAIL [42]). Эти протоколы поддерживают использование SMTP в качестве протокола передачи (представления сообщений) и серверов SMTP для трансляции почты на хосты клиентов этих протоколов (которые часто не имеют прямого постоянного подключения к Internet). Исторически многие из таких хостов не поддерживают часть механизмов и данных, используемых SMTP (и протоколом почтовых форматов RFC 822 [28]). Некоторые могут не сохранять значение текущего времени, другие не понимают часовых поясов, третьи не знают своего имени и, конечно, ни один из таких хостов не может удовлетворять тем требованиям, которые заложены в концепцию заверенных адресов RFC 822.

В ответ на появление «ущербных» клиентов SMTP многие системы SMTP сейчас дополнительно обрабатывают сообщения, полученные от таких клиентов в неполном или некорректном формате. Такая стратегия в общем случае приемлема, когда сервер может идентифицировать или аутентифицировать клиента и между клиентом и сервером существует предварительное соглашение. Такое решение значительно лучше по сравнению с исправлениями, которые могут вносить серверы доставки или трансляции для малознакомых или совсем неизвестных пользователей и клиентских машин. Многие из этих проблем решаются за счет использования отдельного протокола для представления сообщений (типа RFC 4409 [18]) взамен использования для этих целей исходных серверов SMTP.

Ниже перечислены изменения, которые **могут** быть при необходимости внесены в обрабатываемые сообщения отправляющими (исходными) серверами SMTP или при использовании серверов SMTP для представления почты:

- добавление поля message-id при его отсутствии;
- добавление даты, времени и часового пояса при их отсутствии;
- корректировка адреса в соответствии с форматом FQDN.

Чем меньше информации сервер имеет от клиента, тем менее очевидны корректировки и больше осмотрительности и консерватизма следует использовать при рассмотрении вопроса о возможности и способах корректировки сообщений. Перечисленные выше изменения **недопустимо** выполнять на промежуточных трансляторах SMTP.

В любом случае корректно реализованные клиенты, предоставляющие корректную информацию будут иметь предпочтение при корректировке сообщений серверами SMTP. Во всех ситуациях рекомендуется тщательно документировать (в полях трассировки и/или комментариях в заголовке) вносимые сервером изменения.

# *7. Вопросы безопасности*

## **7.1. Безопасность почты и обманки**

Природа почты SMTP не обеспечивает безопасности, поскольку любой пользователь может напрямую взаимодействовать с принимающим или транслирующим сервером SMTP, создавать сообщения и обманывать простодушных получателей, полагающих, что это почта от кого-то другого. Создание таких сообщений, обманный характер которых не обнаруживается, – задача более сложная, но вполне посильная для людей с нужными знаниями и соответствующей мотивацией. Следовательно, по мере повышения уровня знаний в сфере почты Internet человек начинает понимать, что почта SMTP не может быть заверена на транспортном уровне, равно как не обеспечивается и проверка целостности почты. Реальная безопасность почты обеспечивается только сквозными методами, включающими контроля тела сообщения, использования цифровых подписей (см. RFC [1](#page-32-0)847 [43] и, например, PGP<sup>1</sup> в RFC 4880 [44] или S/MIME<sup>[2](#page-32-1)</sup> в RFC 3851 [45]).

Различные сервисные расширения и конфигурационные опции, которые обеспечивают аутентификацию на транспортном уровне (например, от клиента к серверу SMTP), несколько улучшают ситуацию. Однако, в общем случае, это ограничивается аутентификацией одного сервера другим, вместо аутентификации всей цепочки трансляторов и пользователей или пользовательских машин на серверах. Следовательно, пока эти методы не дополнены аккуратной передачей ответственности в хорошо спроектированной среде с доверительными отношениями, унаследованная уязвимость транспортной среды SMTP (по сравнению с механизмами сквозного использования цифровых подписей) будет сохраняться.

Попытки затруднить пользователям подстановку в поле обратного пути в конверте и заголовке From корректного чужого адрес взамен адреса реального отправителя заведомо ошибочны - это затрудняет работу легитимных приложений, в которых почта передается одним пользователем по просьбе другого или отклики на ошибки (доставку) должны передаваться по специальному адресу (системы, которые обеспечивают пользователю удобные способы замены этих полей для каждого сообщения отдельно, должны будут пытаться создать основные и постоянные адреса почтовых ящиков для пользователей в соответствии с полями Sender в генерируемых сообщениях).

Эта спецификация не рассматривает вопросы аутентификации, связанные в протоколом SMTP, но полезная функциональность не может ущемляться в надежде на несущественную защиту против фальсифицированной почты.

## **7.2. Скрытые копии - BC**

В передаваемых серверу SMTP командах RCPT могут присутствовать адреса, по тем или иным причинам не указанные в заголовке сообщения. Двумя основными случаями являются использование почтового адреса, как «детонатора» списка (один адрес преобразуется во множество адресов реальных получателей) и скрытых копий (blind copy – или bc). В тех случаях, когда используется более одной команды RCPT и во избежание подавления некоторых функций этих механизмов, клиентам и серверам SMTP **не следует** копировать весь набор аргументов команды RCPT в заголовки, как часть трассировочных полей, информационных полей или заголовков частного расширения. Поскольку на практике это правило часто нарушается и его выполнение не может быть обеспечено принудительно, передающие системы SMTP, которые знают об использовании bcc, **могут** счесть полезной передачу каждой скрытой копии в отдельной транзакции с единственной командой RCPT.

<span id="page-32-0"></span><sup>1</sup>Pretty Good Privacy

<span id="page-32-1"></span><sup>2</sup>Secure/Multipurpose Internet Mail Extensions

Не существует неразрывных отношений между обратным (из команд MAIL, SAML и т. п.) или прямым (RCPT) адресом в транзакции SMTP (конверте) и адресами в заголовке. Принимающим системам не следует пытаться найти такие соотношения и использовать их для изменения заголовков с целью доставки сообщения. Популярный заголовок Apparently-to (видимо для) является нарушением данного принципа и хорошо известным случаем непреднамеренного разглашения информации; не следует пользоваться этим заголовком.

## 7.3. VRFY, EXPN, and Security

Как обсуждалось в параграфе 3.5, отдельные сайты могут заблокировать использование команд VRFY и EXPN из соображений безопасности (см. ниже). Как следует из сказанного выше, для реализаций, обеспечивающих возможность такой блокировки, недопустимо показывать, что они могут проверять адреса, не проверяя их фактически. Если сайт блокирует команды из соображений безопасности, сервер SMTP должен возвращать отклик 252, а не код, который может ввести в заблуждение относительно результатов верификации адреса.

Возврат кода 250 в ответ на команду VRFY после проверки лишь синтаксиса команды (а не указанного адреса), является нарушением этого правила. Естественно, что реализации, «поддерживающие» команду VRFY, которые всегда будут возвращать отклик 550 независимо от корректности адреса, также нарушают это правило.

В публичной сети Internet содержимое списков рассылки стало популярным источником информации об адресах для так называемых «спамеров».

Использование команды EXPN для «сбора» адресов вынудило администраторов принять меры против недопустимого использования списков. Однако команды VRFY и EXPN остаются полезными инструментами для аутентифицированных пользователей и внутри административных доменов. Сайты, поддерживающие аутентификацию SMTP, могут выбрать вариант предоставления доступа к командам VRFY и EXPN только аутентифицированных пользователей. Разработчикам следует поддерживать команду EXPN, а сайтам следует быть осторожными при оценке возможности утечки информации.

Запрет команды VRFY обеспечивает какое-либо повышение уровня безопасности в зависимости от ряда других условий. Во многих случаях ту же информацию о валидности адресов можно получить и с помощью команд RCPT. С другой стороны, особенно для случаев, когда проверка корректности адреса для команд RCPT откладывается до момента получения команды DATA, использование RCPT может не дать никакой информации, тогда как VRFY с высокой вероятностью обеспечит проверку корректности адресов до генерации отклика (см. выше).

## 7.4. Ремаршрутизация почты на основе откликов 251 и 551

До того, как клиент использует отклики 251 или 551 на команду RCPT для автоматического обновления своего поведения в будущем (корректировка адресной книги пользователя), ему следует проверить подлинность передавшего отклик сервера. Отказ от такой проверки оставляет возможность для организации атак с участием человека (MITM<sup>1</sup>).

## 7.5. Разглашение информации в анонсах

Не прекращаются дебаты о преимуществах (отладка) и недостатках (раскрытие информации) анонсирования в откликах на команду HELP информации о типе сервера и номере версии (а в некоторых случаях и доменного имени). Полезность отладочной информации не вызывает сомнений. Те, кто выступает за сохранение ее доступности, говорят, что лучше будет сделать серверы SMTP более защищенными, чем надеяться на то, что сокрытие информации будет повышать уровень защиты. Сайтам рекомендуется принимать эту проблему во внимание, а разработчикам следует обеспечивать для серверов возможность предоставления информации о типе и номере версии другим хостам.

## 7.6. Разглашение информации в полях трассировки

В некоторых обстоятельствах (например, при доставке почты в локальной сети, хосты которой не подключены к Internet напрямую), поля трассировки (Received), вносимые в соответствии с данной спецификацией, могут содержать имена хостов и другую информацию, которую не следует разглашать. Обычно это не создает проблем, но для сайтов с высокими требованиями к вопросу разглашения имен это может иметь важное значение. Дополнительные операторы FOR также следует использовать с осторожностью или не использовать совсем в тех случаях, когда многочисленные получатели могут непреднамеренно передать информацию о скрытых получателях (blind copy - bc) другим.

## 7.7. Разглашение информации при пересылке сообщений

Как обсуждалось в параграфе 3.4, использование откликов 251 или 551 для идентификации замены адреса, связанного с почтовым ящиком, может приводить к неумышленному разглашению информации. Сайты, для которых эти вопросы играют важную роль, должны соответствующим образом задавать конфигурацию своих серверов.

## 7.8. Сопротивление атакам

В последние годы наблюдается рост числа атак на серверы SMTP в форме попыток получения адресов для проведения несанкционированных рассылок или попыток срыва работы почтовой службы (например, атаки на службы прикладного уровня). Хотя изучение таких атак выходит за пределы настоящего стандарта, для обеспечения нормального функционирования от серверов требуется возможность детектирования таких атак и принятия мер по своей защите. Например, если сервер обнаруживает передачу большого числа команд RCPT TO, по большей части или полностью включающих некорректные адреса, разумным поведением для сервера будет завершение соединения с генерацией соответствующего количества откликов 5yz (обычно 550).

## 7.9. Свобода действий сервера SMTP

<span id="page-33-0"></span>Несомненно, что сервер SMTP может отвергать почту по любым эксплуатационным или техническим причинам,<br>связанным с сайтом сервера. Однако только кооперация между сайтами и инсталляциями делает возможным функционирование Internet. Если сайты будут слишком активно использовать право отказа от приема трафика,

## Перевод RFC 5321

возможность доставки почты (одна из важных функций Internet) существенно понизится, поэтому следует осторожно и взвешенно принимать решения в части восприятия (отказа) и обработки трафика.

В последние годы использование функций трансляции на случайных сайтах стало применяться как способ сокрытия истинного происхождения почты. Некоторые сайты в результате стали предоставлять функции трансляции только известным или идентифицируемым отправителям и разработчикам следует обеспечивать в программах возможность такой фильтрации. Когда почта отвергается по тем или иным причинам, определяемым политикой сайта, следует использовать код 550 в откликах на команды EHLO (или HELO), MAIL или RCPT.

# 8. Регистрация в IANA

Агентство IANA поддерживает три реестра, связанных с данной спецификацией, каждый из которых был открыт для RFC 2821 или раньше. В этом документе расширен третий реестр, как описано ниже. Ссылки на реестры даны на момент публикации документа; IANA не гарантирует постоянную корректность указанных URL. Реестры включают:

- Первый реестр (Simple Mail Transfer Protocol (SMTP) Service Extensions [46]) включает сервисные расширения SMTP и связанные с ними ключевые слова, а также (при необходимости) команды и их параметры. Как сказано в параграфе 2.2.2, ни одна из записей этого реестра не может начинаться с Х. Записи могут создаваться только для расширений сервиса (и связанных с ними ключевых слов, параметров и команд), которые определены в стандартах или экспериментальных RFC, одобренных IESG для таких целей.
- Второй реестр (Address Literal Tags [47]) содержит теги, идентифицирующие «дословные» формы записи доменных имен, отличные от адресов IPv4 (эта форма включена в RFC 821 и настоящую спецификацию). Первая запись этого реестра относится к IPv6 (включена в эту спецификацию). Для использования дополнительных вариантов «дословного» представления требуется стандартизация, которой в настоящее время нет ни для одного из них.
- Третий реестр (Mail Transmission Types [46]), основанный RFC 821 и обновленный данной спецификацией, содержит идентификаторы каналов и протоколов, которые могут использоваться в субоператорах via и with трассировочных строк (заголовки Received:), описанных в параграфе 4.4. Идентификаторы каналов и протоколов в дополнение к указанным в этой спецификации могут регистрироваться только путем<br>стандартизации или через экспериментальные расширения протоколов (RFC, одобренные IESG). Размер этого пространства имен для идентификации не ограничен. IESG поддерживает расширение пространства с учетом четкости документирования и отличия методов, нежели на основе предпочтительности самих методов. Добавлены подразделы VIA link types (типы каналов VIA) и WITH protocol types (типы протоколов WITH) для регистрации дополнительных пунктов (Additional-registered-clauses) в соответсвии с описанным выше. Реестр будет включать имя пунктя (clause), его описание, краткое описание синтаксиса связанной с пунктом строки, и ссылку на источник. По мере определения новых пунктов они могут, в принципе, задавать создание своих реестров, если значения String содержат зарезервированные или ключевые слова. Как идентификаторы каналов и протоколов, дополнительные пункты могут регистрироваться только путем стандартизации или разработки экспериментального протокола, документированного в RFC и одобренного IESG. Пространство имен дополнительных пунктов предназначено для идентификации и не ограничено по размеру. ESG поддерживает расширение пространства с учетом четкости документирования пунктов, реального применения или серьезных предпосылок для использования и отличия пунктов, нежели на основе предпочтительности свойств самих пунктов.

В дополнение к сказанному отметим, что при создании новых трассировочных полей заголовков (т. е., в дополнение к Return-path и Received) эти поля должны добавляться в реестр IANA, созданный ВСР 90 (RFC 3864) [11] для использования с RFC 5322 [4].

# 9. Благодарности

Множество людей внесло вклад в подготовку RFC 2821 и отмечено в том документе. В настоящем документе редактор и сообщество должны поблагодарить Dawn Mann и Tony Hansen за помощь в мучительном процессе редактирования и преобразования документа из одного формата в другой.

Ни данный документ, ни RFC 2821 не увидели бы света без участия и проницательности Jon Postel. Его вклад включает и исходную спецификацию SMTP в RFC 821. Значительная часть текста RFC 821 сохранена в настоящем документе. наряду с исходными примерами, которые были слегка обновлены с учетом изменений в спецификации.

Многие люди внесли свои комментарии и предложения через списки рассылок или в письмах автору. Важные поправки и разъяснения предложили множество людей, включая Matti Aarnio, Glenn Anderson, Derek J. Balling, Alex van den Bogaerdt, Stephane Bortzmeyer, Vint Cerf, Jutta Degener, Steve Dorner, Lisa Dusseault, Frank Ellerman, Ned Freed, Randy Gellens, Sabahattin Gucukoglu, Philip Guenther, Arnt Gulbrandsen, Eric Hall, Richard O. Hammer, Tony Hansen, Peter J. Holzer, Kari Hurtta, Bryon Roche Kain, Valdis Kletnieks, Mathias Koerber, John Leslie, Bruce Lilly, Jeff Macdonald, Mark E. Mallett, Mark Martinec, S. Moonesamy, Lyndon Nerenberg, Chris Newman, Douglas Otis, Pete Resnick, Robert A. Rosenberg. Vince Sabio, Hector Santos, David F. Skoll, Paul Smith u Brett Watson.

Работа директоров направления - Lisa Dusseault, Ted Hardie и Chris Newman - помогла начать и завершить подготовку этой спецификации, выполнению этой задачи помог и специальный комитет - все они заслуживают благодарности. Членами этого комитета были (в алфавитном порядке) Dave Crocker, Cyrus Daboo, Tony Finch, Ned Freed, Randall Gellens, Tony Hansen, автор документа и Alexey Melnikov. Tony Hansen также выполнял функции руководства списками рассылок при рассмотрении этого документа. без его усилий не удалось бы беспристрастный и сбалансированный учет всех предложений; его терпеливость заслуживает отдельной благодарности.

# 10. Литература

## 10.1. Нормативные документы

[1] Postel, J., "Simple Mail Transfer Protocol", STD 10, RFC 821, August 1982.

#### **Энциклопедия сетевых протоколов Перевод RFC 5321**

- [2] Mockapetris, P., "Domain names implementation and specification", STD 13, RFC 1035, November 1987.
- [3] Braden, R., "Requirements for Internet Hosts Application and Support", STD 3, RFC [1](#page-35-0)123<sup>1</sup>, October 1989.
- [4] Resnick, P., "Internet Message Format", RFC 5322<sup>[1](#page-35-0)</sup>, October 2008.
- [5] Bradner, S., "Key words for use in RFCs to Indicate Requirement Levels", BCP [1](#page-35-0)4, RFC 2119<sup>1</sup>, March 1997.
- [6] American National Standards Institute (formerly United States of America Standards Institute), "USA Code for Information Interchange", ANSI X3.4-1968, 1968.
- [8] ANSI X3.4-1968 has been replaced by newer versions with slight modifications, but the 1968 version remains definitive for the Internet.
- [7] Crocker, D. and P. Overell, "Augmented BNF for Syntax Specifications: ABNF", STD 68, RFC 5234, January 2008.
- [8] Hinden, R. and S. Deering, "IP Version 6 Addressing Architecture", RFC 4291, February 2006.
- [9] Newman, C., "ESMTP and LMTP Transmission Types Registration", RFC 3848, July 2004.
- [10] Klensin, J., Freed, N., and K. Moore, "SMTP Service Extension for Message Size Declaration", STD 10, RFC 1870, November 1995.
- [11] Klyne, G., Nottingham, M., and J. Mogul, "Registration Procedures for Message Header Fields", BCP 90, RFC 3864, September 2004.

## **10.2. Дополнительная литература**

- [12] Partridge, C., "Mail routing and the domain system", RFC 974, January 1986.
- [13] Klensin, J., Freed, N., Rose, M., Stefferud, E., and D. Crocker, "SMTP Service Extensions", STD 10, RFC 1869, November 1995.
- [14] Klensin, J., "Simple Mail Transfer Protocol", RFC [2](#page-35-1)821<sup>2</sup>, April 2001.
- [15] Butler, M., Postel, J., Chase, D., Goldberger, J., and J. Reynolds, "Post Office Protocol: Version 2", RFC 937, February 1985.
- [16] Myers, J. and M. Rose, "Post Office Protocol Version 3", STD 53, RFC 1939, May 1996.
- [17] Crispin, M., "INTERNET MESSAGE ACCESS PROTOCOL VERSION 4rev1", RFC 3501, March 2003.
- [18] Gellens, R. and J. Klensin, "Message Submission for Mail", RFC 4409, April 2006.
- [19] Freed, N., "SMTP Service Extension for Command Pipelining", STD 60, RFC 2920, September 2000.
- [20] Vaudreuil, G., "SMTP Service Extensions for Transmission of Large and Binary MIME Messages", RFC 3030, December 2000.
- [21] Freed, N. and N. Borenstein, "Multipurpose Internet Mail Extensions (MIME) Part One: Format of Internet Message Bodies", RFC 2045, November 1996.
- [22] Klensin, J., Freed, N., Rose, M., Stefferud, E., and D. Crocker, "SMTP Service Extension for 8bit-MIMEtransport", RFC 1652, July 1994.
- [23] Moore, K., "MIME (Multipurpose Internet Mail Extensions) Part Three: Message Header Extensions for Non-ASCII Text", RFC 2047, November 1996.
- [24] Freed, N. and K. Moore, "MIME Parameter Value and Encoded Word Extensions: Character Sets, Languages, and Continuations", RFC 2231, November 1997.
- [25] Vaudreuil, G., "Enhanced Mail System Status Codes", RFC 3463, January 2003.
- [26] Hansen, T. and J. Klensin, "A Registry for SMTP Enhanced Mail System Status Codes", BCP 138, RFC 5248, June 2008.
- [27] Freed, N., "Behavior of and Requirements for Internet Firewalls", RFC 2979, October 2000.
- [28] Crocker, D., "Standard for the format of ARPA Internet text messages", STD 11, RFC 822, August 1982.
- [29] Wong, M. and W. Schlitt, "Sender Policy Framework (SPF) for Authorizing Use of Domains in E-Mail, Version 1", RFC 4408, April 2006.
- [30] Fenton, J., "Analysis of Threats Motivating DomainKeys Identified Mail (DKIM)", RFC 4686, September 2006.
- [31] Allman, E., Callas, J., Delany, M., Libbey, M., Fenton, J., and M. Thomas, "DomainKeys Identified Mail (DKIM) Signatures", RFC 4871, May 2007.
- [32] Moore, K., "Simple Mail Transfer Protocol (SMTP) Service Extension for Delivery Status Notifications (DSNs)", RFC 3461, January 2003.
- [33] Moore, K. and G. Vaudreuil, "An Extensible Message Format for Delivery Status Notifications", RFC 3464, January 2003.
- [34] Postel, J. and J. Reynolds, "File Transfer Protocol", STD 9, RFC 959, October 1985.
- [35] Kille, S., "MIXER (Mime Internet X.400 Enhanced Relay): Mapping between X.400 and RFC 822/MIME", RFC 2156, January 1998.
- [36] De Winter, J., "SMTP Service Extension for Remote Message Queue Starting", RFC 1985, August 1996.

<span id="page-35-0"></span><sup>1</sup>Перевод этого документа имеется на сайте [www.protocols.ru.](http://www.protocols.ru/) *Прим. перев.*

<span id="page-35-1"></span><sup>2</sup>Перевод этого документа имеется на сайте [www.protocols.ru.](http://www.protocols.ru/) *Прим. перев.*

- [37] Hansen, T. and G. Vaudreuil, "Message Disposition Notification", RFC 3798, May 2004.
- [38] Elz, R. and R. Bush, "Clarifications to the DNS Specification", RFC 2181, July 1997.
- [39] Nakamura, M. and J. Hagino, "SMTP Operational Experience in Mixed IPv4/v6 Environments", RFC 3974, January 2005.
- [40] Partridge, C., "Duplicate messages and SMTP", RFC 1047, February 1988.
- [41] Crispin, M., "Interactive Mail Access Protocol: Version 2", RFC 1176, August 1990.
- [42] Lambert, M., "PCMAIL: A distributed mail system for personal computers", RFC 1056, June 1988.
- [43] Galvin, J., Murphy, S., Crocker, S., and N. Freed, "Security Multiparts for MIME: Multipart/Signed and Multipart/Encrypted", RFC 1847, October 1995.
- [44] Callas, J., Donnerhacke, L., Finney, H., Shaw, D., and R. Thayer, "OpenPGP Message Format", RFC 4880, November 2007.
- [45] Ramsdell, B., "Secure/Multipurpose Internet Mail Extensions (S/MIME) Version 3.1 Message Specification", RFC 3851, July 2004.
- [46] Internet Assigned Number Authority (IANA), "IANA Mail Parameters", 2007, <[http://www.iana.org/assignments/mail](http://www.iana.org/assignments/mail-parameters)[parameters>](http://www.iana.org/assignments/mail-parameters).
- [47] Internet Assigned Number Authority (IANA), "Address Literal Tags", 2007, [<http://www.iana.org/assignments/address](http://www.iana.org/assignments/address-literal-tags)[literal-tags>](http://www.iana.org/assignments/address-literal-tags).

## *Приложение A. Транспортный сервис TCP*

Соединения TCP поддерживают передачу 8-битовых байтов, а данные SMTP представляют собой 7-битовые символы ASCII. Каждый символ передается в 8-битовом байте с нулевым значением старшего бита. Сервисные расширения могут изменять это правило и разрешать передачу 8-битовых байтов для содержимого сообщений или, если приняты специальные меры для этого, команд и откликов SMTP.

## *Приложение B. Генерация команд SMTP из полей заголовка RFC 822*

Некоторые системы используют раздел заголовков (и только его) RFC 822 в протоколах представления почты, а в остальных случаях генерируют команды SMTP на основе заголовков RFC 822, когда такие сообщения передаются АДП (MTA) от агентов ППА (MUA). Поскольку протокол взаимодействия АДП – ППА является частным и не задается стандартами Internet, в таких случаях могут возникать проблемы. Например, повторяющиеся проблемы могут возникать при обработке копий bcc и перераспределении списков, когда информация, потенциально относящаяся к почтовому конверту, не отделяется в процессе обработки от информации из заголовков и не хранится отдельно от нее.

Агентам ППА рекомендуется предоставлять своему первому АДП (submission client) конверт отдельно от сообщения. Однако, если конверты не поддерживаются, **следует** генерировать команды SMTP, используя приведенные правила:

- 1. Каждый адрес получателя из полей заголовка TO, CC, BCC **следует** копировать в команду RCPT (генерируя, при необходимости, нужное число копий сообщения для помещения в очередь или доставки). Сюда включаются все адреса, перечисленные в «группе» RFC 822. Все поля BCC **следует** удалять из заголовков. После завершения такой обработки оставшиеся поля заголовков **следует** проверить, чтобы убедиться, что осталось хотя бы одно поле TO, CC или BCC. При отсутствии **следует** поместить в заголовок поле BCC без дополнительной информации, как указано в работе [4].
- 2. Адрес возврата в команде MAIL **следует** (по возможности) получать из системной идентификации представляющего почту (локального) пользователя или из поля From:. При доступности системной идентификации, эти данные **следует** также копировать в поле заголовка Sender, если информация отличается от адреса в поле From (все имеющиеся поля Sender следует удалить). Система может позволять представляющим почту пользователям переписывать адрес возврата в конверте, но можно ограничить доступ к этому только привилегированными пользователями. Это не предотвращает подмены почтовых адресов, но осложняет такую подмену (см. параграф 7.1).

При таком использовании агентов АДП они несут ответственность за корректность передаваемого сообщения. Механизм проверки корректности и обработка (или возврат) сообщений, некорректность которых обнаружена по прибытии, являются частью интерфейса АДП – ППА (MUA-MTA) и не рассматриваются в данной спецификации.

Протокол представления почты, основанный только на стандарте RFC 822, **недопустимо** использовать на шлюзах из других (не SMTP) почтовых систем в среду SMTP. Дополнительные данные для конструирования заголовков требуется получать из некоторых источников в другой среде (дополнительные заголовки или конверт).

Попытки передавать сообщения через шлюзы, используя только поля заголовка To и Cc будут приводить к возникновению почтовых петель и другим нарушениям в работе почтовой системы Internet. Эти проблемы будут возникать особенно часто в случаях отправки сообщений через списки рассылки Internet и при аспределении почты в чужие среды с использованием информации из конверта. Когда при пересылке таких сообщений учитываются только заголовки, возникновение почтовых петель обратно в среду Internet (и на почтовые списки) почти неизбежно.

# *Приложение C. Маршруты Source Route*

Исторически поле <reverse-path> содержало в source routing список промежуточных хостов и имя почтового ящика отправителя. Исторически, первым в списке <reverse-path> указывался хост, подавший команду MAIL; сегодня **не следует** использовать маршруты source route в обратном пути. Подобно этому поле <forward-path> может быть списком хостов source routing и адреса получателя. Однако, в общем случае, в поле <forward-path> **следует** включать только почтовый ящик и доменное имя получателя, отдавая решение задачи маршрутизации почты на откуп системе DNS. Использование явных маршрутов осуждается (см. Приложение F.2) - хотя серверы и **должны** быть готовы к получению и обработке таких маршрутов (см. 3.3 и Приложение F.2), клиентам **не следует** передавать явные маршруты и этот

параграф включен в спецификацию только для обеспечения преемственности. Данная спецификация несколько отличается от RFC 821 для предотвращения действий серверов, приводящих к путанице последующие серверы и клиентов, которые не ожидают полной реализации source route.

Для целей трансляции прямой путь может быть маршрутом source route в форме @ONE.@TWO:JOE@THREE. где ONE, TWO, THREE должны быть полными доменными именами. Такая форма используется для того, чтобы можно было отличить адреса от маршрутов. Почтовый ящик (в данном случае, JOE@THREE) представляет собой абсолютный адрес, а маршрут - информацию для доставки. Эти понятия не следует путать.

При использовании source route требования RFC 821 и приведенный ниже текст вступают в противоречие в части механизма создания и обновления прямого пути. Сервер SMTP, достигнутый по маршруту source route (например, его доменное имя появляется первым в списке прямого пути), должен удалить свое доменное имя из прямых путей, где это имя появляется, до пересылки сообщения и может удалить всю остальную информацию source route. В соответствии с данной спецификацией серверу не следует менять обратный путь.

Отметим, что прямой и обратный пути появляются в командах и откликах SMTP, но не являются необходимыми в сообщении (т. е., нет необходимости включения таких путей и особенно описанного здесь синтаксиса в поля То:, From:, СС: и т. п.). И наоборот, для серверов SMTP недопустимо получать информацию на основе этих полей при окончательной доставке сообщения.

Когда, несмотря на приведенные выше рекомендации, список хостов присутствует, этот список является «обратным» маршрутом source route и показывает, что почта транслировалась через каждый хост в списке (первым в списке указан последний по времени транслятор). Этот список используется как source route для возврата отправителю уведомлений о невозможности доставки. Если в нарушение приведенных здесь рекомендаций хост-транслятор добавляет себя в начало списка, он должен использовать имя, которое известно в транспортной среде, куда транслируется почта, а не в среде, откуда почта поступила (если эти имена различаются). Отметим, что такие ситуации могут с легкостью возникать из случаев, когда некоторые транслирующие хосты добавляют свои имена в обратный путь source route, а другие не делают этого, создавая разрывы в маршрутном списке. Это другая причина, по которой серверам при необходимости возврата сообщения следует полностью игнорировать source route и просто использовать домен, указанный в Mailbox.

## Приложение D. Сценарии

В этом приложении приведено несколько примеров полных сценариев сеансов SMTP. Знаком С: обозначается отправитель (клиент SMTP), а знаком S: - сервер SMTP.

## D.1. Сценарий типовой транзакции SMTP

Рассматриваемый ниже пример показывает передачу сообщения, отправленного Смитом (Smith) с хоста bar.com адресатам Jones, Green, Brown на foo.com. Предполагается, что bar.com контактирует с foo.com напрямую. Почта для Jones и Brown принимается, а Green не имеет почтового ящика на foo.com.

- S: 220 foo.com Simple Mail Transfer Service Ready
- C: EHLO bar.com
- S: 250-foo.com greets bar.com
- S: 250-8BITMIME
- $S: 250-SIZE$
- $S: 250 DSN$
- $s: 250$  HELP
- C: MAIL FROM: < Smith@bar.com>
- S: 250 OK
- C: RCPT TO:<Jones@foo.com>
- $S: 250$  OK
- C: RCPT TO:<Green@foo.com>
- S: 550 No such user here
- C: RCPT TO:<Brown@foo.com>
- $S: 250$  OK
- C: DATA
- S: 354 Start mail input; end with <CRLF>.<CRLF>
- C: Blah blah blah...
- C: ...etc. etc. etc.
- $C:$ .
- S: 250 OK
- C: OUIT
- S: 221 foo.com Service closing transmission channel

## D.2. Сценарий прерванной транзакции SMTP

- S: 220 foo.com Simple Mail Transfer Service Ready
- $C: EHTO$  bar com
- S: 250-foo.com greets bar.com
- $S: 250-8BITMIME$
- $S: 250-SIZE$
- S: 250-DSN
- S: 250 HELP
- C: MAIL FROM: < Smith@bar.com>
- S: 250 OK
- C: RCPT TO:<Jones@foo.com>
- $S: 250$  OK
- C: RCPT TO:<Green@foo.com>

- **S: 550 No such user here**
- **C: RSET**
- **S: 250 OK**
- **C: QUIT**
- **S: 221 foo.com Service closing transmission channel**

## **D.3. Сценарий с трансляцией**

Этап 1 - Отправитель  $\rightarrow$  транслятор.

Хост-отправитель запрашивает у DNS данные для XYZ.COM (адрес получателя) и получает записи DNS MX, указывающие xyz.com, как наиболее предпочтительный хост, а foo.com - как наименее предпочтительный. Отправитель пытается соединиться с xyz.com, но терпит неудачу. Тогда он организует соединение с foo.com, сценарий которого показан ниже:

 **S: 220 foo.com Simple Mail Transfer Service Ready C: EHLO bar.com S: 250-foo.com greets bar.com S: 250-8BITMIME S: 250-SIZE S: 250-DSN S: 250 HELP C: MAIL FROM:<JQP@bar.com> S: 250 OK C: RCPT TO:<Jones@XYZ.COM> S: 250 OK C: DATA S: 354 Start mail input; end with <CRLF>.<CRLF> C: Date: Thu, 21 May 1998 05:33:29 -0700 C: From: John Q. Public <JQP@bar.com> C: Subject: The Next Meeting of the Board C: To: Jones@xyz.com C: C: Bill: C: The next meeting of the board of directors will be C: on Tuesday. C: John. C: . S: 250 OK C: QUIT S: 221 foo.com Service closing transmission channel** Этип 2 - Транслятор → хост получателя

Хост foo.com, получивший сообщение, запрашивает у DNS данные для xyz.com. Он получает такой же набор записей MX, но не может использовать ни свой адрес, ни любой адрес из списка, который менее предпочтителен, по сравнению с xyz.com. Тогда транслятор организует соединение с xyz.com:

```
 S: 220 xyz.com Simple Mail Transfer Service Ready
           C: EHLO foo.com
           S: 250 xyz.com is on the air
           C: MAIL FROM:<JQP@bar.com>
           S: 250 OK
           C: RCPT TO:<Jones@XYZ.COM>
           S: 250 OK
           C: DATA
           S: 354 Start mail input; end with <CRLF>.<CRLF>
           C: Received: from bar.com by foo.com ; Thu, 21 May 1998
                  C: 05:33:29 -0700
           C: Date: Thu, 21 May 1998 05:33:22 -0700
           C: From: John Q. Public <JQP@bar.com>
           C: Subject: The Next Meeting of the Board
           C: To: Jones@xyz.com
          \mathbf{C}:
           C: Bill:
           C: The next meeting of the board of directors will be
           C: on Tuesday.
C: John.
           C: .
           S: 250 OK
           C: QUIT
           S: 221 foo.com Service closing transmission channel
```
## **D.4. Сценарий проверки и передачи**

 **S: 220 foo.com Simple Mail Transfer Service Ready**

- **C: EHLO bar.com**
	- **S: 250-foo.com greets bar.com**
	- **S: 250-8BITMIME**
	- **S: 250-SIZE**
- $S: 250-DSN$ S: 250-VRFY  $S: 250$  HELP C: VRFY Crispin S: 250 Mark Crispin <Admin.MRC@foo.com> C: MAIL FROM: <EAK@bar.com> S: 250 OK C: RCPT TO: < Admin. MRC@foo.com>  $S: 250$  OK C: DATA S: 354 Start mail input; end with <CRLF>.<CRLF> C: Blah blah blah... C: ...etc. etc. etc.  $\mathbf{C}$ S: 250 OK
	- C: QUIT
	- S: 221 foo.com Service closing transmission channel

## Приложение Е. Другие вопросы, связанные со шлюзами

В общем случае, шлюзам между Internet и другими почтовыми системами следует пытаться сохранить семантику при передаче сообщения через границу между двумя почтовыми системами. Шлюзы, которые пытаются сделать «вырезки» путем отображения (например, передача информации из конверта одной среды в заголовок или тело сообщения в другой среде), в общем случае не могут обеспечить требуемого уровня передачи информации. Системы, транслирующие между средами, которые не могут поддерживать одновременно конверты и заголовки почты Internet, должны понимать, что в таких случаях потеря некоторой информации практически неизбежна.

## Приложение F. Отмененные возможности RFC 821

Некоторые возможности RFC 821 признаны проблематичными и их не следует использовать в почте Internet.

## **F.1. Команда TURN**

Эта команда, описанная в RFC 821, затрагивает важные аспекты безопасности, поскольку в отсутствие жесткой аутентификации для хостов, запрашивающих смену ролей клиента и сервера, такую команду можно с легкостью использовать для переадресации почты. Использование этой команды осуждается и системам SMTP не следует применять ее без аутентификации клиента сервером.

## **F.2. Задаваемая отправителем маршрутизация**

RFC 821 использует концепцию явного задания маршрута отправителем для доставки почты с одного хоста на другой через промежуточные трансляторы. Необходимость использования такой маршрутизации в обычной почте отпала после появления в DNS записей МХ. Существенный вклад в отказ от такой маршрутизации внес документ RFC 1123, в соответствии с которым после символа @ в адресе должно указываться полное доменное имя (FQDN). Следовательно, единственной причиной поддержки source route является интероперабельность со старыми клиентами SMTP или агентами MUA, а также отладка почтовых систем. Однако такая маршрутизация может быть полезна при возникновении серьезных проблем временного характера (типа релевантности записей DNS).

Серверы SMTP должны продолжать восприятие синтаксиса source route в соответствии с данной спецификацией и RFC 1123. При необходимости серверы могут игнорировать явные маршруты, используя из адреса только доменное имя. При использовании source route сообщение должно пересылаться в первый указанный в адресе домен. В частности, для серверов недопустимо сокращение маршрута source route.

Клиентам не следует использовать явную маршрутизацию за исключением нештатных ситуаций типа отладки, потенциальной трансляции в обход брандмауэров или случаев возникновения конфигурационных ошибок.

# F.3. Команда HELO

Как было указано в параграфах 3.1 и 4.1.1, следует отдавать предпочттение команде EHLO, нежели устаревшей команде HELO. Серверы должны принимать и обрабатывать команды HELO для поддержки старых клиентов.

## **F.4. #-литералы**

В RFC 821 указана возможность задания адресов Internet с помощью десятичного представления номера хоста с префиксом #. На практике с появлением TCP/IP актуальность такого представления была утрачена. В настоящее время этот вариант осуждается и недопустим для использования.

## F.5. Даты и годы

При включении клиентами и серверами SMTP значений даты в сообщения (например, в поля трассировки) должно использоваться 4-значное представление года. Двухзначное представление осуждается, а трехзначное никогда не допускалось в почтовых системах Internet.

## F.6. Дополнительные команды прямой передачи

В дополнение к спецификации механизма доставки сообщений в почтовые ящики пользователей. RFC 821 обеспечивает добавочные команды для прямой доставки сообщений на консоль пользователя. Эти команды (SEND, SAML, SOML) использовались в реализациях достаточно редко, а изменения в технологии рабочих станций и появление других протоколов могут привести к полному забвению этих команд даже при их поддержке в программах.

#### **Перевод RFC 5321 Энциклопедия сетевых протоколов**

Клиентам **не следует** предоставлять услуги SEND, SAML или SOML, но серверы их **могут** реализовать. При реализации этих служб сервером **должна** использоваться модель, приведенная в спецификации RFC 821, а имена команд **должны** публиковаться в отклике на команду EHLO.

#### **Адрес автора**

#### **John C. Klensin**

1770 Massachusetts Ave, Suite 322

Cambridge, MA 02140

USA

EMail: [john+smtp@jck.com](mailto:john+smtp@jck.com)

#### **Перевод на русский язык**

Николай Малых

[nmalykh@bilim.com](file:///C:/Documents and Settings/nmalykh/??? ?????????/?????????/RFC/nmalykh@bilim.com)

#### **Полное заявление авторских прав**

#### **Copyright (C) The IETF Trust (2008).**

This document is subject to the rights, licenses and restrictions contained in BCP 78, and except as set forth therein, the authors retain all their rights.

This document and the information contained herein are provided on an "AS IS" basis and THE CONTRIBUTOR, THE ORGANIZATION HE/SHE REPRESENTS OR IS SPONSORED BY (IF ANY), THE INTERNET SOCIETY, THE IETF TRUST AND THE INTERNET ENGINEERING TASK FORCE DISCLAIM ALL WARRANTIES, EXPRESS OR IMPLIED, INCLUDING BUT NOT LIMITED TO ANY WARRANTY THAT THE USE OF THE INFORMATION HEREIN WILL NOT INFRINGE ANY RIGHTS OR ANY IMPLIED WARRANTIES OF MERCHANTABILITY OR FITNESS FOR A PARTICULAR PURPOSE.

#### **Интеллектуальная собственность**

The IETF takes no position regarding the validity or scope of any Intellectual Property Rights or other rights that might be claimed to pertain to the implementation or use of the technology described in this document or the extent to which any license under such rights might or might not be available; nor does it represent that it has made any independent effort to identify any such rights. Information on the procedures with respect to rights in RFC documents can be found in BCP 78 and BCP 79.

Copies of IPR disclosures made to the IETF Secretariat and any assurances of licenses to be made available, or the result of an attempt made to obtain a general license or permission for the use of such proprietary rights by implementers or users of this specification can be obtained from the IETF on-line IPR repository at [http://www.ietf.org/ipr.](http://www.ietf.org/ipr)

The IETF invites any interested party to bring to its attention any copyrights, patents or patent applications, or other proprietary rights that may cover technology that may be required to implement this standard. Please address the information to the IETF at [ietf-ipr@ietf.org.](mailto:ietf-ipr@ietf.org)